### МІНІСТЕРСТВО ОСВІТИ І НАУКИ УКРАЇНИ СХІДНОУКРАЇНСЬКИЙ НАЦІОНАЛЬНИЙ УНІВЕРСИТЕТ ІМЕНІ ВОЛОДИМИРА ДАЛЯ ФАКУЛЬТЕТ ІНФОРМАЦІЙНИХ ТЕХНОЛОГІЙ ТА ЕЛЕКТРОНІКИ КАФЕДРА ПРОГРАМУВАННЯ ТА МАТЕМАТИКИ

Пояснювальна записка **до дипломної роботи \_\_\_\_\_\_бакалавр\_\_\_\_\_\_**  (освітньо-кваліфікаційний рівень)

**На тему: «Комп'ютерна система ідентифікації товарів для складського обліку»** 

> Виконав: студент 4 курсу, групи СКС-15зн Напряму підготовки: 6.050102 «Комп'ютерна інженерія»

\_\_\_\_\_\_\_\_\_\_\_\_\_ Сизонов Р.В.

(підпис)

Керівник, доцент, к.т.н., \_\_\_\_\_\_\_\_\_\_\_\_\_\_\_ Захожай О.І. (підпис)

Рецензент, доцент, к.т.н.,  $\qquad \qquad$  Іванов В.Г. (підпис)

СЄВЄРОДОНЕЬК 2019 року

## **СХІДНОУКРАЇНСЬКИЙ НАЦІОНАЛЬНИЙ УНІВЕРСИТЕТ**

ІМЕНІ ВОЛОДИМИРА ДАЛЯ

Факультет інформаційних технологій та електроніки

Кафедра програмування та математики

Освітньо-кваліфікаційний рівень бакалавр

Напрям підготовки 6.050102 «Комп'ютерна інженерія»

ЗАТВЕРДЖУЮ

Завідувач кафедри ПМ,

д.т.н., доцент

\_\_\_\_\_\_\_\_\_\_\_\_\_ Лифар В.О.

 $\langle \langle \rangle \rangle$  2019 р.

### **ЗАВДАННЯ**

### **НА ДИПЛОМНУ РОБОТУ СТУДЕНТУ**

### Сизонов Роман Володимирович

# 1. **Тема роботи: «Комп'ютерна система ідентифікації товарів для складського обліку»**

## **Керівник роботи Захожай Олег Ігорович**

Затверджені наказом вищого навчального закладу від « $\sim$ » 2019 року  $\mathbb{N}_2$ 

2. Строк подання студентом роботи 07 червня 2019 р.

3. Вихідні дані до роботи

Розробити комп'ютерну систему ідентифікації товарів для складського обліку. Здійснити ґрунтовний вибір методу і засобів ефективної групової ідентифікаціїї товарів для спрощення процедури складського обліку.

4. Зміст розрахунково-пояснювальної записки (перелік питань які потрібно розробити): вступ, аналітичний огляд, розробка апаратного забезпечення комп'ютерної системи, розробка програмного забезпечення комп'ютерної системи, комп'ютерне моделювання, розробка заходів з охорони праці та цивільного захисту, висновки, перелік використаних джерел.

5. Перелік графічного матеріалу немає.

Дата видачі завдання: 22 березня 2019 року.

# **КАЛЕНДАРНИЙ ПЛАН**

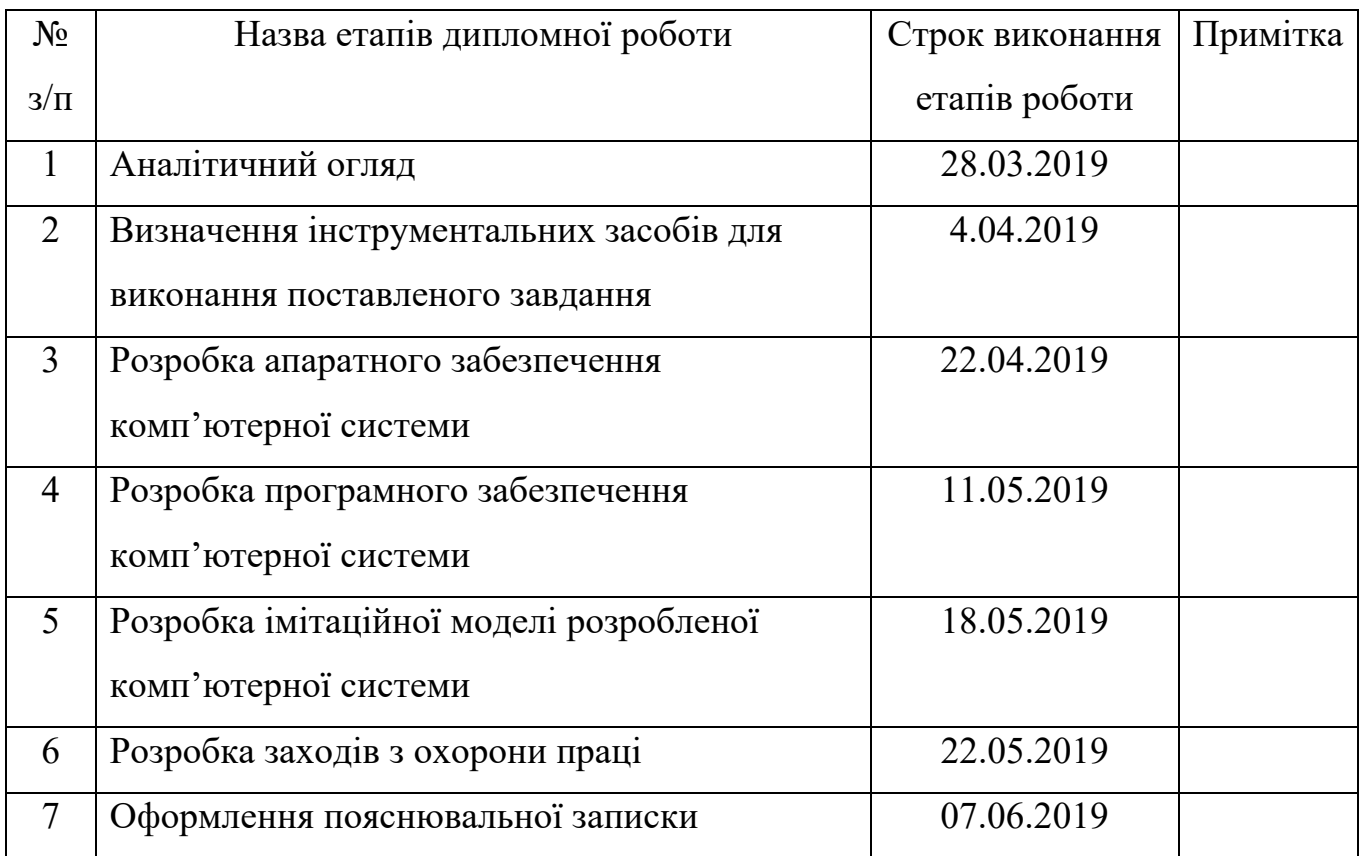

Студент <sup>(підпис)</sup>

Керівник роботи <sup>(підпис)</sup>

# ЛИСТ ПОГОДЖЕННЯ І ОЦІНЮВАННЯ

# Дипломної роботи студента гр. СКС-15зн Сизонова Р.В.

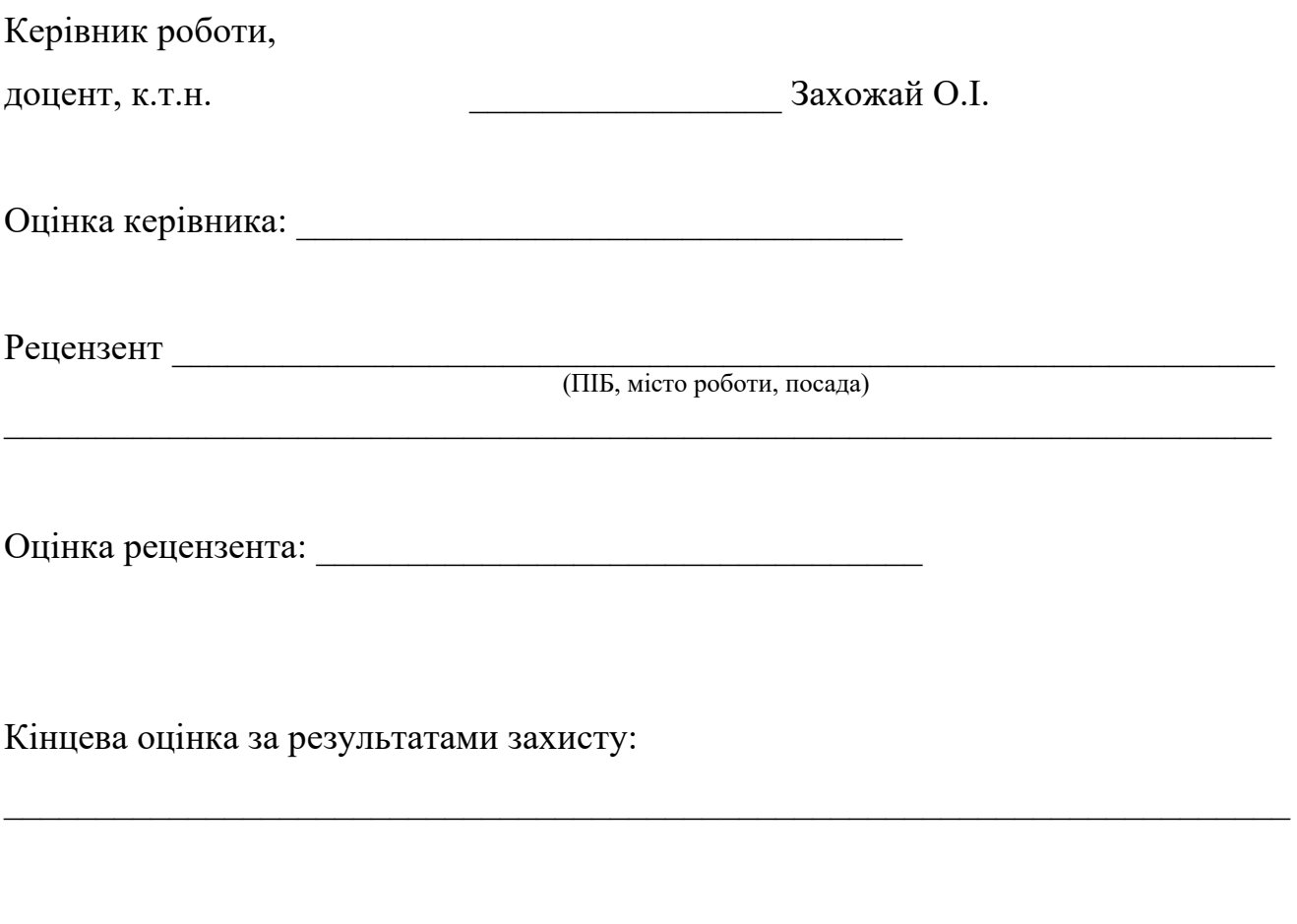

Голова ЕК \_\_\_\_\_\_\_\_\_\_\_\_\_\_\_\_\_ Меняйленко О.С.

#### РЕФЕРАТ

Пояснювальна записка до дипломної роботи містить 101 аркуш, 27 рисунків, 4 таблиці, 3 додатки на 8 аркушах.

Об'єктом розробки є комп'ютерна система ідентифікації товарів для складського обліку. В роботі розроблений мобільний скануючий модуль оператора системи складського обліку, а також апаратно-програмне забезпечення емуляторів RFID-міток і штрих-кодів. Для ідентифікації використовується безконтактна ідентифікація засобами спеціальних міток, що встановлюються на кожен товар на складі.

# МІКРОКОНТРОЛЛЕР, МОБІЛЬНИЙ СКАНУЮЧИЙ МОДУЛЬ, RFID-МІТКА, ШТРИХ-КОД, ВИРТУАЛЬНА ПАНЕЛЬ

## ЗМІСТ

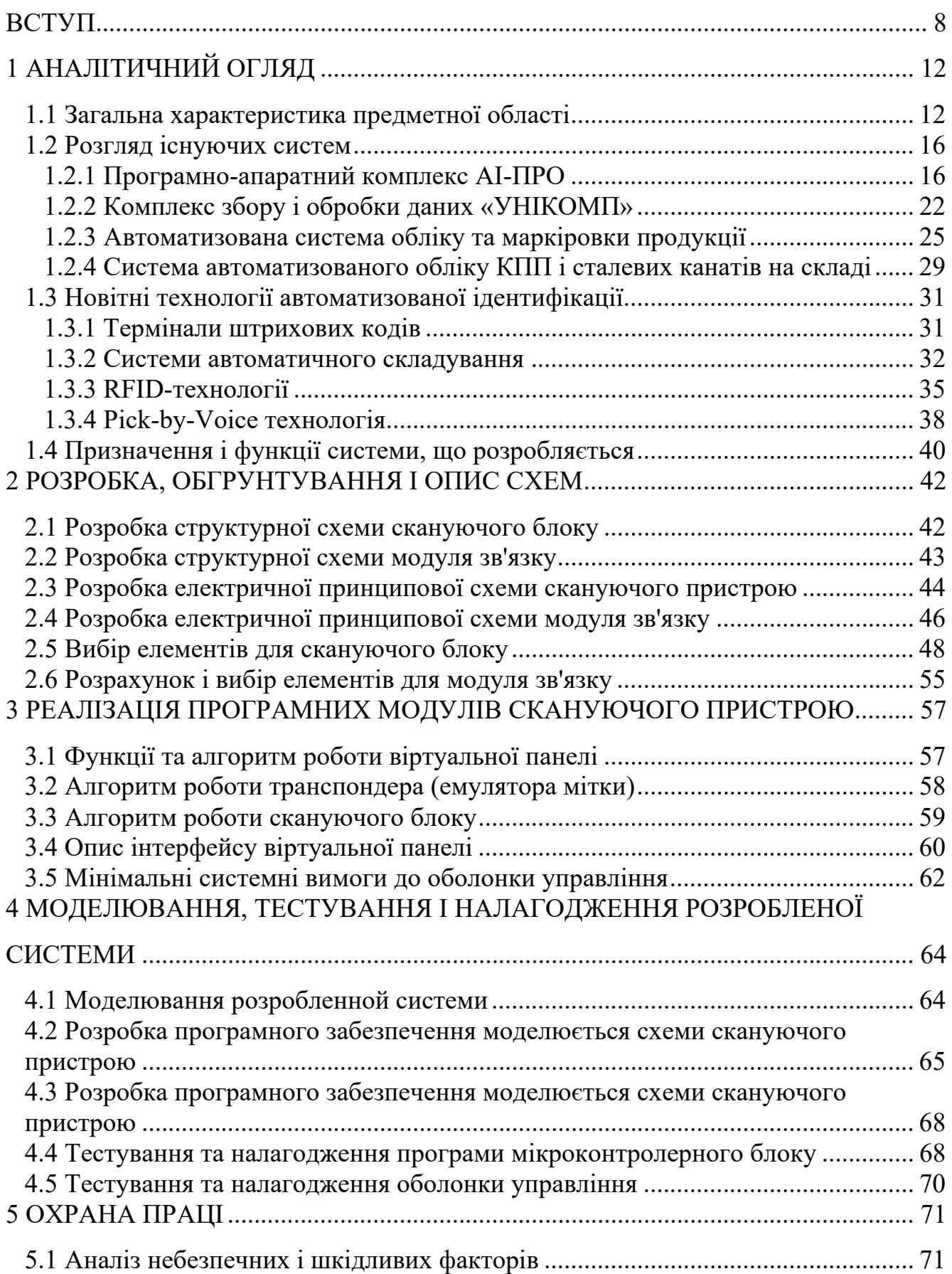

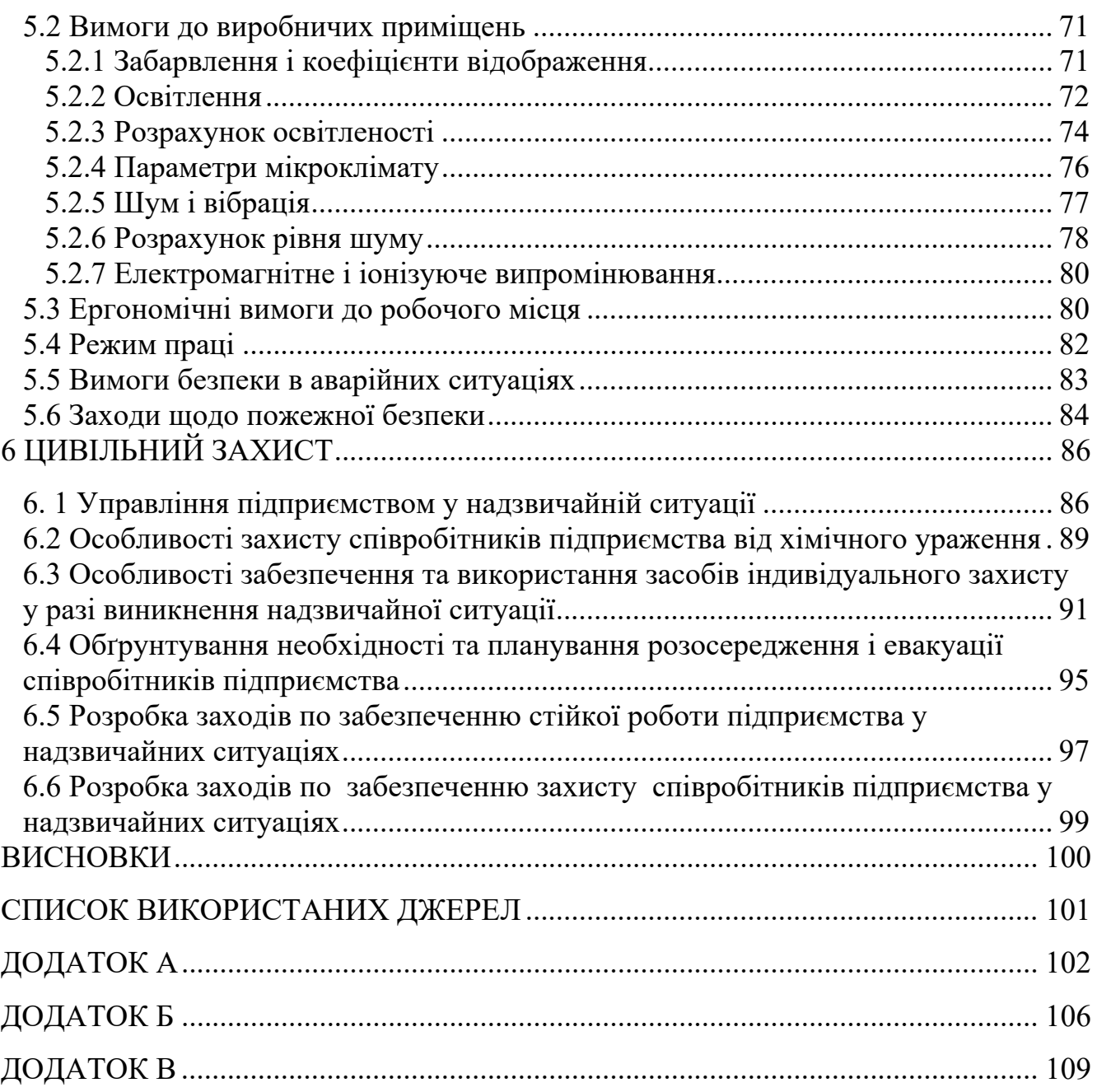

6

## СПИСОК ПРИЙНЯТИХ СКОРОЧЕНЬ

- АЛП арифметико-логічний пристрій
- АСО автоматизована система обліку
- АСУВ система автоматичного управління виробництвом
- АЦП аналогово-цифровий перетворювач
- БД база даних
- КПП кабельно-провідникова продукція
- МП маркування продукції
- ОП операційний підсилювач
- ПЗ програмне забезпечення
- ПП периферійне пристрій
- СГП склад готової продукції
- ШК штрих-код
- ERP Enterprise Resource Planning (система планування ресурсів підприємства)
	- WMS системи управління складом (система управління складами)

#### ВСТУП

Господарська діяльність підприємства неможлива без функції зберігання, а, отже, без складів, які мають місце в будь-який логістичній системі. Сучасний складський комплекс, що володіє досконалими технологіями, дозволяє вирішувати багато проблем, пов'язаних з обігом товарно-матеріальних цінностей. Правильно організований склад дозволяє оптимізувати витрати логістичної системи, а процеси, пов'язані з функціонуванням складів, в кінцевому підсумку є значною складовою сукупних витрат.

В даний час від 30 до 60% кінцевої вартості продукту становлять витрати на його зберігання, складську переробку і доставку до кінцевого споживача. Тому все більшого значення надається правильній організації роботи власне складу, як головної ланки в цьому процесі, а саме складського зберігання. Саме на цьому етапі логістичного кола можливе значне скорочення витрат за рахунок оптимальної організації роботи складу.

У своїй діяльності практично будь-яка компанія стикається з завданням створення і підтримки функціонування складу на належному рівні. Розумне використання площ під склад, забезпечення безпеки матеріалів, що зберігаються надійний облік і зручність отримання необхідних матеріалів - ось ті проблеми, з якими стикаються керівники підприємств.

У сучасних умовах потрібно ефективне складування всіх видів матеріалів: комплектуючих, запчастин, готової продукції і навіть простих документів. Це завдання може бути вирішена на базі технічних даних, наданих провідними виробниками в області складування, зберігання і транспортування, а саме за допомогою різних спеціалізованих шаф елеваторного або карусельного типу, призначених для зберігання негабаритних вантажів. Мініатюрні автоматизовані склади з інформаційно-пошуковою системою широко застосовуються у всіх галузях промисловості, на підприємствах сфери обслуговування і торгівлі, де необхідна швидка доставка матеріалів і інструменту на робочі місця операторів.

З кожним днем інформаційні технології все ширше використовуються в різних сферах бізнесу. Автоматизація складських комплексів (системи управління складом - Системи управління складом - WMS) є порівняно новим напрямком для застосування ІТ рішень, однак динаміка його розвитку надзвичайно зросла за останні кілька років. Експерти пов'язують цей процес з бурхливим розвитком логістичного та складського бізнесу в цілому [1].

Також експерти констатують активне зростання запитів на проекти по автоматизації складів. Попит на WMS системи управління складом в верхньому сегменті ринку (більше \$ 100 тис.) Виріс за останній час більш ніж в два рази.

За кількістю проектів автоматизації в лідерах зараз - фармацевтичні компанії. Асортимент продукції, що зберігається на їх складах, надзвичайно широкий, і автоматизація логістики тут життєво необхідна. На даний момент автоматизовано близько 80% складів великих фармакомпаній.

Трохи менш активно автоматизують комерційні склади, які здаються в оренду. Вимоги замовників тут високі і великим клієнтам просто невигідно брати в оренду склад, де облік ведеться «по-старому».

На третьому місці за рівнем автоматизації склади виробничих компаній. Ефект від впровадження WMS систем управління складом тут найбільш істотний, оскільки оборот продукції на таких складах дуже високий.

Ще одна категорія, яка займає істотну частку за рівнем автоматизації, дистриб'юторські розподільні центри торгових мереж і оптовиків.

Середні і великі склади автоматизують частіше. На відміну від ERP-систем, на загальну вартість яких суттєво впливає кількість ліцензій, в WMS системі управління складом кількість робочих місць не так сильно впливає на вартість проекту. Чим більше компанія, тим більше істотний ефект в абсолютних значеннях може бути досягнутий від управління кругом поставок і автоматизації складської логістики, зокрема.

Ще одна причина переважної автоматизації великих складів - підвищення вимог до якості з боку великих клієнтів. При роботі з великими торговельними мережами штраф за один неправильно зібраний ряд замовлень може досягати десятків тисяч гривень.

Максимальна вартість зарубіжних WMS систем управління складом без обладнання досягає \$ 300 тис, Мінімальна - \$ 50-70 тис. В цілому вартість проекту складається наполовину з вартості ПО і вартості робіт. - Приблизно стільки ж можуть скласти витрати на обладнання для автоматизації складу. Однак є один важливий момент: при впровадженні дешевих систем вартість робіт змінюється не дуже істотно. В результаті виникає певний перекіс, оскільки вартість проекту істотно не знижується, а вартість робіт і устаткування становить більшу частину від вартості проекту.

В цілому WMS системи управління складом поки мало поширені в Росії і Україні. Ринок WMS систем управління складом поки на стадії зародження. Якщо в Фінляндії автоматизовано 60% складів, то в Україні це одиниці відсотків. Загальна кількість автоматизованих складів - всього 200-300. Приблизний обсяг ринку експерти оцінюють в \$ 5 - 7 млн. З такими темпами розвитку, ринок сформується, в кращому випадку через п'ять-шість років.

В якості основних тенденцій фахівці відзначають розширення ролі бездротових технологій (RF- термінали, RFID) і прагнення знизити негативний вплив людського фактора.

Надалі системи управління складом будуть інтегруватися з системами керування транспортними перевезеннями, системами автоматизації логістики запасів і закупівель. Ринок поступово рухатиметься в бік єдиного кола поставок.

Актуальність дипломної роботи - сучасні пристрої для сканування значно полегшують роботу виробникам товарів і перевізникам, дозволяє прискорити оперативність отримання даних, скоротити робочий персонал, зменшити час на проведення всіх складських операцій.

Мета дипломної роботи - розробка мобільного скануючого модуля оператора системи складського обліку, яка дозволяє вирішити такі проблеми як:

зменшення часу, що витрачається на виконання складських операцій;

зниження кількості помилкових складських операцій;

 мінімізації впливу людського фактора на процеси збору, передачі, обробки та зберігання інформації.

Для досягнення поставленої мети необхідно вирішити такі завдання:

 провести аналітичний огляд існуючих технічних та програмних рішень, які використовуються для мобільного скануючого модуля оператора системи складського обліку;

розробити структуру скануючого пристрою;

розробити апаратну частину системи;

розробити віртуальну панель, яка обробляє дані скануючого пристрою.

### 1 АНАЛІТИЧНИЙ ОГЛЯД

#### 1.1 Загальна характеристика предметної області

Практики свідчить, що склад є найважливішим логістичним ланкою, органічно пов'язує виробництво та збут продукції підприємства. В умовах промислового виробництва продукції з номенклатурою, зазвичай складової кілька десятків товарних позицій і циклічності технологічних процесів забезпечення на складах швидкості пошуку і простоти доступу до продукції дозволяє знизити трудовитрати і прискорити виконання операцій. Виправданим в цих умовах є підлогове зберігання упакованої продукції в один або кілька ярусів (залежно від міцності упаковки). Однак такий спосіб зберігання висуває жорсткі вимоги до організації складських робіт, а управління ними в режимі реального часу викликає необхідність впровадження систем автоматизації класу WMS (Warehouse Management Systems) в комплексі з сучасними промисловими засобами отримання та обробки інформації. До таких засобів відносяться ручні і монтовані на складську техніку термінали збору даних, і в першу чергу радіо-термінали. Радіо-термінали, по суті, є мобільними комп'ютерами, оснащеними засобами підтримки радіочастотної зв'язку з системою управління. Вони забезпечують найбільш високу ефективність робіт саме на складах готової продукції. При цьому на перше місце ставиться саме оперативність виконання робіт, оскільки будь-які затримки складських операцій можуть привести до зупинки виробничих ліній.

Однією з важливих функцій, зазвичай закладаються в будь-яку сучасну систему управління складом готової продукції, є контроль її якості. Такий контроль зазвичай покладається на персонал сертифікації. Часто відсутність повноцінної взаємодії між персоналом, що здійснює контроль якості готової продукції і персоналом складу керуючої може привести до порушення або навіть до повної зупинки технологічних процесів.

Системи класу WMS дають можливість контролювати наявність сертифікатів на продукцію. Використання системи WMS виключає ймовірність випадкової відвантаження продукції, яка не пройшла контроль якості дозволяє відстежувати відбір проб, необхідних для цього контролю та відправку проб в лабораторію сертифікації. Не менш важливою особливістю систем автоматизованого управління складами готової продукції є необхідність їх інтеграції з уже існуючими на підприємствах системами корпоративного управління класів MRP (планування потреби в матеріалах), ERP (Enterprise Resource Planning), CSM (Управління ланцюжками поставок). Найбільше число установок корпоративних систем в Росії мають компанії Oracle (Oracle Applications), (Epicor Software (Platinum), Баан (Баан IV), SAP (SAP R / 3 і my.SAP.com) і Navision (Axapta), Frontstep (SyteLine ) [1].

Практично всі з перерахованих вище систем мають в своєму складі розвинені складські модулі, частина з яких інтегрується з обладнанням штрихового кодування і радіо-терміналами. Разом з тим проведені компанією «Солво» маркетингові дослідження показують, що в даний час в Росії і Україні не існує жодної успішної інсталяції складських модулів ERP-систем, які б забезпечили повнофункціональну підтримку зазначеного обладнання. Крім того, дані модулі не забезпечують оперативного управління складом в режимі реального часу. Без цього ефективність їх впровадження на складах з високим рівнем вантажопотоків істотно знижується. Тому навіть при наявності вже задіяних систем класу ERP ряд промислових підприємств починає впроваджувати спеціалізовані складські системи управління. Як приклад можна привести компанію «Балтика» в Санкт-Петербурзі, яка використовує не стандартний модуль ERP для управління складом, а автономну складську систему управління, засновану на застосуванні штрихового кодування і радіо-терміналів.

Абсолютна більшість встановлених в Росії і Україні систем ERP використовують для реалізації межсистемного обміну даними протокол XML. Наявність інтерфейсу обміну даними на базі даного протоколу є важливою умовою при виборі складської системи управління, оскільки дозволяє зменшити вартість і час інтеграції обох систем. На промислових підприємствах (на відміну від торгових компаній) прийняття рішень у багатьох відділах вимагає наявності достовірної оперативної інформації про стан складських запасів. Системи планування промислових підприємств, як правило, більш формалізовані, ніж аналогічні системи торгових компаній. Наприклад, відділ закупівель сировини і матеріалів використовує дані про стан складських запасів для формування плану поставок, виробничий відділ - для планування виробництва, відділ продажів - для розробки плану реалізації продукції. Після впровадження системи ERP більшість працівників підприємства звикають до стандартних форм звітності. Важливо, щоб складська система управління забезпечила генерацію звітних форм по прийнятим на даному підприємстві стандартами, а також велику гнучкість при формуванні нових звітів. Може виникнути необхідність передачі цих звітів по електронних каналах. Наявність WEB-інтерфейсу для формування запитів до складської інформації полегшує її оперативне отримання. Таким чином можна коротко узагальнити специфічні вимоги, яким повинна задовольняти система управління складом сучасного промислового підприємства.

При надходженні готової продукції на склад передбачається:

 наявність інтерфейсу з системами автоматичного управління (АСУТП) виробництвом для автоматичного введення даних про тип і кількість що надходить на склад. Введення такої інформації зазвичай базується на використанні стаціонарних сканерів штрих-кодів;

 використання автоматичних засобів нанесення етикеток зі штрих кодами або засобами радіочастотної ідентифікації (радіоміток).

Система управління складом на основі даних, що надходять від АСУТП, повинна самостійно видавати команди на друк етикеток з даними про продукції, що приймається і керованої засобами для нанесення маркування.

Процедура вступу продукції на склад повинна бути повністю автоматизована і вимагати втручання персоналу складу тільки у виняткових ситуаціях:

 автоматична передача даних про прийняту на склад продукції в систему ERP;

 наявність розвиненого модуля для контролю якості, забезпечує управління процесом відбору проб;

 система управління складом автоматично в інтерактивному режимі видає оповіщення в АСУТП про неможливість прийому продукції на склад.

При розміщенні продукції на складі необхідні:

обов'язкове підтримка роботи радіо-термінального обладнання;

 динамічне управління розміщенням продукції на складі з обов'язковим серійним і партійним її урахуванням;

 здатність системи працювати з місцями зберігання різної ємності продукції;

 розміщення продукції з урахуванням необхідності її прискореної відвантаження.

Інтеграція з корпоративною системою управління підприємством досягається завдяки:

 наявністю інтерфейсу для зв'язку з іншими інформаційними системами на базі протоколу XML;

розвинений системі створення і передачі звітів.

Система управління складом готової продукції відрізняється високим ступенем інтеграції з корпоративною системою управління підприємством, можливістю підтримки великого спектра додаткового обладнання, а також зі значною автономністю для можливості втручання персоналу складу в роботу системи управління. В цьому відношенні такі системи наближаються за своїми параметрами до виробничих автоматизованих систем, в іншому й не дивно, оскільки на багатьох підприємствах склад називають цехом готової продукції і розглядають як частину виробництва [1].

Мета створення системи:

 забезпечення повноти, достовірності і оперативності інформації по наскрізного обліку і контролю готової продукції на складах готової продукції (СДП), в процесі її прийому на склад, переробці, упаковці та відвантаження;

 оптимізація використання складських площ, і процесу управління технологічними процесами на складах готової продукції, підвищення оперативності реагування диспетчера;

зменшення часу, що витрачається на виконання складських операцій;

зниження кількості помилкових складських операцій;

 мінімізації впливу людського фактора на процеси збору, передачі, обробки та зберігання інформації;

 оперативне формування звітних форм отримання та відвантаження продукції;

оперативний контроль за основними технологічними зонами складу.

#### 1.2 Розгляд існуючих систем

У сучасних умовах потрібно ефективне складування всіх видів матеріалів: комплектуючих, запчастин, готової продукції і навіть простих документів. Це завдання може бути вирішена на базі технічних даних, наданих провідними виробниками в області складування, зберігання і транспортування.

#### 1.2.1 Програмно-апаратний комплекс АІ-ПРО

Програмно-апаратний комплекс АІ-ПРО призначений для комплексного моніторингу та управління рухом товару на підприємстві, в основі якої лежить технологія автоматичної ідентифікації [4]. Комплекс використовується на різних ділянках виробництва. У комплексі реалізована технологія штрихового кодування (ШК) [3]. Надалі комплекс може бути доповнений модулем, працює з RFIDтехнології [5].

Для рішення описаних задач компанія «ДатаКрат» розробила систему комплексного моніторингу та управління рухом товарів на підприємстві - АІ-

ПРО, в основі якої лежить технологія автоматичної ідентифікації. Програмна складова системи реалізована засобами Delphi 6 і функціонує в ОС Windows 98/2000 / XP, використовуючи систему управління базами даних (СКБД) MS SQL Server 2000 (виконувані програми не прив'язані жорстко до конкретної СУБД, зокрема, як SQL сервера можна використовувати (Oracle ). як генератор звітів використовується Crystal Reports 9.

База даних (БД) - нормалізованого типу, відкрита. Велика частина програмного коду (80% - вся внутрішня логіка і настройки) написана на мові Transact - SQL, міститься в зберігаються процедурах БД MS SQL, і відкрита користувачеві при наявності відповідних прав доступу до БД. Як і в більшості програмних продуктів для автоматизованого обліку в АІ-ПРО є система довідників та документообіг.

Під об'єктом обліку (ОО) в АІ-ПРО розуміється не тільки готова продукція, але і комплектуючі матеріали, основне технологічне обладнання, оснащення, послуги основних і допоміжних робітників, тара та ін. ОО можуть мати ієрархічний склад. Різним групам ОО користувач може присвоїти властиві тільки їм довідкові, партійні і індивідуальні характеристики, і реєструється у відповідних документах.

Якщо передбачається номерний облік продукції і комплектуючих, то в довіднику для таких ОО призначаються відповідні лічильники, які за певним алгоритмом автоматично присвоюють ідентифікатори для кожної одиниці або партії.

Якщо ОО передбачається враховувати за допомогою пристроїв автоматичної ідентифікації, то в складі комплексу АІ-ПРО виконується їх маркування ідентифікаційними мітками у вигляді ШК етикеток або RF-міток. Для розробки макетів етикеток використовується програмна компонента «Конструктор етикеток». Для кожного ОО користувач може призначити свій макет етикетки і структуру штрихового коду. Друк етикеток виконується з

електронних документів модулем друку, який вбудований в програмну компоненту «Конструктор етикеток».

За автоматичний обмін даними між БД і зовнішніми пристроями штрихкодування відповідає програмна компонента «Сервер додатків».

Всі пристрої автоматичного збору даних не започатковано в АІ-ПРО під власними адресами. Робочі місця, на яких реєструється виконання дій над ОУ, також мають індивідуальні адреси.

У складі ПАК АІ-ПРО використовується метод тривимірного візуального моделювання як загальна топологія складу або цеху, так і адресних місць (осередків, стелажів) з прив'язкою до координатної сітки. Адресні місця можуть мати ієрархічну структуру (склад, зона, стелаж, осередок), яку визначає сам користувач. Кожне адресний простір можна промаркувати ідентифікаційними ШК етикетками. Ідентифікатори присвоюються автоматично за допомогою відповідних лічильників або вводяться користувачем вручну.

Програмно-апаратний комплекс АІ-ПРО має модульну структуру, що дозволяє реалізувати будь-яку конфігурацію автоматизації підприємства. Основні модулі АІ-ПРО:

- адміністрування;
- довідники;
- документообіг;
- друк етикеток зі штрих кодом;
- звіти.

Внутрішня система документообігу АІ-ПРО дозволяє повністю контролювати всі процеси, пов'язані з підготовкою і відвантаженням замовлень покупцям. В БД АІ-ПРО зберігається вся історія руху ОО. На кожну позицію специфікації накладної може формуватися штучна специфікація, яка буде містити індивідуальні характеристики для кожної одиниці продукції, індивідуальний номер, виробничі параметри, номер партії, номер працівника ОТК, перелік номерних комплектуючих та ін.

Виробничі плани формуються на підставі замовлень від покупців і для поповнення вільних залишків на складі готової продукції. Використовується метод ланцюгового планування на підставі даних, закладених при моделюванні ОО, кількісний склад комплектуючих, підрозділ постачальник, мінімальний запас на складах і т.п. Передбачена можливість оперативного корегування планів при наявності у користувача відповідних повноважень.

Усередині виробничих підрозділів на підставі плану формуються змінні завдання по робочих місцях і ведеться відстеження їх виконання. Якщо дії по ОО реєструються по ШК, то специфікації накладних створюються автоматично на підставі даних протоколів реєстрації.

Весь облік грунтується на даних по реєстрації двох елементарних дій з об'єктами обліку - або їх формування на конкретних адресних місцях, або їх переміщення з одного адресного простору на інше. Завдяки ряду спеціальних програмних компонент АІ-ПРО користувач може оперувати з великим, ніж в звичайних облікових системах, об'ємом даних.

Особлива увага при розробці програмного продукту приділялася можливості настройки комплексу під специфіку роботи підприємств різного профілю. Основні модулі можна гнучко конфігурувати в Армі. Внутрішній документообіг в АІ-ПРО налаштовується для кожного конкретного підприємства і підтримує різні схеми документообігу.

Довідники. При впровадженні виконується настройка довідника «Операції». Як і в будь-який обліковій системі, користувач при формуванні накладної вибирає з довідників необхідну операцію, яка визначає дії з ОО (прихід, витрата, переміщення, прийом ОТК, вхідний контроль, маркування, збірка комплекту, списання браку і т.д.).

Зміни, які повинні відбитися в БД при відпрацюванні операції, описуються відповідними процедурами MS SQL Server, що зберігаються і доступні для редагування. Тобто весь потік даних, в тому числі і від пристроїв автоматичної ідентифікації, за алгоритмами управляється, закладених в цих процедурах. При

наявності знань мови SQL і структури БД АІ-ПРО в бізнес-логіку облікової системи можуть бути внесені зміни без участі розробника.

Для забезпечення надійної роботи ПАК АІ-ПРО пред'являються високі вимоги по надійності до засобів автоматичної ідентифікації, що застосовуються в складі комплексу. Цим вимогам задовольняє обладнання Symbol і Zebra. Сканери та мобільні термінали Symbol перевірені в роботі на виробництвах при негативних температурах, підвищеному запиленні, вологості і зовсім не дбайливе ставлення з боку персоналу. Промислові моделі термотрансферних принтерів Zebra забезпечують високу швидкість і якість при друку ШК етикеток, прості і зручні в експлуатації. Широка гамма моделей дозволяє підібрати саме те обладнання, яке необхідне для вирішення конкретних завдань і правильно співвіднести ціну і якість.

Мобільні радіо-термінали Symbol забезпечують двосторонній обмін даними з БД АІ-ПРО в режимі РВ, завдяки цьому вони дуже ефективні при реєстрації територіально розподілених операцій. Користувач в режимі російськомовного діалогу виконує різні операції, при неправильних діях термінал видає відповідний звуковий сигнал і з'являється повідомлення на екрані.

Промислові стаціонарні автоматичні сканери, як правило, реєструють виконання конкретної операції, наприклад - встановлюються на стрічковому конвеєрі та виконують автоматичну реєстрацію надходження на склад кожної одиниці готової продукції.

Ручні сканери ШК застосовуються для реєстрації операцій, що виконуються в безпосередній близькості від ПК або для перевірки якості при друку ШК етикеток. Ручні сканери за допомогою кабелю підключаються до ПК через інтерфейси USB, RS-232 або в розрив клавіатури. Є бездротові моделі - радіосканерів, сканери з пам'яттю, але на відміну від терміналів вони призначені в основному для дешифрування ШК і передачі даних в ПК, де вже без посередньо виконується обробка цих даних та ідентифікація ОУ, а по термінали суті є миникомпьютерами.

Найбільш ефективне рішення для виконання реєстрації деяких операцій - це зв'язка радіо-терміналу Symbol з мобільним термотрансферним Zebra принтером. Управління печаткою ШК етикеток здійснюється від терміналу, який в свою чергу по радіоканалу з бд обмінюється АІ-пРо. При виконанні вхідного контролю великогабаритних комплектуючих поза складських приміщень, контролер ідентифікує комплектуючі, вносить фактичні параметри ОУ за допомогою радіотерміналу в БД АІ-ПРО, роздруковує на мобільному принтері ШК етикетки з ідентифікаторами і індивідуальними фактичними параметрами і маркує кожну прийняту одиницю продукції. Причому, все це в режимі РВ відображається в БД АІ-ПРО і, в залежності від закладених в бізнес-логіку облікової системи алгоритмів, може відразу формувати завдання на радіо-термінали операторів автонавантажувачів для розміщення даних ОУ із зони прийому по адресним місцях.

Комплекс АІ-ПРО не конкурує з обліковими системами замовника (ERP або 1С), а органічно доповнює їх і робить більш ефективними.

Основна мета впровадження АІ-ПРО - організувати систему автоматизованого збору даних по руху ОУ на найнижчому рівні (в цехах і складах) і забезпечити передачу цих даних на верхні рівні автоматизованої системи, побудованої в АІ-ПРО або, існує у замовника. Якщо немає необхідності передавати на верхні рівні індивідуальні дані по кожній одиниці продукції, то вони залишаються в БД АІ-ПРО і використовуються тими службами, яким необхідно займатися питаннями якості, відстежувати історію руху кожного ОУ, аналізувати виробничий процес і оперативно втручатися в хід його виконання.

Автоматизація процесів, пов'язаних з оперативним управлінням виробництва, - основна характеристика систем класу MES. Крім цього, комплекс АІ-ПРО дозволяє автоматизувати управління складом готової продукції - розподіл об'єктів обліку за адресами, автоматична ідентифікація вантажів, видача завдань на комплектацію замовлень і т.д. - Це вже елементи WMS-систем (автоматизована система програм складського обліку). Завдяки відкритій архітектурі і наявності

внутрішніх інструментальних засобів, АІ-ПРО можна розглядати і як засіб для побудови автоматизованих систем обліку на базі технологій автоматичної ідентифікації [4].

1.2.2 Комплекс збору і обробки даних «УНІКОМП»

В тому випадку, якщо на підприємстві вже є автоматизована система управління (АСУ), але потрібно організувати оперативний збір даних для складського обліку, моніторингу виробництва або для інших цілей, компанія «ДатаСкан» розробила комплекс збору і обробки даних «УНІКОМП» [4].

Залежно від обраної конфігурації комплексу, «УНІКОМП» дозволяє підключити до АСУ різні мобільні пристрої (рисунок 1.1) або взагалі без зміни програмного забезпечення (ПЗ) АСУП, або з мінімальним обсягом доробок.

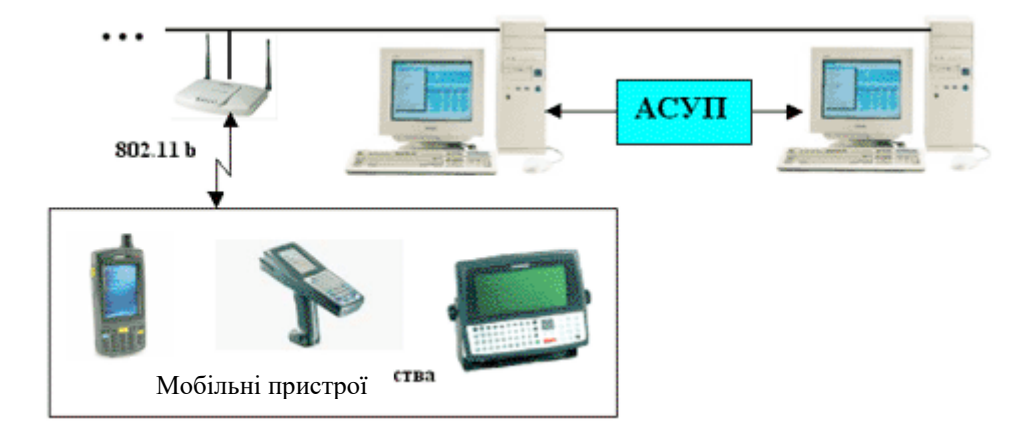

Рисунок 1.1 - Мобільні пристрої комплексу «УНІКОМП»

Основним завданням, розв'язуваної за допомогою програмно-апаратного комплексу «УНІКОМП», є побудова системи збору, попередньої обробки та передачі даних в АСУ з використанням мобільних пристроїв, оснащених радіомодулем Wi-Fi (802.11 b).

«УНІКОМП» має структуру клієнт - серверної системи. Клієнт «УНІКОМП» за принципом будується "товстого клієнта". На мобільному пристрої працює спеціальне прикладне ПЗ (Клієнт), таке, що є оригінальним для кожної програми. У пам'яті мобільного пристрою можуть бути організовані різні бази даних (довідники, БД зібраної інформації і т.д.).

Залежно від вимог, що пред'являються до системи мобільного збору даних і особливостей конкретної АСУ, Клієнт «УНІКОМП» може працювати в режимах, проілюстрованих на рисунку 1.2.

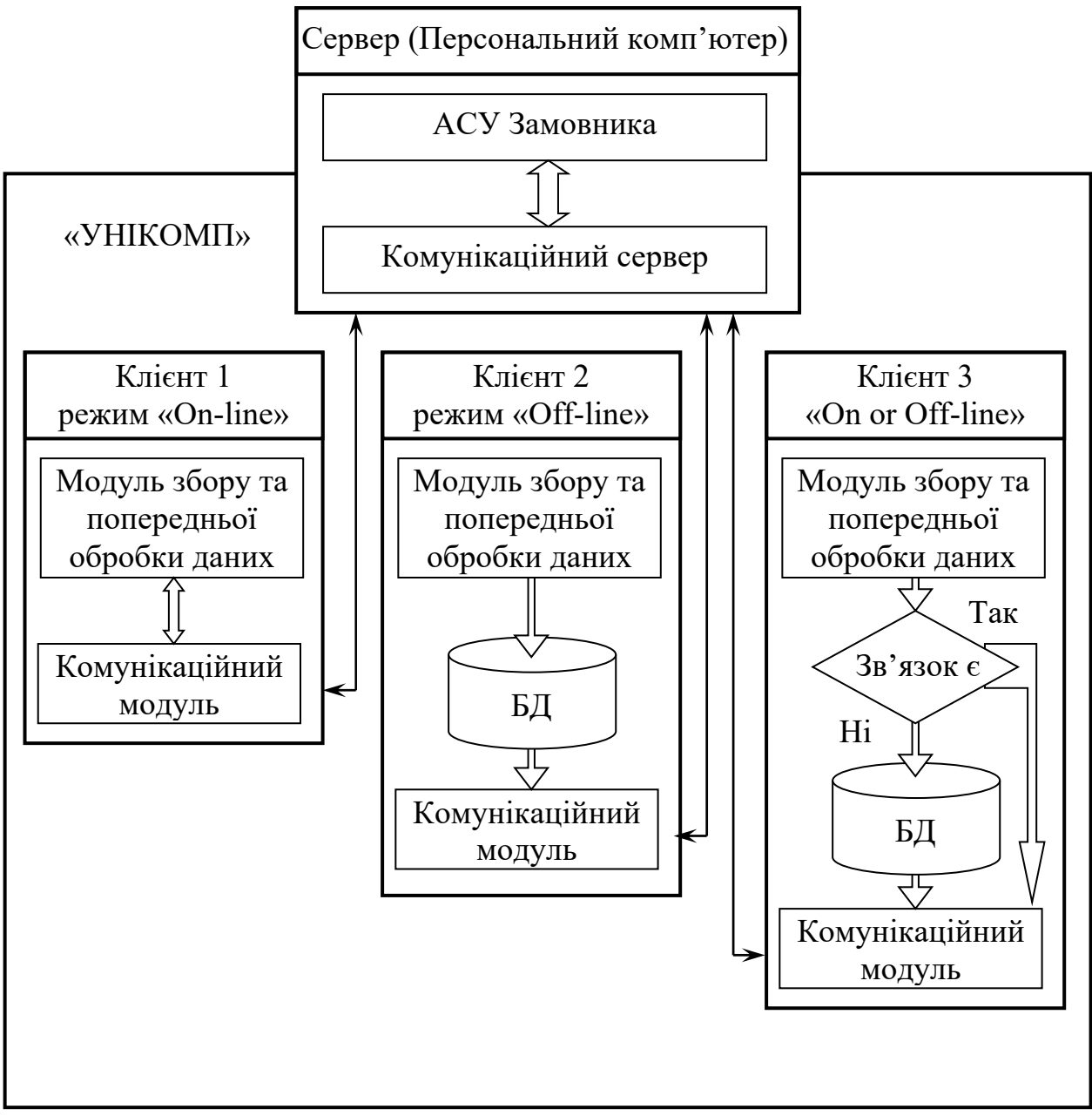

Рисунок 1.2 - Режими роботи Клієнт «УНІКОМП»

В системі підтримуються наступні режими:

 режим безперервного зв'язку (он-лайн), при якому зібрані дані передаються Клієнтом на Сервер відразу ж після отримання чергової одиниці даних і її попередньої обробки без накопичення даних в мобільному пристрої;

 режим (офф-лайн), при якому зібрані дані обробляються і накопичуються в пам'яті мобільного пристрою, і тільки після закінчення чергового циклу збору даних передаються Клієнтом на Сервер;

 поєднаний режим, при якому Клієнт автоматично вибирає в якому режимі (он-лайн або офф-лайн) слід працювати в даний момент.

У цьому випадку, обмін даними в обумовленому форматі між комунікаційним сервером «УНІКОМП» і АСУ відбувається через обумовлену директорію на жорсткому диску сервера.

При цьому способі обміну Комунікаційний сервер у вигляді бібліотечного модуля вбудовується в ПО асу. Обмін даними здійснюється через оперативну пам'ять.

Довідкові дані, необхідні для роботи клієнта, зчитуються безпосередньо з БД асу. Зібрані Клієнтом дані записуються безпосередньо в БД асу. Переваги та недоліки способів обміну даними між мобільним пристроєм і АСУ наведені в таблиці 1.1.

| Спосіб обміну | Достоїнства                  | Недоліки               |
|---------------|------------------------------|------------------------|
| Буферна зона  | 1. Простота реалізації<br>за |                        |
|               | використання<br>рахунок      | Тимчасові затримки при |
|               | функцій<br>"Імпорт"          | передачі даних.        |
|               | "Експорт", реалізованих в    |                        |
|               | ACY.                         |                        |
|               | 2. Не вимагається зміни ПЗ   |                        |
|               | ACY.                         |                        |
| Інтеграція    | Висока швидкість обміну.     | Потрібна зміна ПЗ АСУ. |

Таблиця 1.1 Переваги та недоліки способів обміну даними

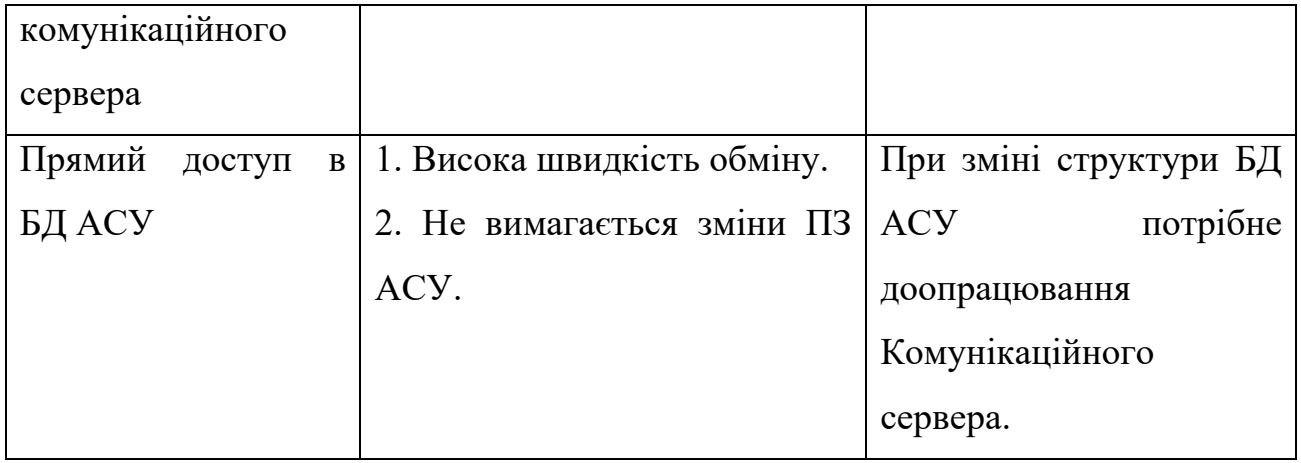

Комбінації режимів роботи Клієнта і способів обміну даними забезпечують можливість побудови оптимальної системи мобільного збору даних з урахуванням вимог Замовника і особливостей використовуваної АСУ.

Достоїнства «УНІКОМП»:

 можливість функціонування мобільних пристроїв як в зоні радіопокриття, так і поза нею;

 зменшення витрат на створення радіомережі за рахунок зменшення площі зон радіопокриття і зниження числа точок доступу;

 множинність конфігурацій системи мобільного збору даних забезпечує оптимальні параметри системи і простоту її реалізації.

1.2.3 Автоматизована система обліку та маркіровки продукції

Автоматизована система обліку та маркіровки продукції (АСО та МП) призначена для автоматизації вагового і кількісного обліку продукції на виробничих складах підрозділів підприємства.

До автоматизованої системи обліку та маркіровки продукції входить:

- підсистема вагового обліку;
- підсистема штрихового кодування;
- програмний компонент кількісний облік і база даних (рисунок 1.9).

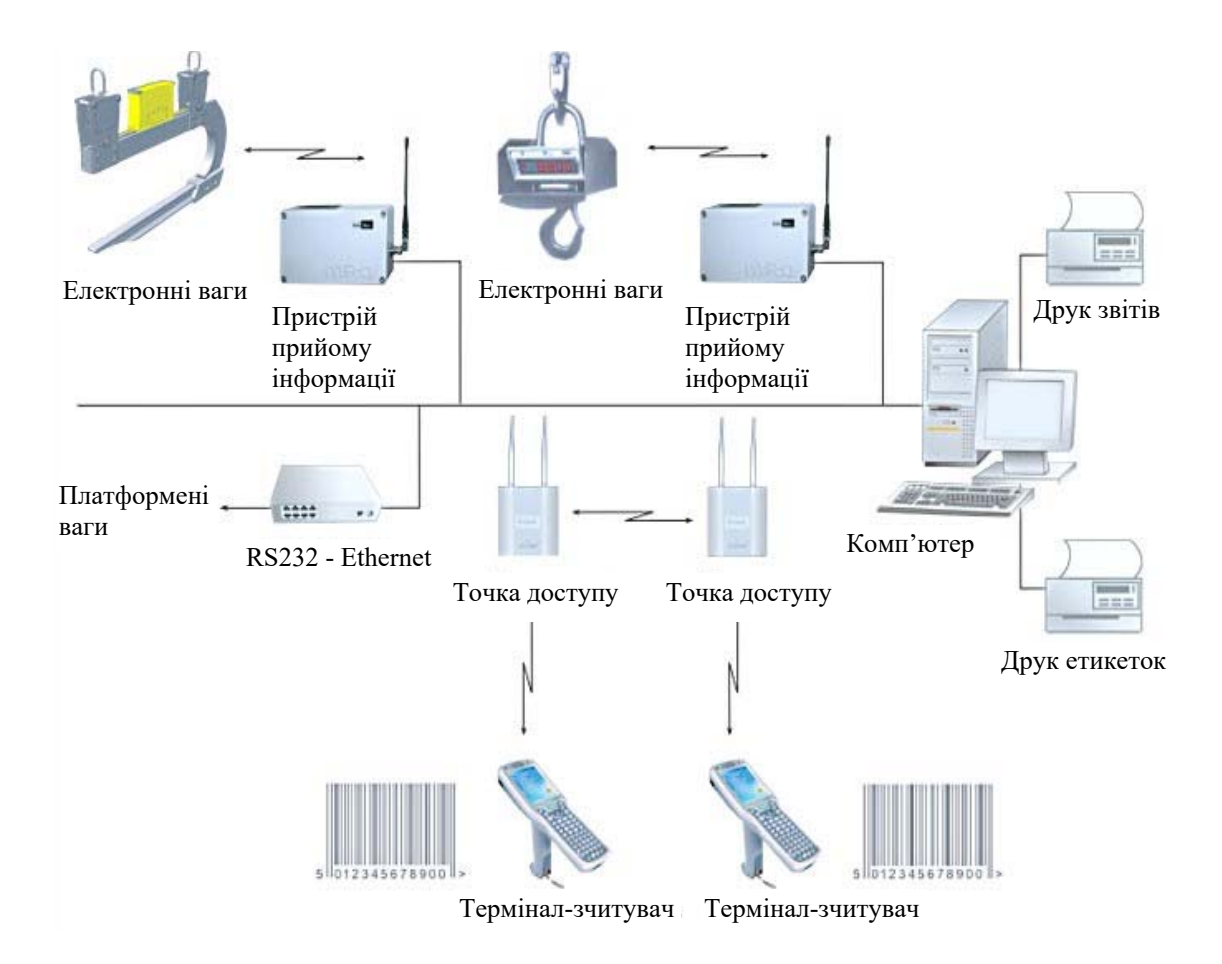

# Рисунок 1.3 – Основні функції АСО та МП на прикладі обліку на складі готової продукції.

Підсистема вагового обліку забезпечує ваговий контроль сировини, що поступає, або готової продукції виробничого підрозділу (цех, ділянка і т.п.).

Підсистема може бути реалізована на цифрових краних вагах:

- «ЕНР» серії KGW, LK, LD;

- «СКОБА-Т», «ТРАВЕРСА-Т»;

- на ваговимірювальних комплексах «Стальовоз», «Скраповоз» і т.п.

Ваговимірювальна система підбирається (для нестандартних випадків проектується) індивідуально виходячи з технічних вимог замовника.

Підсистема штрихового кодування забезпечує маркіровку, ідентифікацію і облік матеріалів, як поступаючих, так і відвантажуваних з підрозділу.

Програмний компонент забезпечує обробку інформації, що поступає, і зв'язок з базою даних підприємства.

Автоматизована система обліку та маркіровки продукції на виробництві та ВТК виконує такі функції як:

- поштучний облік;

- зважування;

- ідентифікація продукції етикеткою з унікальним штрих кодом;

- занесення інформації в базу даних, передача аттестованной ОТК і ідентифікованої продукції на склад готової продукції по приймально накладної.

На складі готової продукції:

 прийом продукції на склад, етикеток для сканування Відповідності Перевірки Вага та фактичного Веса за накладною;

реєстрація в базі даних;

 відвантаження продукції зі складу проводиться за фактурою, виданої відділом реалізації, і відповідно до завдання на відвантаження, виданим виробничим відділом. Після увімкнення перевіряється, чи є невідвантажений одиниці продукції. На терміналі з'являється або повідомлення «як немає замовлень на відвантаження», або список вагонів під відвантаження.

Оператор використовує такі команди:

- «вибір вагона» - на термінал виводиться список невиконаних замовлень, що розміщуються в даному вагоні;

- «вибір замовлення» - на дисплеї терміналу відображається список невідвантажений позицій продукції з обраного замовлення;

- «вибір продукції» - на дисплеї терміналу викликається меню вибору продукції;

- «кінець відвантаження продукції» - команда встановлює, що поточна продукція відвантажена.

Результатом команди буде висновок на дисплеї терміналу:

меню вибору продукції, якщо не всі позиції продукції поточного замовлення відвантажені;

меню вибору замовлення, якщо не всі замовлення для поточного вагона відвантажені;

- меню вибору вагона.

Сканування штрих-коду одиниць продукції, що відвантажується позиції продукції проводиться переносним пультом-терміналом. Система контролює відвантаження порівнянням необхідної і фактичної ваги продукції, перевантаження вагонів. Всі операції записуються в базі даних.

При поверненні продукції з відвантаження на склад:

- прочитується штрих-код кожної етикетки продукції, яку необхідно повернути з відвантаження на склад;

- система перевіряє наявність даної етикетки в списку етикеток відвантаженої продукції;

- етикетка видаляється зі списку, продукція вважається повернутою на склад.

При послідовних зважування на дисплеї терміналу відображається поточний і сумарна вага. Управління процесом зважування - команди «Тарування», «Реєстрація ваги», «Обнулення ваги». Режим не передбачає використання бази даних для обліку продукції.

Інформація про вагу продукції з бази даних. Режим дозволяє дізнатися місцезнаходження, сумарна вага деякої кількості одиниць продукції шляхом зчитування штрих-кодів етикеток.

Інвентаризація складу. Зчитування штрих-коду з кожної етикетки продукції на складі.

Формування трьох звітних документів:

- перелік одиниць продукції, по яких ще не проведена інвентаризація;

- список повідомлень про помилки при проведенні інвентаризації;

- список продукції по кожному номенклатурному номеру: залишок продукції і вага по складу і по базі даних.

Програмний компонент АСО та МП виконує наступні завдання:

- формування і друк звітних документів по руху продукції на складі готової продукції: «Добова відомість» для кожної змінної бригади;

- формування замовлень в базі даних відповідно до завдання на відвантаження, відображення списку сформованих замовлень, коректування деяких довідників системи;

- управління процесом обліку руху продукції на складі готової продукції. Після ідентифікації оператора (поточна бригада, зміна і дата почала роботи зміни) облік продукції проводиться прочитуванням терміналом штріх-кода етикетки в режимах: прийом продукції на склад, відвантаження продукції з складу, інформація про вагу продукції з бази даних, повернення продукції з складу в цех, повернення продукції з відвантаження на склад, зважування продукції на складі, інвентаризація складу.

Загальні команди для всіх режимів: «Вихід, зміна користувача», «Закінчення сеансу роботи», «Відміна транзакції»:

- адміністрування користувачів і настройка системи;

- формування етикеток в базі даних відповідно до завдання, відображення списку сформованих етикеток, автоматичне видалення нерозпечатаних етикеток з бази даних, коректування довідників.

Після маркіровки і ідентифікації продукції загальна база даних, що містить всю інформацію штріх-кодов, дозволяє забезпечити контроль матеріального потоку у будь-який час і в будь-якому місці.

1.2.4 Система автоматизованого обліку КПП і сталевих канатів на складі

При використанні системи автоматизованого обліку КПП і сталевих канатів на складі ОУО «Кабельторгтехника», механізоване перемотування займає, як мінімум, в два рази менше часу в порівнянні з ручним. А при використанні системи «спеціальний стелаж - верстат» час відмотування скорочується ще, принаймні, по удвічі порівняно з циклом: взяти бухту, поставити на верстат, повернути залишок на колишнє місце. Аналогічна схема для барабанів економить час вже на порядок.

Таким чином, розвинена перемоточная структура забезпечує:

- ріст продуктивності праці працівника складу;

- скорочення часу вичікування клієнтів;

- дозволяє створити оптимальний маршрут руху товару від надходження на склад до відправки клієнтові.

Спостерігаючи за розвитком складського господарства наших клієнтів, ми сформулювали для себе наступний програмну тезу: точність вимірювання, продуктивність системи перемотування складу і автоматизований облік, як на позиціях збереження, так і в ході перемотування - комплекс факторів, що визначають ефективну всередині складської логістики.

Перші з двох чинників наші машини забезпечують. Сьогодні ми пропонуємо систему автоматизованого обліку.

Для організації такої системи відмотувальних пристрій комплектується наступним обладнанням: електронний лічильник СТ 004, термінал введення та обробки даних (далі термінал), сканер і принтер штрих-етикеток. Термінал об'єднує перераховане обладнання в єдиний комплекс і через інтерфейс RS-232 або RS-485 дозволяє з'єднати його з комп'ютером та іншими пристроями.

Організація системи обліку включає 3 етапи:

- формування БД товарів з присвоєнням штрих-кодів всім марко - розмірами товарів. Формування формату і тексту штрих-етикетки. Запис цієї інформації в пам'ять терміналу за допомогою комп'ютера;

- оснащення всіх бухт і барабанів, на складі стартовими штрих-етикетками; далі такими штрих-етикетками повинні маркуватися всі бухти і барабани, що надходять на склад (в відділення перемотування);

- основний етап - робота. Проводиться відмотування, в ході якого, за допомогою сканера прочитується штрих-код з початкової етикетки даного товару. На дисплеї терміналу з'являється назва товару, і після підтвердження і відміряє, друкується етикетка за зразком, який був сформований на першому підготовчому етапі. Якщо ШТРИХ-етикетка відсутня, дані про кабель, надійшли на перемотування, можна ввести вручну за допомогою клавіатури терміналу.

Вся система може працювати автономно. Зв'язок з комп'ютером необхідна тільки при внесенні змін до бази даних. Дані про перемотування (тип кабелю, метраж, час перемотування) реєструється в пам'яті терміналу і на штрих-етикетці. Система може працювати в режимі онлайн, коли як бездротове лінії дані про перемотування надходять в центральний комп'ютер в режимі реального часу.

1.3 Новітні технології автоматизованої ідентифікації

Технології автоматизованої ідентифікації (АІ) застосовуються в автоматизованих системах управління підприємством для підвищення їх достовірності і оперативності, які досягається за рахунок безпомилкового і автоматичного введення даних. Технології АІ забезпечують маркування продукції унікальним кодом і оперативний збір даних про його русі всередині підприємства на всьому життєвому циклі: від оприбуткування на склад до відвантаження і реалізації. Це «очі і вуха» систем управління та обліку ресурсів підприємства.

### 1.3.1 Термінали штрихових кодів

Одним з ефективних методів автоматизації обліку продукції на складі, застосування терміналів штрихових кодів корпорації «Symbol Technologies» (США) - світового лідера в мобільних системах. Такі термінали є кишеньковим персональним комп'ютером (КПК) з вбудованим лазерним сканером штрих-коду (рисунок 1.4), проектовані як інтелектуальні легкі прилади, здатні працювати автономно і зручні для використання в одній руці. Вони оснащені дисплеєм, графічним інтерфейсом, найпопулярнішою операційною системою Windows CE.

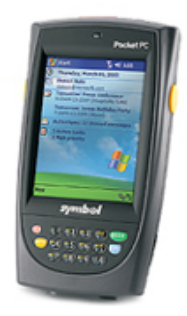

Рисунок 1.4 - Зовнішній вигляд терміналу штрихових кодів корпорації «Symbol Technologies»

Крім того, ці КПК виконані в ударопрочном, пилевлагозахіщеном корпусі, здатні працювати на морозі. Обмін інформацією з комп'ютерами відбувається через базу - обмінна пристрій з СОМ-портом, який одночасно є пристроєм зарядки акумуляторів терміналу. Одна база обміну може використовуватися для обміну даними з декількома КПК [4].

### 1.3.2 Системи автоматичного складування

Сьогодні першість у системах автоматичного складування належить вертикальним автоматизованим складах. Це системи всесвітньо відомих виробників, таких як система логістики (Італія), Kardex (Німеччина), Хенель (Німеччина), Constructor Group (Фінляндія) та ін. Всі виробники пропонують в тій чи іншій мірі схожі системи, але мають деякі відмінності в швидкості роботи, в числі видаються піддонів, типі механізму-екстрактора або принципі переміщення піддонів. Незважаючи на відмінності, всі пропоновані автоматизовані склади є системами вертикального складування. Основне їх призначення - забезпечувати якомога більшу щільність зберігання на одиницю займаної площі, тобто ці системи максимально наближаються до технологічної висоті автоматизованого складу і завжди «ростуть» у висоту. При використанні їх в типових складських приміщеннях з високими стелями це рішення повністю виправдано і добре себе зарекомендувало.

Як же бути при необхідності встановити автоматизований склад всередині приміщення, яке не планувалася як складське? Наприклад, там, де відбувається монтаж, збірка або ремонт апаратури, в архівах і бібліотеках, в точках розподілу або продажу продукції з великим числом статей. Як правило, такі приміщення відрізняються від складальних цехів великих заводів. У цих приміщеннях не дуже високі стелі, 3 м близько, і витягнутої геометрії.

Сьогодні, коли з'являється велика кількість малих підприємств і торговельних мереж, виникає необхідність зберігати широку номенклатуру матеріалів, потрібно обмеження доступу до окремих з них і потрібна звітність в електронному вигляді. Все це створює передумови до пошуку рішення, що задовольняє потреби таких автоматизованих складів. Добре розуміючи специфіку виниклого завдання, фахівці компанії System Logistics (Італія) розробили систему горизонтального складування - CUBE (рисунок 1.5).

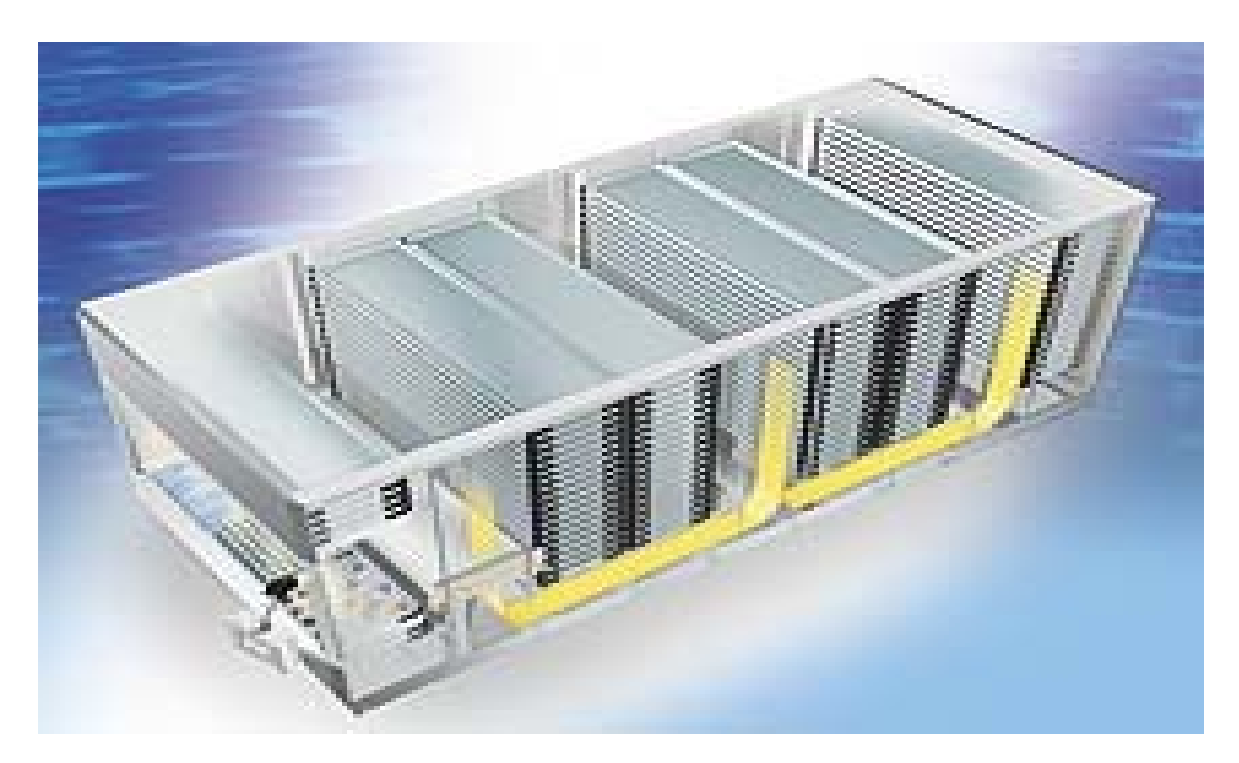

Рисунок 1.5 - Зовнішній вигляд системи CUBE є горизонтальним блоком

Система КУБ є горизонтальним блоком, всередині якого знаходиться спеціально розроблена система переміщення піддонів, яка транспортується як вертикально, так і горизонтально. Це дозволяє використовувати автоматизовані склади в порівняно невисоких приміщеннях, робить CUBE привабливим пристроєм для замовників з приміщенням автоматизованого складу обмежених розмірів.

У випадках, коли необхідно зберігати великий асортимент продукції в середніх або невеликих кількостях - а це означає інтенсивну вибірку, використання горизонтального автоматизованого складу CUBE є досить результативним рішенням. Компактне, малошумное пристрій споживає не більше електроенергії, ніж звичайний побутовий прилад; його можна встановлювати практично в будь-якому, навіть самому незручному приміщенні. Особливий дизайн пристрою дозволяє встановлювати його як на промислових підприємствах, так і в невеликих майстерень, в підсобному приміщенні магазинів і на дрібнооптових автоматизованих складах. Завдяки витонченому дизайну і простоті інтуїтивно зрозумілого управління подібні автоматизовані склади можна встановлювати навіть в торгових залах спеціалізованих магазинів, таких як магазини інструменту або запасних частин.

Конструкція системи CUBE розроблена з урахуванням того, що монтаж передбачається вести в уже збудованих приміщеннях, тому вона розбирається на такі елементи, які можна проносити по коридорах будівлі. Можна зібрати систему CUBE навіть всередині підвального приміщення. Слід звернути увагу на те, що для монтажу потрібно всього 80 см вільного простору з однією з сторін.

Оператор може керувати системою, використовуючи рідкокристалічну сенсорну панель, виконану в високозахищеного виконання, спеціально адаптованого для суворих умов експлуатації в промисловому або складському приміщенні. Великі розміри піддонів - 2530х650 мм і висока вантажопідйомність до 250 кг, забезпечують універсальність рішення і задовольняють запити багатьох компаній. Зона доступу (в ній відбувається розміщення і виїмка матеріалів оператором) інтегрована в структуру автоматизованого складу і знаходиться на висоті 800 мм від рівня підлоги; зона доступу може бути одиночної (оператор

працює тільки з одним піддоном) або безперервної подачі піддонів (поки оператор працює з одним піддоном, другий готується для роботи). Подібне рішення особливо ефективно для областей, в яких доводиться мінімізувати час простою як при завантаженні товарів, так і при їх вивантаженні.

CUBE вже знайшли широке застосування в цілому ряді галузей:

- інструментальна і механічному виробництві;
- механоскладальних цехах;
- автомайстерня;
- електронному виробництві;
- медичних установах і фармацевтичної промисловості;

- для зберігання картотек і документів в установах, де необхідно забезпечити швидкий доступ до документації.

Підсумовуючи все вищесказане, можна стверджувати, що горизонтальні автоматизовані склади CUBE можуть бути рекомендовані до застосування в малих складських приміщеннях з високою інтенсивністю вибірки.

### 1.3.3 RFID-технології

Сьогодні багато експертів говорять про RFID-технології, які можуть істотно змінити тенденції розвитку ринку складських послуг. Коротко кажучи, RFIDсистема (рисунок 1.6) складається з мітки і зчитувача інформації з мітки, це і є RFID-обладнанням. В значній мірі вона є розвитком добре відомої і навіть часто застосовується в нашій країні технології штрих-кодування, коли на товар або вантаж наносять штрих-код, який можна вважати за допомогою сканера. Штрихкод в залежності від стандарту (EAN, 39, 128, двовимірні коди і ін.) Може містити якесь число (код), який служить для однозначної ідентифікації маркованого об'єкта або крім цього мати будь-які додаткові відомості, наприклад найменування вироби , термін придатності і т.д. RFID-мітка зроблена і прочитана на RFID-обладнанні також може містити довільну інформацію, але вже істотну за обсягом: до декількох кілобайт, а це кілька сторінок тексту.
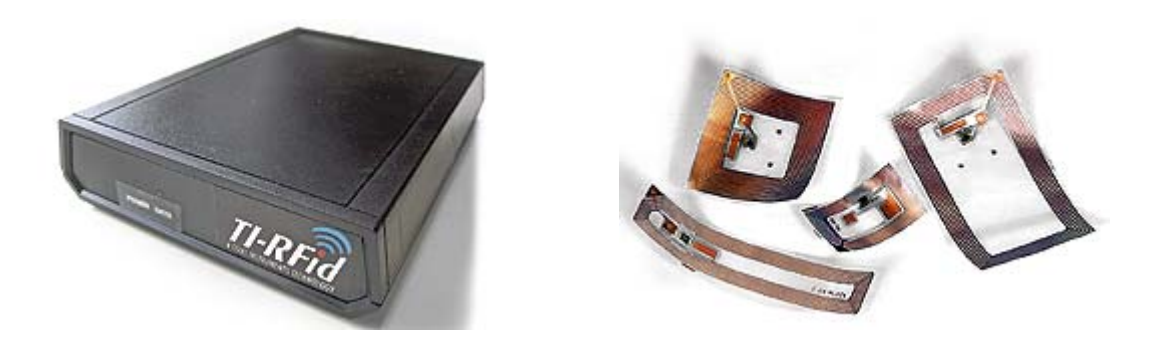

Рисунок 1.6 - Зовнішній вигляд RFID-системи

Головна відмінність RFID від штрих-кодування - в способі зчитування інформації. При штриховому кодуванні необхідний візуальний контакт сканера штрих-кода і мітки, тобто сканер повинен бути направлений безпосередньо на штрих-код. Єдиний виняток становлять багатоплощинні сканери, при використанні яких немає необхідності розташовувати штрих-код і сканер в одній площині. Такі пристрої зчитування найчастіше застосовують в касах супермаркетів. Відстань, з якої прочитують штрих-код, складає від 0...15 см для звичайних сканерів до 1,5 м для далекобійних сканерів штрих-коду.

Основна перевага радіочастотної технології перед традиційним штриховим кодуванням полягає в тому, що RFID не вимагає точного позиціонування мітки і пристрої зчитування, а зчитувач і мітка не обов'язково повинні знаходитися в зоні прямої видимості. Інша важлива відмінність радіотехнології - то, що інформація, занесена в RFID-позначку, може змінюватися. Наприклад, при комбінації RFIDмітки і термодатчика радіомітка може зберігати інформацію про температурну історію зберігання вантажу.

Характеристики радіоміток з використанням RFID-обладнання.

Частота обміну даними. Ключовий параметр радіомітка - частота, з якою зчитувач даних взаємодіє з RFID-міткою. В даний час прийнято чотири діапазони частот: 125 кГц; 13,56; МГц 868 ... 915 МГц; 2,45 і 5,8 МГц.

Від RFID обладнання Частоти залежать:

- відстань, з якої можна прочитувати дані з мітки;

-швидкість зчитування даних;

- розмір мітки.

Відстань зчитування для RFID обладнання. Інформація може бути зчитана з радіомітка з відстані істотно залежить від способу живлення останньої. Відстань зчитування для пасивних (без вбудованого джерела живлення) міток залежить від робочої частоти і знаходиться в межах 0,5 - 3 м. Активні мітки (з вбудованим джерелом живлення) можуть бути лічені з відстані до 100 м.

Швидкість зчитування для RFID обладнання. Швидкість обміну інформацією залежить від частоти, на якій працює мітка. На даний момент за 1 с можна зчитувати приблизно 200 міток.

Обсяг закодованої інформації для RFID-обладнання. На мітку може бути записано як одне число - код товару або вантажу, так і кілька сторінок тексту. Динамічне оновлення для RFID обладнання. Мітки можуть нести як статичну незмінну інформацію, так і динамічно оновлюватися. Наприклад, в них можуть фіксуватися умови зберігання або транспортування вантажу, температурний режим. Оновлювані мітки також можуть використовуватися повторно.

Вартість RFID-обладнання. Якщо порівнювати нову технологію з штрихкодової, то в даний час істотне перевищення вартості RFID-маркування над штриховим кодуванням доводиться на вартість міток. Так, ціна пасивних міток починається від 20 центів, АКТИВНИХ - від 1 USD (для порівняння: вартість наклейки зі штрих-кодом 0,1 ... 0,5 цента). Але тенденція така, що за останній рік вартість міток зменшилася в 2 рази. Крім того, за Основні витрати маркування товарів лягають на виробників продукції. Вартість обладнання ідентифікації RFID і штрих-кодів приблизно однакова.

Практика застосування RFID-обладнання. Як і будь-яка нова технологія, RFID вирішує ті ж завдання, які вирішувалися і раніше, але менш ефективно, так і дозволяє вирішити нові:

- відстежування проходження вантажу по всьому колу постачання;

- контроль переміщення вантажу усередині підприємства. Для складів це в першу чергу стосується проходження товару і вантажів через док-системи;

- контроль проходження вантажу по логістичних колах;

- визначення місцеположення вантажу або товару на складі;

- автоматичне введення даних в інформаційні системи;
- -миттєва інвентаризація без участі персоналу;

-захист від пропаж і крадіжок;

- контроль доступу і переміщення персоналу.

RFID Істотний Виграш обладнання досягається за рахунок зменшення або повного виключення впливу людського фактора, коли, наприклад, при відвантаженні або прийомі товару його ідентифікація та облік відбуваються автоматично [5].

### 1.3.4 Pick-by-Voice технологія

Голосову технологію в процесах комплектування продукції (Pick-на-Voice) почали впроваджувати порівняно недавно, не більше десяти років тому, але за цей час вона вже чудово зарекомендувала себе в областях, пов'язаних з транспортуванням та зберіганням таких товарів, як швейні вироби, напої, охолоджені і заморожені продукти, розфасовані товари, товари для громадського харчування та бакалійні, медико-фармацевтичні та поставляються стороннім фірмам. Застосування такої технології на великих складах надає величезні переваги, а поява надійної апаратури в поєднанні з досконалим програмним забезпеченням є суттєвими складовими, визначили успішність нової технології.

Pick-на-Voice технологія це об'єднані в один комплекс для виконання певних робіт люди і системи обладнання. З їх допомогою працівники складів і оптових баз можуть підтримувати прямий голосовий зв'язок з системами управління складом (WMS), передавати інформацію без оформлення її в електронному або паперовому вигляді та погоджено виконувати цілий ряд найважливіших складських операцій.

Апаратура, яка використовується в цій технології (рисунок 1.7), не велика, яка носиться на тілі, бездротової комп'ютер з програмним забезпеченням, здатний подавати оператору мовні команди і розпізнавати його відповідь. Оператор, користується голосовий системою, носить на тілі два прилади: головний телефон і легкий комп'ютер з автономним джерелом живлення на спеціальному поясі. Апаратура оператора пов'язана з допомогою радіозв'язку з головним комп'ютером, як правило, системи управління складом (WMS) або системи планування ресурсів підприємства (ERP). Система управління складом посилає вказівки в голосовий комп'ютер у формі радіосигналів замість друкованих замовлення-нарядів. Наприклад, дані про кількість та місцезнаходження товарів, слід відібрати, перетворяться з цифрової форми в голосове повідомлення, яке добре розуміє оператор. Така технологія дозволяє успішно обійтися без друкованих замовлення-нарядів, радіо- і інфрачервоних скануючих систем.

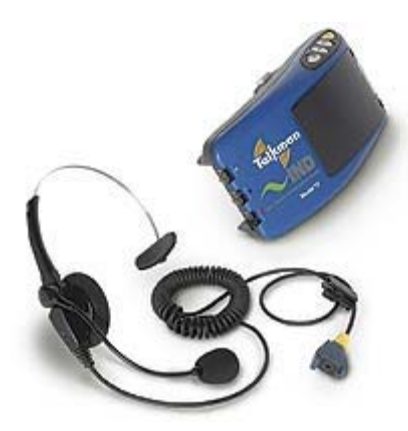

Рисунок 1.7 - Зовнішній вигляд Pick-на-Voice-системи

Протягом робочого дня WMS створює файли з завданнями на роботу. Вони пересилаються операторам у вигляді конкретних вказівок (наприклад, по місцях розкласти, підібрати або поповнити запас товарів) в комп'ютер оператора і перетворяться в ряд голосових команд. Оператор чує команди на виконання кожної операції і після її завершення доповідає про це по головному телефону. Мова оператора розпізнається голосовим комп'ютером, який передає оператору наступну команду. Цей процес триває: команди доводяться до відома оператора, а він підтверджує їх виконання [6].

1.4 Призначення і функції системи, що розробляється

Система автоматизованого обліку готової продукції призначена для автоматизованого вимірювання, збору, обробки, зберігання, відображення і документування інформації про надходження продукції основних цехів на склади готової продукції підприємства, її переробці, при необхідності, пакуванні і відвантаженні замовнику.

Така система повинна забезпечувати: організацію крізного автоматизованого обліку готової продукції на СГП;

- підвищення точності обліку і контролю готової продукції;

- відстежування процесу отримання на СГП продукції, її переробки, упаковки і відвантаження;

- оперативний аналіз стану справ по виконанні замовлень;

- складання балансу продукції по СГП;

- оперативний контроль за основними технологічними зонами СГП;

- мінімізацію впливу людського чинника на процеси збору, передачі, обробки і зберігання інформації;

- оптимізацію процесу управління технологічними процесами на складах готової продукції, підвищення оперативності реагування диспетчера на бізнеспроцесси в СГП;

- оптимізацію використання складських площ;

- зменшення часу, що витрачається на проведення окремих технологічних операцій;

- зменшення кількості помилкових складських операцій;

- створення єдиного інформаційного простору на підприємстві по обліку готової продукції;

- отримання похідної інформації управлінського, економічного і технічного характеру за даними системи автоматизованого обліку готової продукції і інших систем, що діють на підприємстві;

- оперативність, з високою мірою достовірності, інвентаризації на складі готової продукції;

- підвищення якості роботи СГП;

- поліпшення складської логістики.

Висока економічна ефективність роботи системи досягається за рахунок:

- електронного збору даних за принципом «де і коли» вони були одержані;

- скорочення ручного введення даних і, як наслідок, зменшення помилок;

- підвищення оперативності ухвалення рішень;

- оптимізації використання критичних ресурсів;

- отримання точної інформації про стан виробництва і хід виконання замовлень;

- оперативного управління технологічним процесом;

- контролю завантаження технологічного устаткування;

- зменшення часу, що витрачається на проведення всіх складських операцій;

- мінімізації кількості помилкових складських операцій;

- контролю за дотриманням норм витрати енергоресурсів на технологічному устаткуванні;

- оперативності, спрощення і підвищення точності проведення інвентаризації СГП.

Дана система може бути, як складовою частиною автоматизованої системи управління підприємством, так і підсистемою загальної інформаційної системи підприємства, що вирішує завдання системного управління підприємством, з метою підвищення його виробничої та фінансової ефективності, а також забезпечення суміжних систем достовірної та своєчасної інформацією.

# 2 РОЗРОБКА, ОБГРУНТУВАННЯ І ОПИС СХЕМ

2.1 Розробка структурної схеми скануючого блоку

Були розроблені дві структурні схеми, які об'єднуються в єдиний комплекс збору і обробки інформації для автоматизації роботи складу.

Структурна схема скануючого блоку наведена на рисунку 2.1.

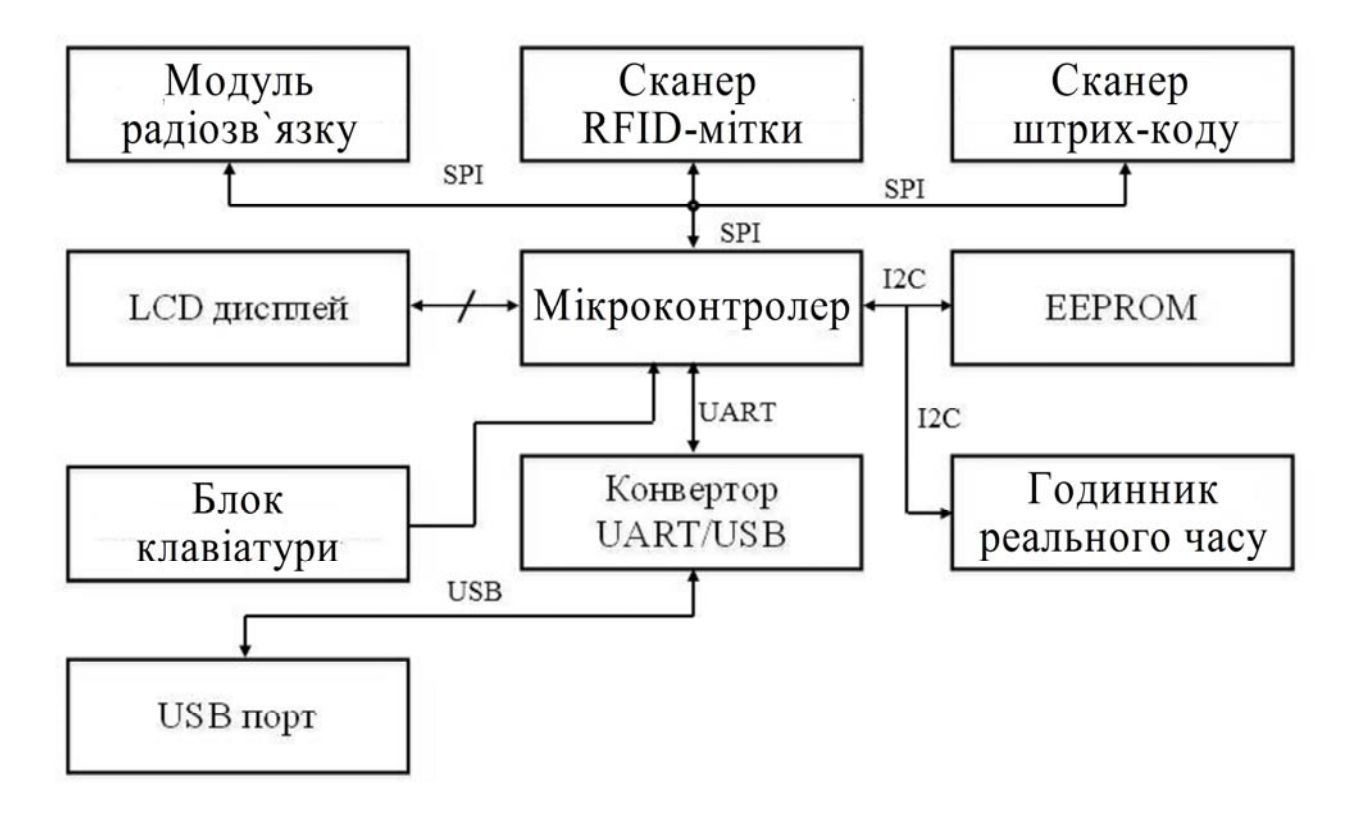

Рисунок 2.1 - Структурна схема скануючого блоку

До складу скануючого блоку входить модуль мікроконтролера, який об'єднує і координує роботу всього блоку. До нього приєднано ЖК-дисплей із сенсорною панеллю, що відображає інформацію, і при дотику до сенсорного екрану працює як блок клавіатури, а саме сканує в якій зоні натиснута на панель, і передає ці дані по шині SPI до мікроконтролеру.

Модуль радіозв'язку приєднаний до мікроконтролеру також по шині SPI. Модуль підтримує зв'язок з модулем зв'язку і через нього передає на персональний комп'ютер зі сканує інформацію.

Для сканування поточної інформації в блок сканера вбудовані два сканера. А саме - сканер штрих-коду, і сканер RFID-міток. Обидва сканери приєднані до мікроконтролеру за звичайними лініях порту.

Якщо з якихось причин раптово рветься радіозв'язок, то інформація, яка і далі буде скануватися ще деякий час буде записуватися в пам'ять блоку. Для цього до мікроконтролеру підключений модуль EEPROM. Також разом з сканованою інформацією до модуля пам'яті буде записуватися дата і час, коли було проведено сканування. Для цього в блок вбудовані годинник реального часу, як і модуль EEPROM приєднаний до мікроконтролеру по шині I2C.

Якщо зв'язок з модулем зв'язку довгий час не встановлюється прилад може приєднати до персонального комп'ютера за допомогою USB-порту, для чого в мікроконтролері підключений USB модуль по шині UART

2.2 Розробка структурної схеми модуля зв'язку

Структурна схема модуля зв'язку приведена на рисунку 2.2.

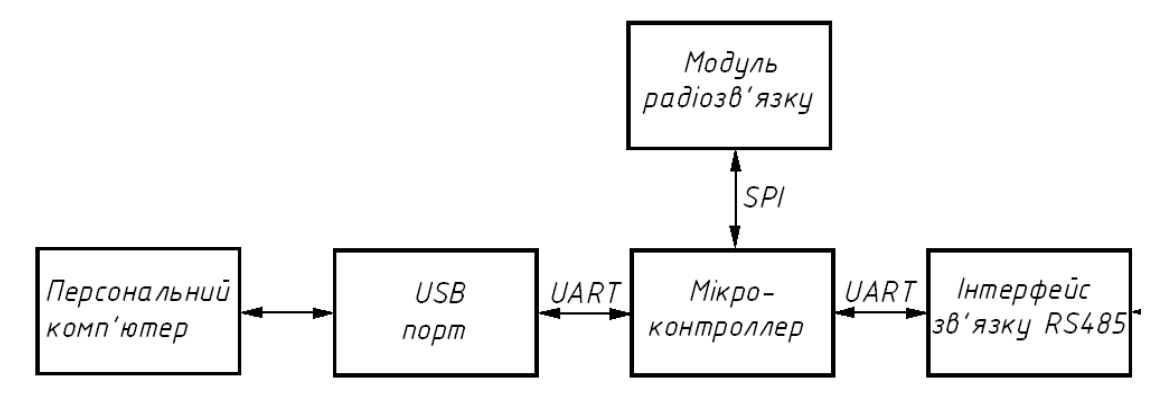

Рисунок 2.2 - Структурна схема модуля зв'язку

До складу модуля зв'язку входить модуль мікроконтролера, модуль радіозв'язку, модуль USB порту і модуль інтерфейсу зв'язку RS-485.

Мікроконтролер приймає, обробляє і передає отриману інформацію від підлеглих йому модулів зв'язку.

Модуль радіозв'язку приєднаний до мікроконтролеру по шині SPI. Модуль підтримує зв'язок зі скануючим блоком і через нього передає на персональний комп'ютер сканує інформацію.

Для підключення модуля зв'язку до персонального комп'ютера вбудовано модуль USB порту по шині UART.

Розподіл інформаційних сигналів між USB-портом і модулем інтерфейсу зв'язку RS-485 відбувається за допомогою додаткових керуючих ліній мікроконтролера.

2.3 Розробка електричної принципової схеми скануючого пристрою

Відповідно до структурної схемою була розроблена схема електрична принципова скануючого пристрою (рисунок 2.3).

Пристрій працює наступним чином. При натисканні на кнопку SB1 напруга з акумулятора GB1 надходить на DC / DC перетворювач D2, який стабілізує напругу з акумулятора на рівні 5В.

Напруга з перетворювача D2 потрапляє в мережу живлення приладу і в ланцюзі +5, R9, C13 формує імпульс скидання для мікроконтролера DD2, LCD монітора D3 і двонаправленого перетворювача UART / USB DD4.

Після виконання процедури скидання мікроконтролер DD2 перевіряє наявність радіоканалу зв'язку з модулем зв'язку за допомогою радіо модуля D1. При наявності радіоканалу мікроконтролер формує на ЖК-моніторі D3 запит - «Виберіть тип сканера», натискаючи на сенсорну панель монітора D3 вибирають тип сканера. Мікроконтролер DD2 включає сканування сканер RFID-Мітки сканер штрих-коду.

Якщо потрібно сканувати штрих-коди, DD2 мікроконтролер включає драйвер DD5 HL1 напівпровідникового лазера. Керуючі сигнали надходять на драйвер DD5 по лініях порту PD5 (INT) і PD6 (SHUT). Відбитий сигнал надходить на датчик BL1, з якого на порт PD7 (Scan) DD3 мікроконтролера.

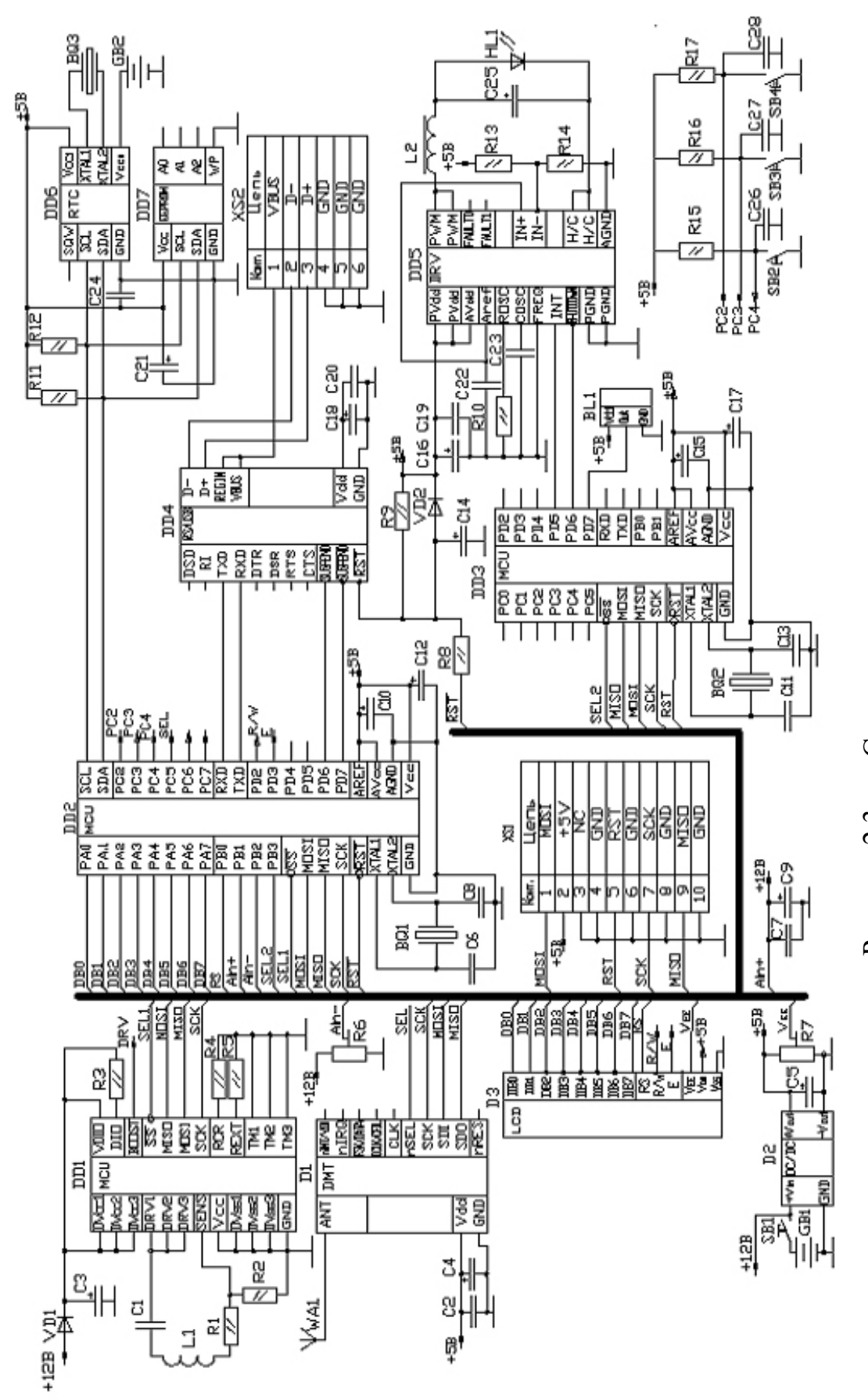

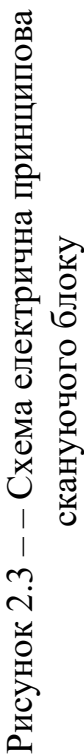

45

У разі відсутності радіоканалу скануючий блок працює в автономному режимі, а саме вся інформація, яка надходить до мікроконтролеру, записується в EEPROM DD7 з часовою міткою, сформованої мікросхемою реального часу DD6.

Коли пам'ять EEPROM переповнюється, скануючий блок виводить повідомлення про це на ЖК-моніторі. У цьому випадку оператор повинен підключити блок до персонального комп'ютера за допомогою роз'єднувача XS2 і перенести інформацію в ПК. Комп'ютер з'єднується з мікро контролером DD2 за допомогою двонаправленого перетворювача UART / USB DD4.

Для корекції програми, або перепрограмування мікроконтролера DD2 в блок вмонтовано роз'єднувач XS1.

2.4 Розробка електричної принципової схеми модуля зв'язку

Відповідно до структурної схеми була розроблена схема електрична принципова модуля зв'язку (рисунок 2.4).

Після виконання процедури скидання мікроконтролер DD2 перевіряє наявність радіоканалу зв'язку з модулем зв'язку за допомогою радіо модуля D1. При наявності радіоканалу мікроконтролер формує на ЖК-моніторі D3 запит - «Виберіть тип сканера», натискаючи на сенсорну панель монітора D3 вибирають тип сканера. Мікроконтролер DD2 включає сканування сканер RFID-Мітки сканер штрих-коду.

Якщо потрібно сканувати штрих-коди, DD2 мікроконтролер включає драйвер DD5 HL1 напівпровідникового лазера. Керуючі сигнали надходять на драйвер DD5 по лініях порту PD5 (INT) і PD6 (SHUT). Відбитий сигнал надходить на датчик BL1, з якого на порт PD7 (Scan) DD3 мікроконтролера.

До складу модуля зв'язку входять: мікроконтролер DD1, модуль радіозв'язку D1, драйвер інтерфейсу зв'язку RS-485 DD2 і двонаправлений перетворювач UART / USB DD3.

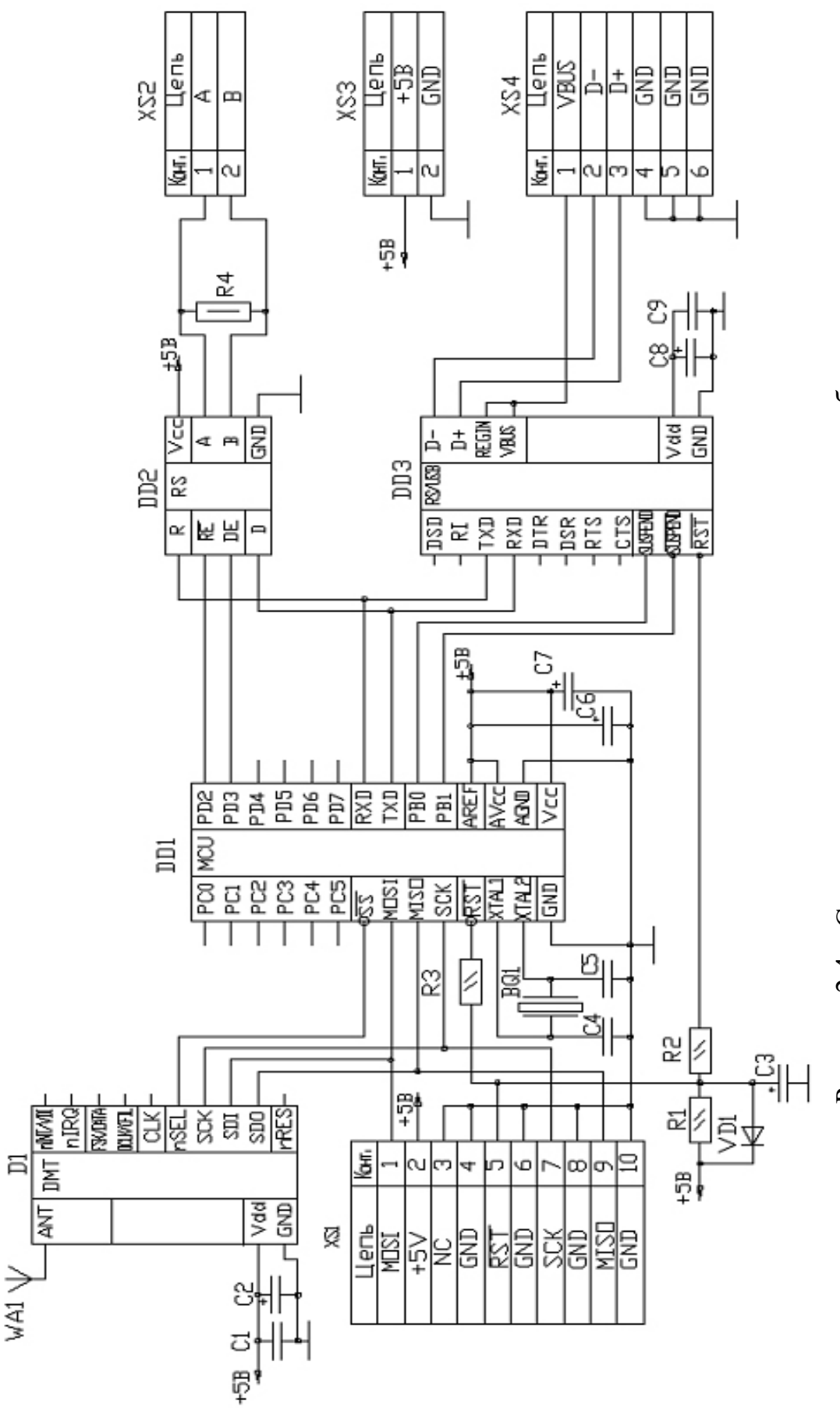

Рисунок 2.4 – Схема електрична принципова головного блоку Рисунок 2.4 - Схема електрична принципова головного блоку

Блок працює наступним чином. При підключенні модуля зв'язку до персонального комп'ютера за допомогою роз'єднувача XS4 перетворювач UART / USB DD3 передає запит від ПК на мікроконтролер DD1.

Драйвер інтерфейсу Зв'язки RS-485 DD2 і двонаправлений перетворювач UART / USB DD3 працюють по одній шині UART, а тому розподіл шини відбувається за допомогою керуючих сигналів, що формуються мікроконтролером DD1 на висновках порту PD2, PD3 для драйвера інтерфейсу Зв'язки RS-485 DD2, і PB0 , PB1 для двонаправленого перетворювача UART / USB DD<sub>3</sub>.

Живлення на модуль зв'язку подається з блоку живлення через роз'єднувач XS3.

Завдяки роз'єднувачів XS1 модуль зв'язку можливо перепрограмувати в разі потреби.

2.5 Вибір елементів для скануючого блоку

В якості керуючого мікроконтролера DD1 був обраний мікроконтролер фірми «Atmel» - АТА5276.

Основні параметри АТА5276:

- каскад збудника антени з коректованим піковим струмом антени максимум для 1,5 А;

- діапазон настройки частоти від 100 кГц до 150 кГц;

- автоматичне регулювання пікового струму антени;

- самонастройка осцилятора для адаптації резонансної частоти антени;

- управління високою Q-антеною;

- 5-інтегрований вольта РЕГУЛЯТОР для зовнішньої до 10 Завантаження мА;

- двохнаправлений інтерфейс одиночного дроти для мікроконтролера або ECU;

- черговий режим низької потужності <50 мкА.

- контроль:

- діапазон джерела живлення 8В до 24-вольтової прямому введенню батареї;

-захист дампа завантаження;

- робота при температурі від -40 ° С до + 105 ° С;

- EMI і ESD ЗГІДНО автомобільним вимогам;

- високо інтегрований, менше необхідних зовнішніх компонентів;

- сверхтемпературная захист.

Як мікроконтролери керуючих були обрані мікроконтролери AVR фірми «Atmel». Ці 8- розрядні RISC - мікроконтролери для вбудованих додатків є, найпрогресивнішим напрямком, розвивається фірмою. Мікроконтролери цієї серії є потужним інструментом, прекрасною основою для створення сучасних високопродуктивних і економічних вбудованих контролерів багатоцільового призначення.

Популярність мікроконтролерів AVR постійно збільшується. Не останню роль в цьому відіграє співвідношення показників «ціна - швидкодія енергоспоживання», що є одним з кращих на ринку 8-розрядних мікроконтролерів. Крім того, постійно зростає кількість різних програмних і апаратних засобів підтримки розробок пристроїв на їх основі випускаються сторонніми виробниками. Все це дозволяє говорити про мікроконтролерах AVR як про новий індустріальному стандарті серед 8-розрядних мікроконтролерів загального застосування.

Мікроконтролери сімейства Mega мають найбільш розвинену периферію, найбільші серед всіх мікроконтролерів AVR обсяги пам'яті програм і даних. Вони призначені для використання в мобільних телефонах, контролерах різного периферійного обладнання (принтери, сканери, сучасні дискові накопичувачі, приводи CD-ROM / DVD-ROM і т. П), складною офісної техніки і т.п.

Мікроконтролери підтримують кілька режимів зниженого енергоспоживання, мають блок переривань, сторожовий таймер і допускають програмування безпосередньо в готовому пристрої [7].

В якості керуючого мікроконтролера DD2 був обраний мікроконтролер фірми «Atmel» - ATmega 16.

Основні параметри ATmegal6 (рисунок 2.5): FLASH-пам'ять програм обсягом 16 Кбайт, ОЗУ об'ємом 1 Кбайт і EEPROM-пам'ять 512 об'ємом даних Вибрати байт. Максимальна кількість контактів вводу-виводу дорівнює 32, напруга живлення - 4,5 ... 5,5 В; тактова частота 0 ... 16МГц. Тривалість машинного циклу складає один період тактового генератора.

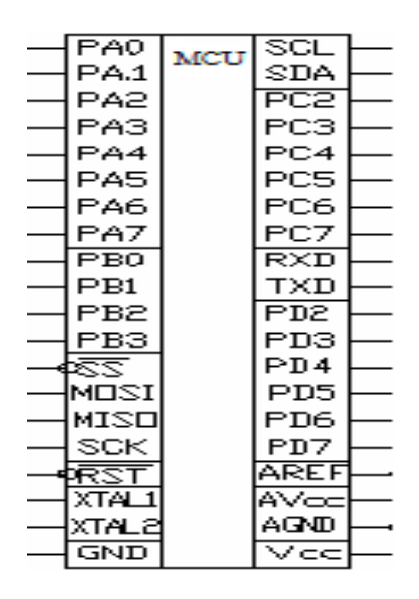

Рисунок 2.5 - Умовне графічне позначення ATmegal6

Як і всі мікроконтролери AVR фірми «Atmel», мікроконтролери сімейства Mega 8- є розрядними мікроконтролерами, призначеними для вбудованих додатків. До особливостей мікроконтролерів AVR сімейства Mega відносять:

- FLASH-пам'ять програм обсягом 8-128 Кбайт (число циклів стирання / запису не менш як 1000);

- оперативна пам'ять (статичне ОЗУ) об'ємом 1 ... 4 Кбайт;

- пам'ять даних на основі ЕСППЗУ (EEPROM) обсягом 512 байт ... 4 Кбайт (число циклів стирання / запису не менше 100000);

- можливість захисту від читання і модифікації пам'яті програм і даних;

- можливість програмування безпосередньо в системі через послідовні інтерфейси SPI і JTAG;

- можливість самопрограмування;

- можливість внутрішньосхемною налагодження відповідно до стандарту IEEE 1149.1 (JTAG);

- різні способи синхронізації: RС-вбудований генератор з внутрішнім або зовнішнім времязадающей RС - кругом або з зовнішнім резонатором (пьезокерамические або кварцовим); зовнішній сигнал синхронізації;

- наявність декількох режимів зниженого енергоспоживання;

- наявність детектора зниження напруги живлення (коричневий вихід детектора, БПК);

- можливість програмного зниження частоти тактового генератора.

- повністю статична архітектура; мінімальна тактова частота дорівнює нулю;

- АЛУ підключено безпосередньо до регістрів загального призначення;

- більшість команд виконуються за один машинний цикл;

- багаторівнева система переривань; підтримка черги переривань. У той же час процесор мікроконтролерів сімейства Mega має ряд характеристик, притаманних саме цього сімейства:

- найбільше число джерел переривань (до 27 джерел, з них у 8 зовнішніх);

- наявність програмного стека у всіх моделях сімейства;

- наявність апаратного помножувача;

- програмна конфігурація і вибір портів введення / виводу;

- висновки можуть бути запрограмовані як вхідні або як вихідні незалежні один від одного;

- вхідні буфери з тригером Шмітта на всіх висновках;

- можливість підключення до всіх входів внутрішніх підтягують резисторів (опір резисторів становить 35 ... 120 кОм).

Мікроконтролери сімейства Mega мають найбільш багатий набір периферійних пристроїв (ПУ). При цьому в більшості моделей є все ПУ, взагалі зустрічаються в складі мікроконтролерів AVR. Цими пристроями є:

- 8 - розрядні таймери / лічильники (таймери ТО і Т2). У ряді моделей ці таймери / лічильники можуть працювати як годинник реального часу (в асинхронному режимі);

- 16- розрядні таймери / лічильники (таймери Т1 і ТЗ);

- сторожовий таймер WDT;

- генератори сигналу з ШІМ розрядністю 8 біт (один з режимів роботи 8 розрядних таймерів / лічильників ТО і Т2);

- одно-, дво- і триканальні генератори сигналу з ШІМ регульованою розрядності (один з режимів роботи 16-розрядних таймерів Т1 і ТЗ). Дозвіл ШІМсигналу для різних моделей становить 8 ... 10 біти або 1 ... 16 біти;

- аналоговий компаратор;

- 10-багатоканальний розрядний АЦП як з несиметричними, так і з диференціальними входами;

- повнодуплексний універсальний асинхронний приймач (UART);

- повнодуплексний універсальний синхронний / асинхронний приймач (USART);

- послідовний синхронний інтерфейс SPI;

- послідовний двухпроводной інтерфейс TWI (аналог інтерфейсу I2С).

Ядро мікроконтролерів AVR сімейства Mega За виконано вдосконаленою RISC-архітектурі (розширена RISC). Арифметико-логічний пристрій (АЛП), що виконує всі обчислення, підключений безпосередньо до 32-м робочим регістрам, об'єднаним в регістровий файл. Завдяки цьому АЛУ виконує одну операцію (читання вмісту регістрів, виконання операції і запис результату назад в регістровий файл) за один машинний цикл. Практично кожна з команд (за винятком команд, в яких одним з операндів є 16-розрядний адреса) займає один елемент пам'яті програм.

У мікроконтролерах AVR реалізована Гарвардська архітектура, яка характеризується роздільною пам'яттю програм і даних, кожна з яких має власні шини доступу до них. Така організація дозволяє одночасно працювати як з пам'яттю програм, так і з пам'яттю даних, поділ шин доступу дозволяє використовувати для кожного типу пам'яті шини різної розрядності, причому способи адресації і доступу до кожного типу пам'яті також різні.

Ще одним рішенням, спрямованим на підвищення швидкодії, є використання технології конвейеризации. Конвейеризации полягає в тому, що під час виконання поточної команди проводиться вибірка з пам'яті і дешифрування коду наступної команди.

Попередній скидання мікроконтролера DD2 відбувається через резистор R9 і конденсатор С13. За Рекомендації фірми Виробника R9 приймаємо - МЛТ 0,125 - 10кОм 5% і С13 - К50-35 10мкФХ6.3В.

Можливий викид перенапруги буде відходити від схеми через діод VD2, який вибираємо з умов

$$
U_{3B,max} \ge U_{\pi} = +5B,
$$
\n(2.1)

$$
I_{\text{np.max}} \ge I_{\text{bx. DD1}} = 0.5 \text{ MKA},\tag{2.2}
$$

До складу приймаємо VD2 - КД522Б з параметрами: Uзв.max - 60В, Iпр.max  $- 0.1A.$ 

Резистор R8, який обмежує струм виходу програматора по ланцюгу скидання приймають - МЛТ 0,125 - 100 Ом 5% (по також рекомендації фірми).

Резистори підтяжки шини I2С і R 11 R 12 за рекомендацією фірми виробника приймаємо - МЛТ 0,125 - 10кОм 5%.

Тактується ЦЕПЬ С5, BQ1, C7 по фірми Рекомендації виробника приймаємо С5, С7 - К10-17 20пФ 5% BQ1 - КР167 16 МГц.

Для нормальної роботи вбудованого в мікроконтролер DD2-аналого цифрового перетворювача (АЦП) за рекомендацією фірми виробника приймаємо конденсатори фільтра С9, С11 - К50-35 10 мкФ Х6, 3В.

Для відображення інформації, що надходить в блок, ЖК приймаємо дисплей зі скануючої поверхнею D2 - DGA - 32240-27 - SNCW - HCDTC фірми «Дані бачення», з параметрами: U п. - 5 В, Uвх. «1» - 2,5 В, Iвх. «1» - 5мкА.

Резистор R7, встановлює рівень яскравості по Рекомендації фірми Виробника R7 - приймаємо СП5-18А - 20кОм 5%.

Для встановлення радіозв'язку і двобічної передачі даних між сканирующим і модулем зв'язку встановлено радіомодуль D1 RFM12 фірми «НАДІЯ РФ», який повністю закінчений і з зовнішньої «навішування» вимагає лише конденсаторів фільтра по ланцюга живлення. За фірми Рекомендації виробника Конденсатори Фільтри приймаємо с4 - К50-35 10мкФ Х6, 3В, С2 - КМ6-Н90 - 0.1мкФ ± 5%. Параметри модуля: Uп. - 0,6 ... 6В, Uвх. «1» - 0,5 ... 6,5В, Iвх. «1» - 0,3 мкА ... 13 мА, fраб - 315/433/868 / 915МГц.

За фірми Рекомендації Виробника ВИБИРАЄМО R5 - МЛТ - 0,25 - 100 K ± 5%, R2-  $\text{TMK}$  - 2 - 0,5 K  $\pm$  5%, R1 -  $\text{TMK}$  - 2 - 10 K  $\pm$  5%.

За фірми Рекомендації виробника ВИБИРАЄМО C1- KM5Б - 4,7 × 400V Нф, C3 - К50 - 35 - 100мкФ × 50B.

За фірми Рекомендації Виробника ВИБИРАЄМО VD1 - FR201 з параметрами: Uобр.max - 50В, Iпр.max - 2А.

Для сканування штрих-коду в блок введений лазер НL1 BL0307-50-44 вибираємо і драйвер DD5, що забезпечує його живленням. DD5 Приймаємо - DRV593. У комплект обв'язки входить вихідний фільтр L2C25, фільтр C15C18 Вхідний, дільник опорної напруги R13R14 і времязадающей елементи R10, С20, С22. За фірми Рекомендації виробника Приймаємо C15 - Конденсатори К50-35 10мкФ Х 6.3В, С18 - КМ6 - Н90 - 0,1мкФ 5%, С20 - КМ6 - Н90 - 0,1мкФ 5%, С22 - КМ6 - Н90 - 0,1мкФ 5 %, С25 - К50-35 10мкФ Х 6.3В, L2 - дросель ДМ 0,1 -

10мкГн і резистори R10 - МЛТ - 0125 - 120кОм 5%, R13 - МЛТ - 0125 - 1кОм 5%, R14 - МЛТ - 0125 - 1кОм 5% ,

Для прийому відбитого сигналу з штрих-коду встановлено фототранзистор з підсилювачем і цифровим адаптером BL1 - IS485.

Комп'ютер з'єднується з мікро контролером DD2 за допомогою двонаправленого перетворювача UART / USB DD4, який обраний - CD2101. Для його живлення встановлено конденсатори фільтра С17 - К50-35 10мкФ Х 6.3В і С18 - КМ6 - Н90 - 0,1мкФ 5%.

Мікросхема DD7, яка використовується для зберігання інформації вибираємо 24LC32B фірми «Microchip» з параметрами: EEPROM - 32 кбіт, Uп. - 2,5 ... 5В, Iп. - 1мкА, U вих. «1» - 0,7 ∙ Uп, U вих. «0» - 0,3 ∙ Uп, Uвх. «1» - 0,5 ∙ Uп.

За фірми Рекомендації виробника встановлені конденсатори С23 - КМ6 - Н90 - 0,1мкФ 5% і С21 - К50-35 10мкФХ6,3В.

Для відображення і фіксації Подій Прихильність до Реальному часу вставлено DD4 DS1307 мікросхему фірми «Dallas Semiconductor», з параметрами: U п. - 3,3 ... 5В, Iвх. «1» - 1мкА, U вих. «1» - 0,7 ∙ Uп, U вих. «0» - 0,3 ∙ Uп, Uп.бат. - 1,3 ... 3,7, Iп.бат. - 25На. За фірми Рекомендації Виробника Кварцовий Резонатор приймаємо BQ3 - КР167 - 32.768кГц, ПРИСТРІЙ GB2 - BWS2S - 3.3V.

Роз'єднувач XS1, встановлений для внутрішньо системного програмування вибираємо IDC2 - 10MS, як по программатору відповідний.

Роз'єднувач XS2 - USB2 - 6ms.

2.6 Розрахунок і вибір елементів для модуля зв'язку

В якості керуючого мікроконтролера DD1 був обраний мікроконтролер фірми «Atmel» - ATmega 8.

Попередній скидання мікроконтролера DD1 відбувається через резистор R1 і конденсатор С3. За фірми Рекомендації виробника R1 Приймаємо - МЛТ0.125 - 10кОм 5% і С3 - К50-35 10мкФ Х6.3В.

Можливий викид перенапруження буде відходити від схеми через діод VD1, який вибираємо з умов (2.1). До складу приймаємо VD1 - КД522Б з параметрами: Uзв.max - 60В, Iпр.max - 0,1А.

Резистор R3, що обмежує струм виходу програм до ланцюга скидання приймають - МЛТ0.125 - 100Ом 5% (по також рекомендації фірми).

Тактуючий КРУГ С4, BQ1, C5 по фірми Рекомендації виробника Приймаємо С4, С5 - К10-17 20пФ 5%, BQ1 - КР167 16МГц.

Для нормальної роботи вбудованого в мікроконтролер DD1-аналого цифрового перетворювача (АЦП) по Рекомендації фірми Виробника Фільтри приймаємо конденсатори, С8 С6 - К50-35 10мкФХ6,3В.

Роз'єднувач XS1, встановлений для внутрішньо системного програмування вибираємо IDC2 - 10MS.

Для встановлення радіозв'язку і двобічної передачі даних між сканирующим і головним блоками встановлено радіомодуль D1 RFM12 фірми «НАДІЯ РФ», який повністю закінчений і з зовнішньої «навішування» вимагає лише конденсаторів фільтра по ланцюгу живлення. За фірми Рекомендації виробника Конденсатори Фільтри Приймаємо С2 - К50-35 10мкФХ6,3В, С1 - КМ6 - Н90 - 0.1мк $\Phi$  ± 5%. Параметри модуля: Uп. - 0,6 ... 6В, Uвх. «1» - 0,5 ... 6,5В, Iвх. «1» -0.3мкА ... 13мА, fраб - 315/433/868 / 915МГц

Мікросхему інтерфейсу зв'язку RS 485-DD2 ВИБИРАЄМО SN75176B фірми «Texas Instruments» з параметрами: U п. - 5В, Iп. - 10мА, U вих. «1» - 0,7  $\cdot$  Uп, U вих. «0» - 0,3 ∙ Uп, Uвх. «1» - 0,5 ∙ Uп, SD - 10 Мб / с, Lmax - 1200м Крозв. - 32. За рекомендацією фірми виробника встановлений резистор R4 - МЛТ0.5 - 120Ом 5%.

Мікроконтролер з'єднується з комп'ютером за допомогою двонаправленого перетворювача UART / USB DD3, який обраний - CD2101. Для його живлення встановлено конденсатори фільтра С8 - К50-35 10мкФ Х 6.3В і С9 - КМ6 - Н90 - 0,1мкФ 5%.

Роз'єднувачі XS2, XS3, XS4 вибираємо - TJ4 - 4P4C, WH2 і USB2 - 6ms відповідно.

## 3 РЕАЛІЗАЦІЯ ПРОГРАМНИХ МОДУЛІВ СКАНУЮЧОГО ПРИСТРОЮ

### 3.1 Функції та алгоритм роботи віртуальної панелі

Реалізацію програмного забезпечення обробки, візуалізації і зберігання даних вирішено здійснити за допомогою середовища Microsoft Visual Studio C # 2012, оскільки він надає широкі можливості об'єктно - орієнтованого програмування, а також засоби створення візуального інтерфейсу.

При запуску, відбувається ініціалізація програми. Якщо натиснута кнопка «Підключення», то програма відкриває СОМ-порт і посилає через СОМ-порт команду підключення ВП, яка сповіщає пристрій про те, що ВП успішно підключилася і готова до прийому даних. При цьому виводиться відповідне повідомлення в лог програми.

Якщо натиснута кнопка «Відключення», то програма посилає через СОМпорт команду відключення від ВП, яка сповіщає пристрій про те, що ВП відключилася і не готове до прийому даних. При цьому виводиться відповідне повідомлення в лог програми.

Якщо натиснута кнопка «Очистити список», то програма очищає список прийнятих міток. При цьому виводиться відповідне повідомлення в лог програми.

Якщо натиснута кнопка «Отримати всі дані», то програма і посилає через СОМ-порт запит всіх записаних міток, яка сповіщає пристрій про те, що необхідно передати всі дані, які записані в пам'ять пристрою EEPROM. При цьому виводиться відповідне повідомлення в лог програми.

Якщо через СОМ-порт в програму надходять дані, то ВП перевіряє, чи не є ці дані ознакою кінця даних. Якщо це не так, то ВП накопичує дані в буфер. При отриманні ознаки кінця даних ВП починає обробляти накопичений буфер, виділяти з буфера мітку і час реєстрації мітки і висновок на екран. При цьому виводиться відповідне повідомлення в лог програми.

Загальна блок-схема роботи віртуальної панелі зображена на рисунку 3.1.

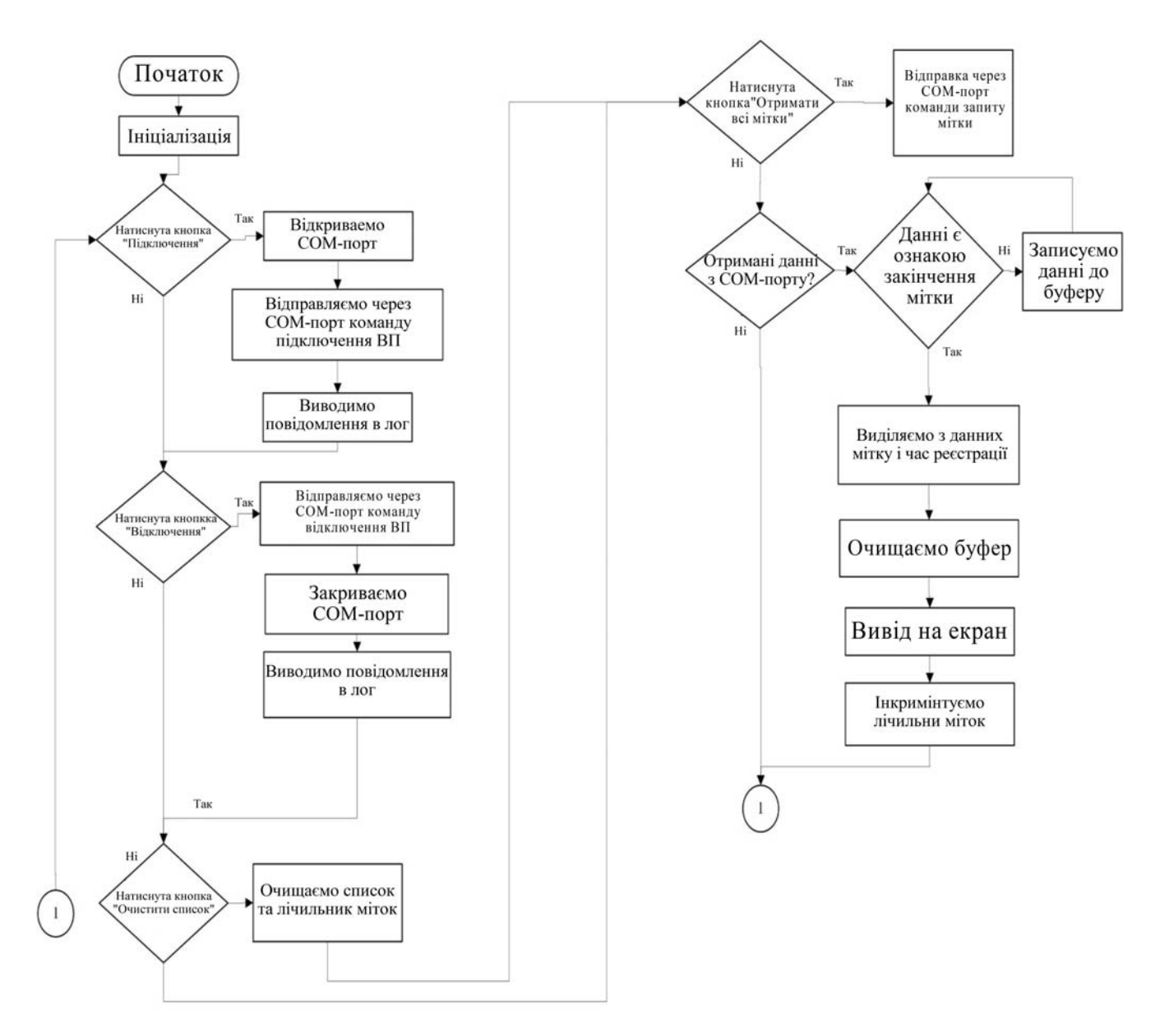

Рисунок 3.1 - Загальна блок-схема роботи віртуальної панелі

# 3.2 Алгоритм роботи транспондера (емулятора мітки)

Робота пристрою в основному забезпечується перериванням. При отриманні даних в буфер SPI спрацьовує переривання, в якому перевіряється чи є дані командою передачі мітки. Якщо це не так, то відбувається вихід з підпрограми переривання. Якщо це так, то програма посилає дані у відповідь, повідомляючи про готовність почати передачу і починає передачу мітки. При закінченні передачі відбувається вихід з підпрограми переривання.

Загальна блок-схема роботи транспондера (емулятора мітки) зображена на рисунку 3.2.

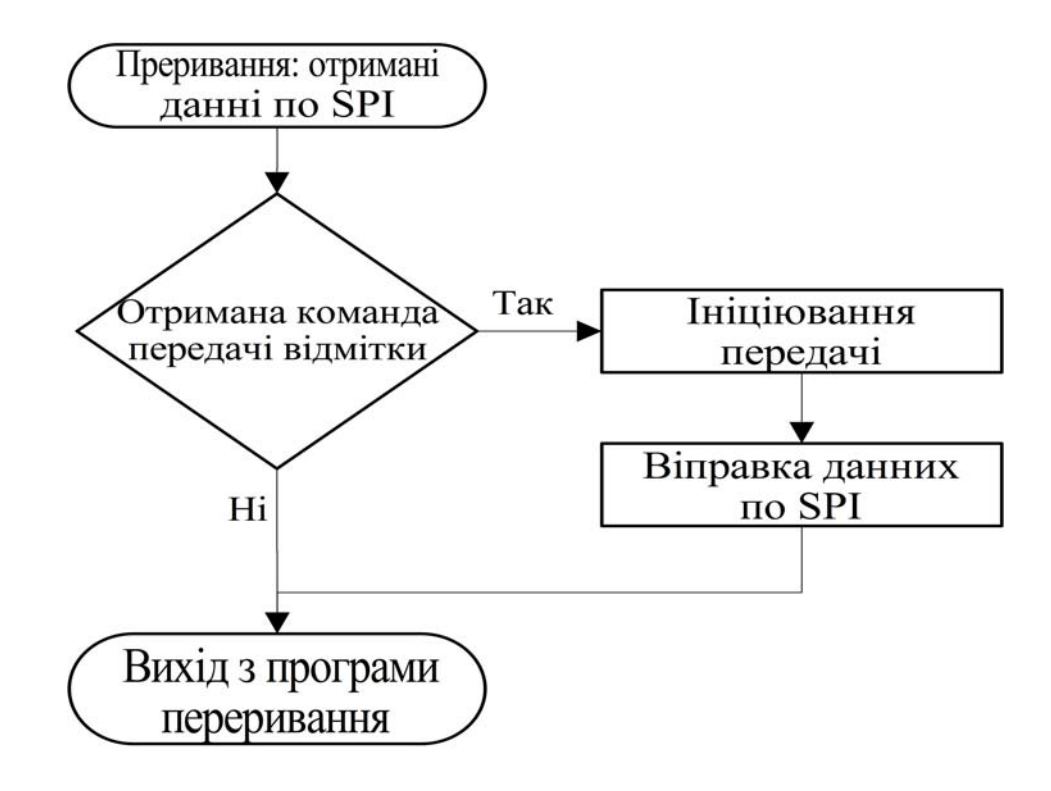

Рисунок 3.2 - Загальна блок-схема роботи транспондера (емулятора мітки)

## 3.3 Алгоритм роботи скануючого блоку

При запуску відбувається ініціалізація пристрою. У кожному циклі відбувається зчитування інформації з годинника реального часу (отримуємо дату і час). При натисканні на кнопки RFID \ BARCODE програма перемикається у відповідний режим. При натисканні на кнопку «Скан», в залежності від режиму, відбувається підключення по SPI до відповідного відомому, надсилається запит даних. Після отримання даних ми перевіряємо, чи підключена ВП до пристрою. Якщо це так, то передаємо дані, що містять отриману мітку і час реєстрації через USART. Інакше ми записуємо дані, що містять отриману мітку і час реєстрації в EEPROM. При отриманні відповідного запиту від ВП, ми зчитуємо всі записані дані з EEPROM і пересилаємо їх через USART.

Загальна блок-схема роботи скануючого блоку зображена на рисунку 3.3.

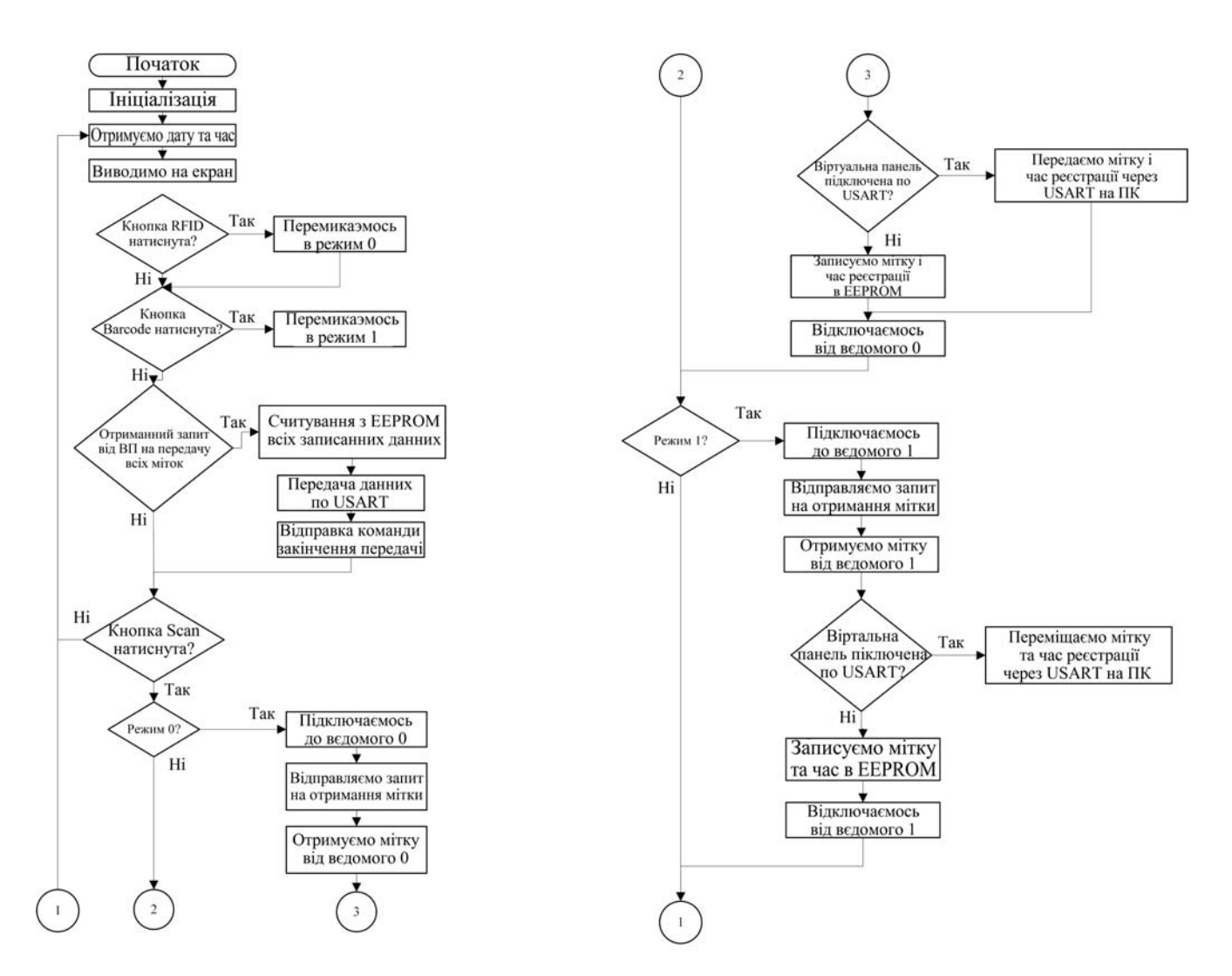

Рисунок 3.3 - Загальна блок - схема роботи скануючого блоку

3.4 Опис інтерфейсу віртуальної панелі

Віртуальна панель має 4 головні кнопки:

- підключення;

- відключення;

- отримати все мітки;

- очистити список.

Натиснувши на кнопку «Підключення» (рисунок 3.4) користувач має можливість підключитися до ВП. При цьому виводиться відповідне повідомлення в лог програми.

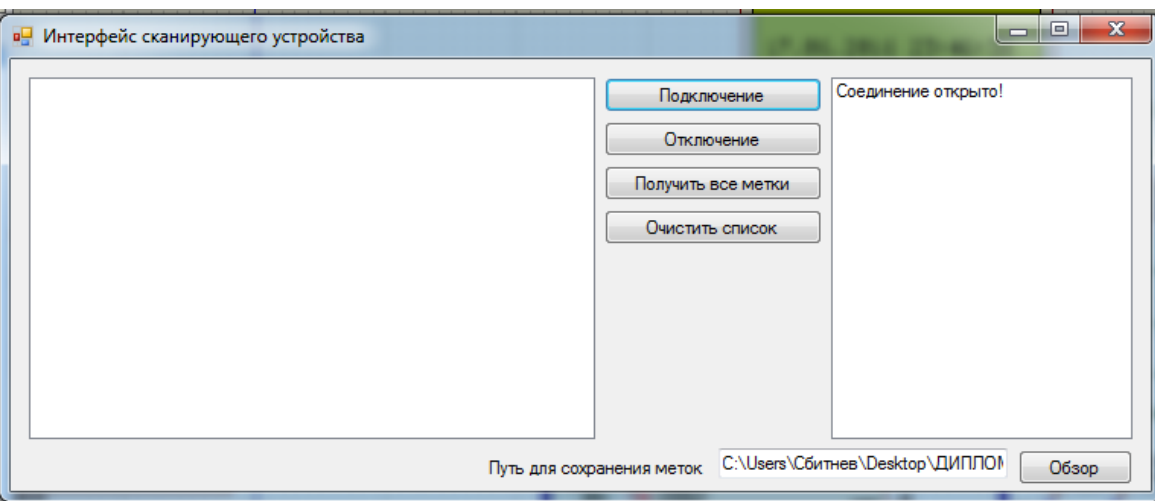

Рисунок 3.4 - Кнопка «Підключення»

Натиснувши на кнопку «Відключення» (рисунок 3.5) користувач має можливість відключитися від ВП. При цьому виводиться відповідне повідомлення в лог програми.

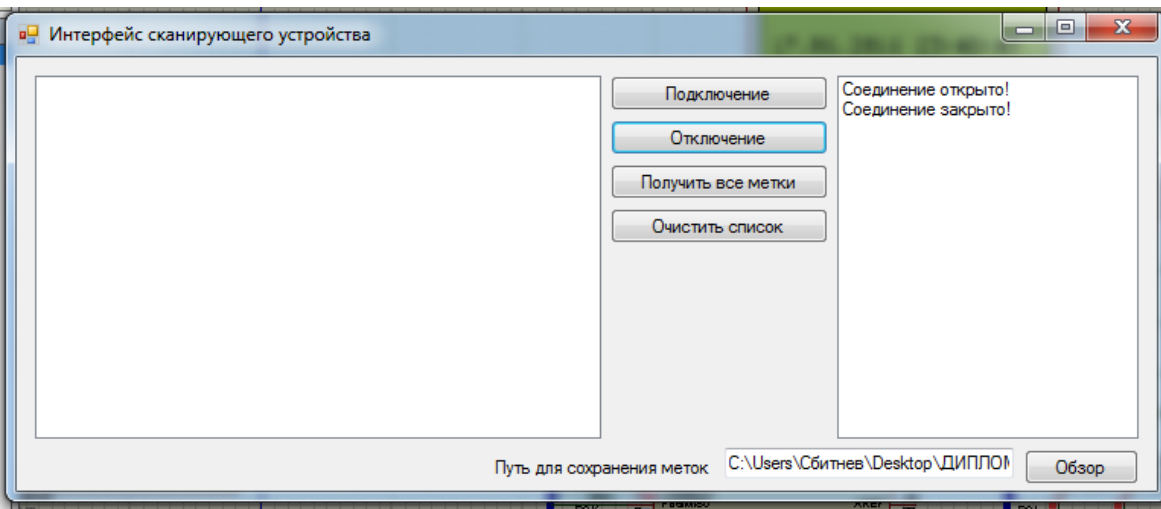

Рисунок 3.5 - Кнопка «Відключення»

Натиснувши на кнопку «Отримати все мітки» (рисунок 3.6), користувач має можливість отримати всі записані мітки. При цьому виводиться відповідне повідомлення в лог програми.

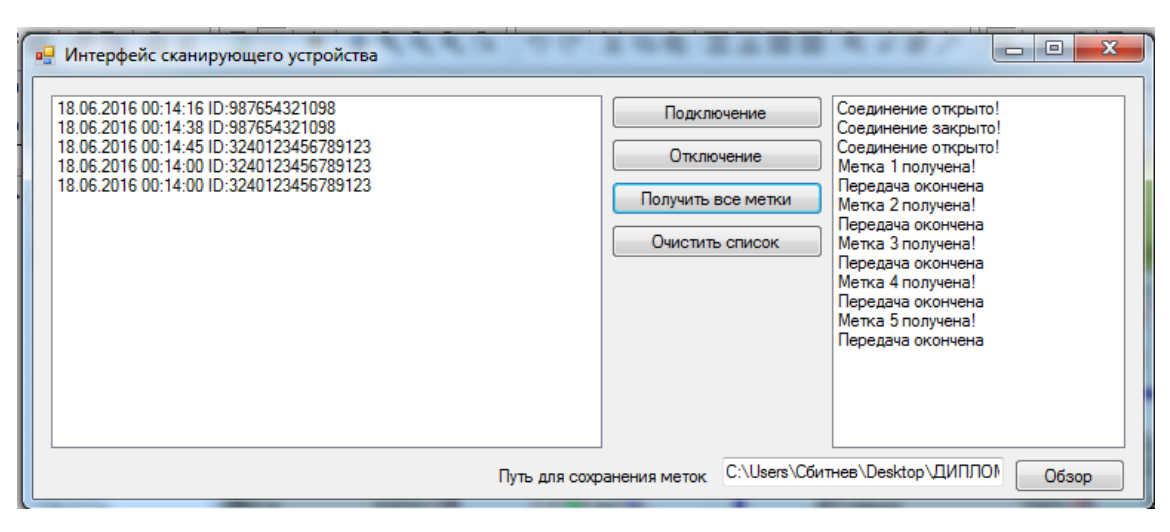

Рисунок 3.6 - Кнопка «Отримати все мітки»

Натиснувши на кнопку «Очистити список» (рисунок 3.7), користувач має можливість очистити список прийнятих міток. При цьому виводиться відповідне повідомлення в лог програми.

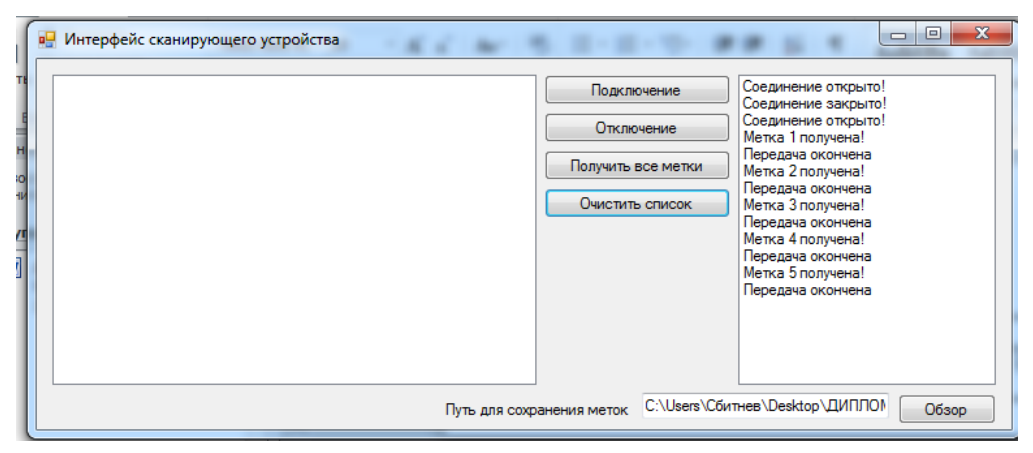

Рисунок 3.7 - Кнопка «Очистити список»

Для збереження результатів користувач може вибрати директорію.

3.5 Мінімальні системні вимоги до оболонки управління

Мінімальні системні вимоги до оболонки управління:

- Windows 7;
- Процесор: 2,4 ГГц;
- RAM: 2 ГБ;

- Video: 512 МБ;

- Монітор з дозволом екрану не менше 1024х768 рх;
- Microsoft .NET Framework 3.5.

# 4 МОДЕЛЮВАННЯ, ТЕСТУВАННЯ І НАЛАГОДЖЕННЯ РОЗРОБЛЕНОЇ СИСТЕМИ

4.1 Моделювання розробленной системи

Процес налагодження и тестування програмного продукта є невідємною частиною створення будь-якої програми.

Тестування програм – це етап розробки комп`ютерної програми, в процесі якого перевіряється функціональність програми, не містить очевидних помилок.

Тестування є процес виконання програм з цілью виявлення факту наявності помилок.

Налагодження програми – це етап розробки комп'ютерної програми, в процесі якої відбуваеться виявлення, локалізація та усунення очевидних помилок у програмі.Налагодження виконується на контрольних зразках з відомими результатами.

Враховуючи те, що програмний продукт складається з програми мікроконтролергого и оболочки керування, тестування та налагодження программ цих блоків проводилась разом. Для перевірки функціонування програми микроконтролерного блоку використовувалось середовище розроблення Proteus, в якому побудована модель блоку, підключеного до віртуального COM-порту. З допомогою побудованої моделі ми можемо спостерігати роботу пристрою, виконувати налаштування програмного забезпечення контролера; спостерігати за виходом інформації на графічному індикаторі, а також виконати підключення пристрою до фізичного чи віртуального COM-порта та перевірити працездатність програми необхідного для роботи с пристроями.

Для зв'язку оболочки керування з программою Proteus використовується програма VSPE (Virtual Serial Ports Emulator). З допомогою цієї програми на ПК створюються два додаткових COM-порта, які з'єднані між собою. Цє дає можливість використати працездатність каналу зв'язку, а також працесдатність системи в цілому.

4.2 Розробка програмного забезпечення моделюється схеми скануючого пристрою

Моделювання роботи сканую чого пристрою було розроблено у програмі Proteus 7 Professional.

Для моделювання роботи сканую чого блоку використовується мікроконтролер (ATmega16) (рисунок 4.1). До мікроконтролеру U3 через інтерфейс I2C підключен годинник реального часу U1 (DS1307) (рисунок 4.2) та пам`ять EEPROM U2 (24LC32A) (рисунок 4.3). Для виводу інформаціі використовується дисплей LCD3 (LM044L) (рисунок 4.4). Зв`язок з комп`ютером відбувається через СОМ-порт (рисунок 4.5).

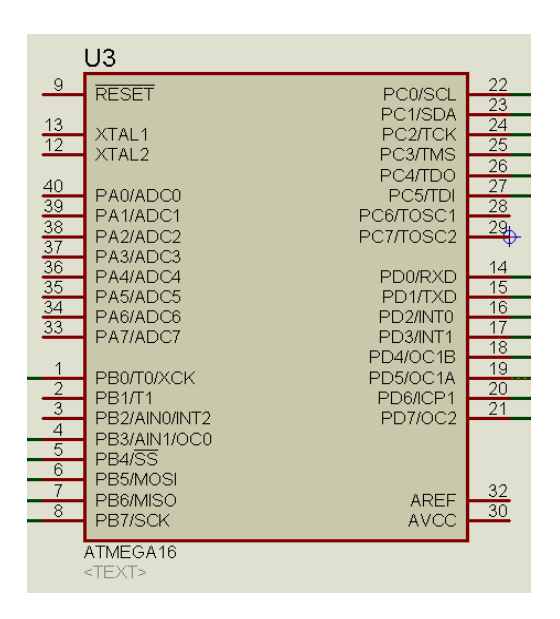

Рисунок 4.1 – Мікроконтролер ATmega16

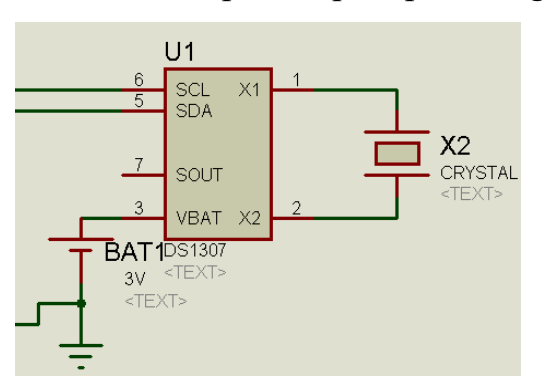

Рисунок 4.2 – Годинник реального часу

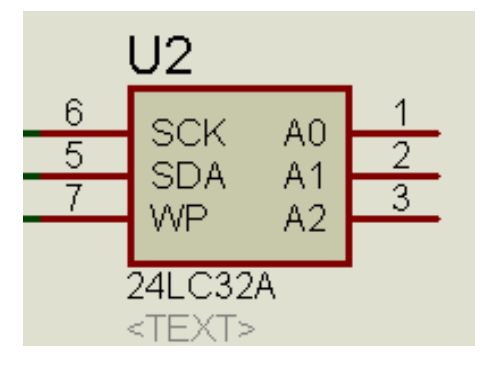

Рисунок 4.3 – Пам`ять EEPROM

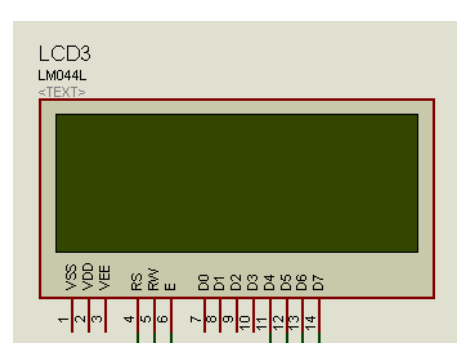

Рисунок 4.4 - Дисплей LCD3

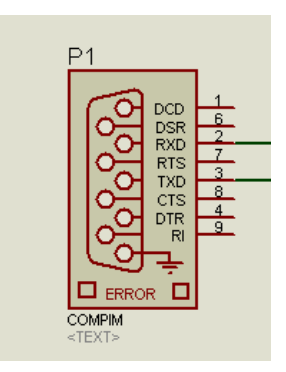

Рисунок 4.5 - СОМ-порт

Для моделювання RFID-міток і штрих-кодів використовуються мікроконтролери U4 (рисунок 4.6) і U5 (рисунок 4.7), відповідно до Які підключаються У3 По інтерфейсу SPI. При цьому в SPI головним пристроєм (майстер) є МК У3, а підлеглими (раб) U4 і МК U5.

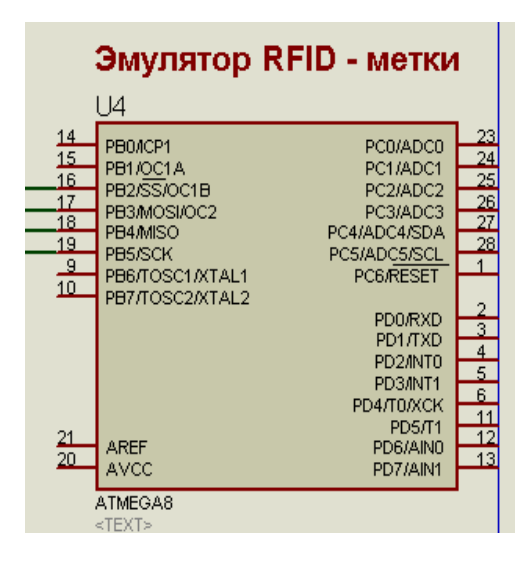

Рисунок 4.6 - Емулятор RFID-мітки

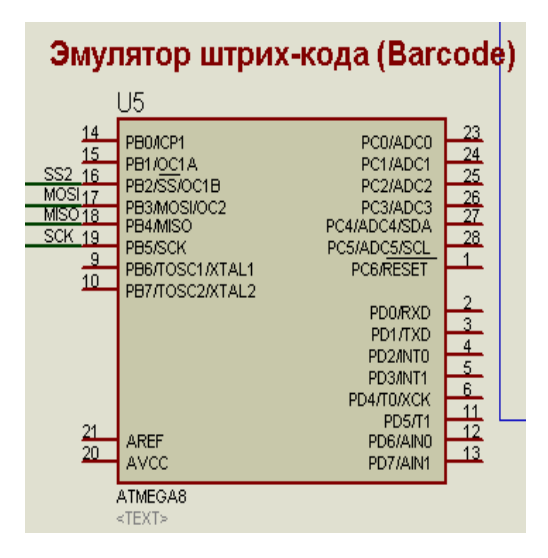

Рисунок 4.7 - Емулятор ШТРИХ-коду

Кнопки "Режим RFID" і "Режим BARCODE" використовуються для вибору режиму сканування пристрою: RFID-сканування міток або штрих-коду відповідно. При виборі режиму сканування RFID-міток дані зчитуються з МК U4. При виборі режиму сканування штрих коду мітка зчитується з МК U5. Якщо користувач не вибрав режим сканування, то сканування проводитися не буде.

При натисканні на кнопку «SCAN» відбувається зчитування мітки з відповідного МК. Якщо зв'язок з віртуальної панеллю відсутня, то дані записуються в пам'ять EEPROM. При нестачі пам'яті EEPROM на РК-дисплеї висвітиться інформаційне повідомлення. Якщо зв'язок з віртуальної панеллю

встановлена, то все лічені мітки відправляються на віртуальну панель через СОМпорт. При отриманні відповідного запиту з віртуальної панелі мікропроцесорна система пересилає всі записані на EEPROM-пам'ять мітки через СОМ-порт.

4.3 Розробка програмного забезпечення моделюється схеми скануючого пристрою

Програмний код мікроконтролера розроблявся на мові програмування С в СodeVisionAVR 2,05. CodeVisionAVR 2,05 являє собою інтегроване середовище розробки ПЗ для AVR мікроконтролерів.

З основних достоїнств CodeVisionAVR можна відзначити те, що він не дуже складний для самостійного освоєння, підтримує всі численне сімейство мікроконтролерів AVR (включаючи чіпи з ядром ATxmega), формує ємний і результативний програмний код. Крім компіляції середовище розробки здатна записати створену програму в пам'ять мікроконтролера. Модуль прошивки може взаємодіяти з усіма популярними программаторами (AVR910, STK200 / 300 і багатьма іншими). Для роботи з годинником реального часу використовувалися вбудовані бібліотеки CodeVision, які забезпечують легкість і зручність підключення різних мікросхем годин реального часу.

Програмний код мікроконтролера представлений в додатку В.4.

## 4.4 Тестування та налагодження програми мікроконтролерного блоку

Тестування мікроконтролерного блоку відбувалося наступним чином: спочатку відбувалося з'єднання оболонки управління з мікроконтролерним блоком шляхом вибору в оболонці потрібного COM-порту. Після чого Proteus відбивав наявність підключення між COM-портами. Далі з оболонки проводилася передача команди, а в Proteus стежили за реакцією контролера на прийняту команду. За правильністю переданої інформації можна стежити за допомогою віртуального терміналу, підключеного до COM-порту.

Загальний вигляд імітаційної моделі показаний на рисунку 4.8.

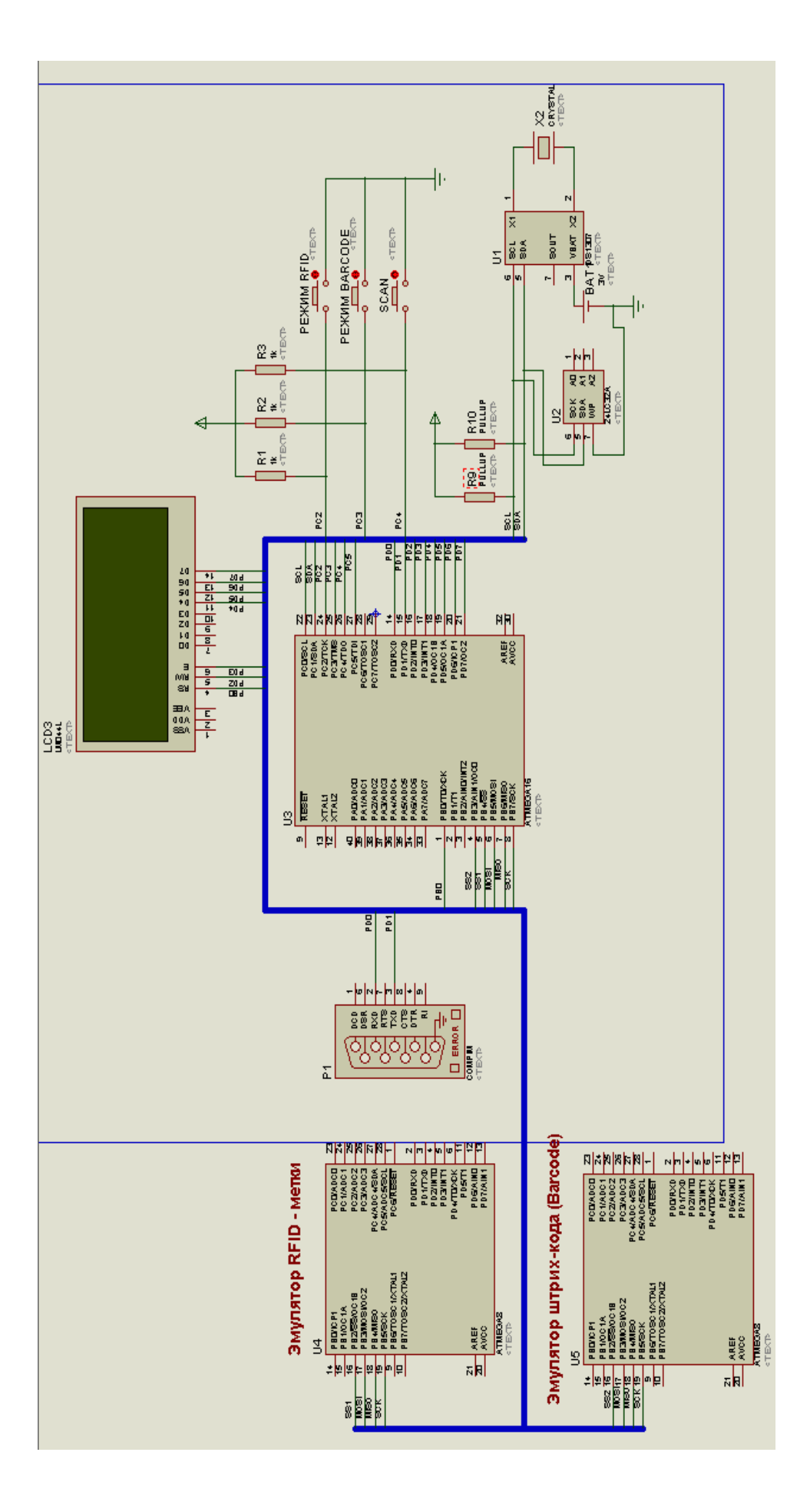

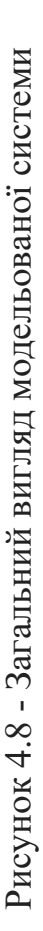

За результатами тестів, якщо вони не задовільні, здійснюється пошук логічних помилок і перегляд коду програми мікроконтролерного блоку.

4.5 Тестування та налагодження оболонки управління

Тестування проводилося в два етапи. На першому етапі проводилася перевірка функціонування інтерфейсу. Перевірка здійснювалася виконанням різних дій з керуючими елементами вікон програми на всіх стадіях роботи програми.

В ході тестування інтерфейсу були виконані наступні дії:

- Перевірка функціонування кнопок головного вікна і вкладок програми;

- Перевірка передачі коректних команд;

- Перевірка коректного прийому даних.

Наступним кроком є виправлення помилок. В основному, подібні виняткові ситуації і помилки виражені неявно (не є вікна критичних помилок, які можуть допомогти у виправленні коду), в такому випадку необхідно виконати ті ж дії, тільки в покроковому режимі. І, нарешті, заключним кроком є перегляд логіки проблемного коду.

# 5 ОХРАНА ПРАЦІ

### 5.1 Аналіз небезпечних і шкідливих факторів

Науково-технічний прогрес вніс серйозні зміни в умови виробничої діяльності працівників розумової праці. Їх праця стала більш інтенсивним, напруженим, які вимагають значних витрат розумової, емоційної і фізичної енергії. Це зажадало комплексного рішення проблем ергономіки, гігієни і організації праці, регламентації режимів праці і відпочинку.

В даний час комп'ютерна техніка широко застосовується у всіх областях діяльності людини. При роботі з комп'ютером людина піддається дії ряду небезпечних і шкідливих виробничих факторів: електромагнітних полів (діапазон радіочастот: ВЧ, УВЧ і СВЧ), інфрачервоного і іонізуючого випромінювань, шуму і вібрації, статичної електрики і ін.

Робота з комп'ютером характеризується значною розумовою напругою і нервово-емоційним навантаженням операторів, високою напруженістю зорової роботи і достатньо великим навантаженням на м'язи рук при роботі з клавіатурою ЕОМ. Велике значення має раціональна конструкція і розташування елементів робочого місця, що важливо для підтримки оптимальної робочої пози людиниоператора.

У процесі роботи з комп'ютером необхідно дотримувати правильний режим праці та відпочинку. В іншому випадку у персоналу наголошуються значна напруга зорового апарату з появою скарг на незадоволеність роботою, головні болі, дратівливість, порушення сну, втому і хворобливі відчуття в очах, в попереку, в області шиї і руках.

### 5.2 Вимоги до виробничих приміщень

## 5.2.1 Забарвлення і коефіцієнти відображення

Забарвлення приміщень і меблів повинна сприяти створенню сприятливих умов для зорового сприйняття, гарного настрою.
Джерела світла, такі як світильники і вікна, які дають віддзеркалення від поверхні екрану, значно погіршують точність знаків і тягнуть за собою перешкоди фізіологічного характеру, які можуть виразитися в значній напрузі, особливо при тривалій роботі. Відображення, включаючи відображення від вторинних джерел світла, повинне бути зведене до мінімуму. Для захисту від надмірної яскравості вікон можуть бути застосовані штори і екрани.

Залежно від орієнтації вікон рекомендується наступне забарвлення стін і підлоги:

 вікна орієнтовані на південь: - стіни зеленувато-блакитного або світлоблакитного кольору; пол - зелений;

 вікна орієнтовані на північ: - стіни світло-оранжевого або оранжевожовтого кольору; пол - червонувато-оранжевий;

вікна орієнтовані на схід: - стіни жовто-зеленого кольору;

підлога зелена або червонувато-оранжевий;

 вікна орієнтовані на захід: - стіни жовто-зеленого або голубуватозеленого кольору; підлога зелена або червонувато-оранжевий.

У приміщеннях, де знаходиться комп'ютер, необхідно забезпечити наступні величини коефіцієнта відображення: для стелі: 60 ... 70%, для стін: 40 ... 50%, для підлоги: близько 30%. Для інших поверхонь і робочих меблів: 30 ... 40%.

### 5.2.2 Освітлення

Правильно спроектоване і виконане виробниче освітлення покращує умови зорової роботи, знижує стомлюваність, сприяє підвищенню продуктивності праці, благотворно впливає на виробниче середовище, надаючи позитивну психологічну дію на працюючого, підвищує безпеку праці і знижує травматизм.

Недостатність освітлення призводить до напруги зору, послаблює увагу, приводить до настання передчасної стомленості. Надмірно яскраве освітлення викликає осліплення, роздратування і різь в очах. Неправильний напрямок світла на робочому місці може створювати різкі тіні, відблиски, дезорієнтувати працюючого. Всі ці причини можуть призвести до нещасного випадку або профзахворювань, тому такий важливий правильний розрахунок освітленості.

Існує три види освітлення - природне, штучне і поєднане (природне і штучне разом).

Природне освітлення - освітлення приміщень денним світлом, що потрапляє через світлові прорізи в зовнішніх огороджувальних конструкціях приміщень. Природне освітлення характеризується тим, що змінюється в широких межах залежно від часу дня, пори року, характеру області і ряду інших чинників.

Штучне освітлення застосовується при роботі в темний час доби і вдень, коли не вдається забезпечити нормовані значення коефіцієнта природного освітлення (похмура погода, короткий світловий день). Освітлення, при якому недостатнє за нормами природне освітлення доповнюється штучним, називається змішаним освітленням.

Штучне освітлення підрозділяється на робоче, аварійне, евакуаційне, охоронне. Робоче освітлення, у свою чергу, може бути загальним або комбінованим. Загальне - освітлення, при якому світильники розміщуються у верхній зоні приміщення рівномірно, або відносно, як розташоване устаткування. Комбіноване - освітлення, при якому до загального додається місцеве освітлення.

Згідно СНиП II-4-79 в приміщень обчислювальних центрів необхідно застосувати систему комбінованого освітлення.

При виконанні робіт категорії високої зорової точності (найменший розмір об'єкта розрізнення 0,3 ... 0,5 мм) величина коефіцієнта природного освітлення (КПО) повинна бути не нижче 1,5%, а при зоровій роботі середньої точності (найменший розмір об'єкта розрізнення 0,5 ... 1,0 мм) КЕО повинен бути не нижче 1,0%. Як джерела штучного освітлення звичайно використовуються люмінесцентні лампи типу ЛБ, або ДРЛ, які попарно об'єднуються в світильники, які повинні розташовуватися рівномірно над робочими поверхнями.

Вимоги до освітленості в приміщеннях, де встановлені комп'ютери, наступні: при виконанні зорових робіт високої точності загальна освітленість повинна складати 300лк, а комбінована - 750лк; аналогічні вимоги при виконанні робіт середньої точності - 200 і 300лк відповідно.

Крім того все поле зору повинне бути освітлено достатньо рівномірно - ця основна гігієнічна вимога. Іншими словами, ступінь освітлення приміщення і яскравість екрану комп'ютера повинні бути приблизно однаковими, тому що яскраве світло в районі периферійного зору значно збільшує напруженість очей і, як наслідок, призводить до їх швидкої стомлюваності.

### 5.2.3 Розрахунок освітленості

Розрахунок освітленості робочого місця зводиться до вибору системи освітлення, визначенню необхідного числа світильників, їхнього типу і розміщення. Виходячи з цього, розрахуємо параметри штучного освітлення.

Зазвичай штучне освітлення виконується за допомогою електричних джерел світла двох видів: ламп розжарювання і люмінесцентних ламп. Будемо використовувати люмінесцентні лампи, які в порівнянні з лампами розжарювання мають ряд істотних переваг:

 із спектрального складу світла вони близькі до денного, природного світла;

 володіють більш високим ККД (в 1,5-2 рази вище, ніж ККД ламп розжарювання);

 мають підвищену світловіддачею (в 3-4 рази вище, ніж у ламп розжарювання);

більш тривалий термін служби.

Розрахунок освітлення проводиться для кімнати площею 15м2, ширина якої 5м, висота - 3 м. Скористаємося методом світлового потоку.

Для визначення кількості світильників визначимо світловий потік, падаючий на поверхню за формулою:

$$
F = \frac{E \cdot K \cdot S \cdot Z}{n}
$$

,

де

F - розраховується світловий потік, Лм;

Е - нормована мінімальна освітленість, Лк (визначається за таблицею). Роботу програміста, відповідно до цієї таблицею, можна віднести до розряду точних робіт, отже, мінімальна освітленість буде  $E = 300$ Лк;

S - площа освітлюваного приміщення (у нашому випадку S = 15м2);

Z - відношення середньої освітленості до мінімальної (зазвичай приймається рівним 1,1 ... 1,2, нехай  $Z = 1,1$ );

К - коефіцієнт запасу, що враховує зменшення світлового потоку лампи в результаті забруднення світильників у процесі експлуатації (його значення залежить від типу приміщення і характеру проведених в ньому робіт і в нашому випадку  $K = 1.5$ );

n - коефіцієнт використання, (виражається відношенням світлового потоку, що падає на розрахункову поверхню, до сумарного потоку всіх ламп і обчислюється в частках одиниці; залежить від характеристик світильника, розмірів приміщення, фарбування стін і стелі, якi характеризуються коефіцієнтами відображення від стін (РС) і стелі (РП)), значення коефіцієнтів РС і РП були вказані вище: РС = 40%, РП = 60%. Значення n визначимо по таблиці коефіцієнтів використання різних світильників. Для цього обчислимо індекс приміщення по формулі:

$$
I = \frac{S}{h(A+B)}\Big|_{A,B}
$$

S - площа приміщення,  $S = 15$  м2;

h - розрахункова висота підвісу,  $h = 2.92$  м;

A - ширина приміщення, А = 3 м;

В - довжина приміщення, В = 5 м.

Підставивши значення отримаємо:

$$
I-\frac{15}{2,92\cdot(3+5)}-0,64
$$

Знаючи індекс приміщення I, за таблицею 7 [23] знаходимо  $n = 0.22$ 

Підставами все значення в формулу для визначення світлового потоку F:

$$
F = \frac{300 \cdot 1, 5 \cdot 15 \cdot 1, 1}{0,22} = 33750 \sqrt{2}u
$$

Для освітлення вибираємо люмінесцентні лампи типу ЛБ40-1, світловий потік яких F = 4320 Лк.

Розрахуємо необхідну кількість ламп по формулі:

$$
N = \frac{F}{F_{\mathcal{J}}}
$$

N - обумовлений число ламп;

F - світловий потік, F = 33750 Лм;

F л - світловий потік лампи, Fл = 4320 Лм.

$$
N=\frac{33750}{4320}=\&math>atm.
$$

При виборі освітлювальних приладів використовуємо світильники типу ОД. Кожен світильник комплектується двома лампами.

5.2.4 Параметри мікроклімату

Параметри мікроклімату можуть змінюватися в широких межах, в той час як необхідною умовою життєдіяльності людини є підтримка постійності температури тіла завдяки терморегуляції, тобто здатності організму регулювати віддачу тепла в навколишнє середовище. Принцип нормування мікроклімату створення оптимальних умов для теплообміну тіла людини з навколишнім середовищем.

Обчислювальна техніка є джерелом істотних тепловиділень, що може привести до підвищення температури і зниження відносної вологості в приміщенні. У приміщеннях, де встановлені комп'ютери, повинні дотримуватися певні параметри мікроклімату. У санітарних нормах СН-245-71 встановлені величини параметрів мікроклімату, що створюють комфортні умови. Ці норми

встановлюються в залежності від пори року, характеру трудового процесу і характеру виробничого приміщення.

Обсяг приміщень, в яких розміщені працівники обчислювальних центрів, не повинен бути менше 19,5м3 / людина з урахуванням максимального числа одночасно працюючих в зміну

Для забезпечення комфортних умов використовуються як організаційні методи (раціональна організація проведення робіт залежно від пори року і доби, чергування праці і відпочинку), так і технічні засоби (вентиляція, кондиціонування повітря, опалювальна система).

### 5.2.5 Шум і вібрація

Шум погіршує умови праці здійснюючи шкідливу дію на організм людини. Працюючі в умовах тривалої шумової дії випробовують дратівливість, головні болі, запаморочення, зниження пам'яті, підвищену стомлюваність, зниження апетиту, біль у вухах і т. Д. Такі порушення в роботі ряду органів і систем організму людини можуть викликати негативні зміни в емоційному стані людини аж до стресових. Під впливом шуму знижується концентрація уваги, порушуються фізіологічні функції, з'являється втома у зв'язку з підвищеними енергетичними витратами і нервово-психічним напруженням, погіршується мовна комутація. Все це знижує працездатність людини і його продуктивність, якість і безпеку праці. Тривала дія інтенсивного шуму [вище 80 дБ (А)] на слух людини приводить до його часткової або повної втрати.

Рівень шуму на робочому місці математиків-програмістів і операторів відеоматеріалів не повинен перевищувати 50дБА, а в залах обробки інформації на обчислювальних машинах - 65дБА. Для зниження рівня шуму стіни і стеля приміщень, де встановлені комп'ютери, можуть бути облицьовані звукопоглинальними матеріалами. Рівень вібрації в приміщеннях обчислювальних центрів може бути понижений шляхом встановлення устаткування на спеціальні віброізолятори.

5.2.6 Розрахунок рівня шуму

Одним з несприятливих факторів виробничого середовища в ІОЦ є високий рівень шуму, створюваний друкованими пристроями, устаткуванням для кондиціонування повітря, вентиляторами систем охолодження в самих ЕОМ.

Для вирішення питань про необхідність і доцільність зниження шуму необхідно знати рівні шуму на робочому місці оператора.

Рівень шуму, що виникає від декількох некогерентних джерел, що працюють одночасно, підраховується на підставі принципу енергетичного підсумовування випромінювань окремих джерел:

$$
L_{\rm c}=10\lg\sum_{l=1}^{l-{\rm c}}10^{c_{\rm c}lL_{\rm c}}.
$$

де Li - рівень звукового тиску i-го джерела шуму;

n - кількість джерел шуму.

Отримані результати розрахунку порівнюється з допустимим значенням рівня шуму для даного робочого місця. Якщо результати розрахунку вище припустимого значення рівня шуму, то необхідні спеціальні заходи щодо зниження шуму. До них відносяться: облицювання стін і стелі залу звукопоглинаючими матеріалами, зниження шуму в джерелі, правильне планування устаткування й раціональна організація робочого місця оператора.

Рівні звукового тиску джерел шуму, що діють на оператора на його робочому місці представлені в таблиці 5.2.

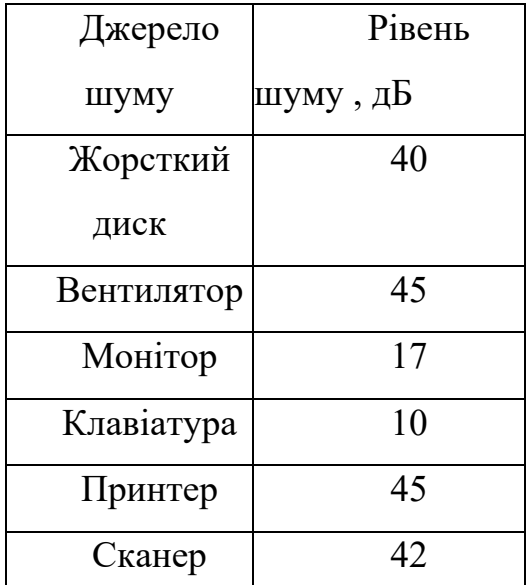

Таблиця 5.2 Рівні звукового тиску різних джерел.

Зазвичай робоче місце оператора оснащений наступним устаткуванням: вінчестер в системному блоці, вентилятор(и) систем охолодження ПК, монітор, клавіатура, принтер і сканер.

Підставивши значення рівня звукового тиску для кожного виду обладнання в формулу , отримаємо:

$$
L\sum = 10.1g(104 + 104.5 + 101.7 + 101 + 104.5 + 104.2) = 49.5 \text{ }\mu\text{B}
$$

Отримане значення не перевищує допустимий рівень шуму для робочого місця оператора, рівний 65 дБ (ГОСТ 12.1.003-83). І якщо врахувати, що навряд чи такі периферійні пристрої як сканер і принтер будуть використовуватися одночасно, то ця цифра буде ще нижче. Крім того при роботі принтера безпосередню присутність оператора необов'язково, оскільки принтер забезпечений механізмом автоподачі аркушів.

5.2.7 Електромагнітне і іонізуюче випромінювання

Більшість вчених вважають, що як короткочасне, так і тривалий вплив усіх видів випромінювання від екрану монітора не небезпечно для здоров'я персоналу, який обслуговує комп'ютери. Проте вичерпних даних щодо небезпеки дії випромінювання від моніторів на працюючих з комп'ютерами не існує і дослідження в цьому напрямку тривають.

Максимальний рівень рентгенівського випромінювання на робочому місці оператора комп'ютера звичайно не перевищує 10мкбер / ч, а інтенсивність ультрафіолетового і інфрачервоного випромінювань від екрану монітора лежить в межах 10 ... 100МВт / м2.

Для зниження впливу цих видів випромінювання рекомендується застосовувати монітори із зниженим рівнем випромінювання (MPR-II, TCO-92, TCO-99), встановлювати захисні екрани, а також дотримуватися регламентовані режими праці та відпочинку.

## 5.3 Ергономічні вимоги до робочого місця

Проектування робочих місць, забезпечених відеотерміналами, відноситься до числа найважливіших проблем ергономічного проектування в області обчислювальної техніки.

Робоче місце і взаємне розташування всіх його елементів повинне відповідати антропометричним, фізичним і психологічним вимогам. Велике значення має також характер роботи. Зокрема, при організації робочого місця програміста повинні бути дотримані наступні основні умови: оптимальне розміщення устаткування, що входить до складу робочого місця і достатній робочий простір, що дозволяє здійснювати всі необхідні рухи і переміщення.

Ергономічними аспектами проектування відеотермінальних робочих місць, зокрема, є: висота робочої поверхні, розміри простору для ніг, вимоги до розташування документів на робочому місці (наявність і розміри підставки для документів, можливість різного розміщення документів, відстань від очей користувача до екрану, документа, клавіатури і т.д.), характеристики робочого крісла, вимоги до поверхні робочого столу, можливість регулювання елементів робочого місця.

Головними елементами робочого місця програміста є стіл і крісло. Основним робочим положенням є положення сидячи.

Робоча поза сидячи викликає мінімальне стомлення програміста. Раціональне планування робочого місця передбачає чіткий порядок і сталість розміщення предметів, засобів праці і документації. Те, що потрібно для виконання робіт частіше, розташоване в зоні легкої досяжності робочого простору.

Моторне поле - простір робочого місця, в якому можуть здійснюватися рухові дії людини.

Максимальна зона досяжності рук - це частина моторного поля робочого місця, обмеженого дугами, що описуються максимально витягнутими руками при русі їх в плечовому суглобі.

Оптимальна зона - частина моторного поля робочого місця, обмеженого дугами, описуваними передпліччями при русі в ліктьових суглобах з опорою в точці ліктя і з відносно нерухомим плечем.

Для комфортної роботи стіл повинен задовольняти наступним умовам:

- висота столу повинна бути вибрана з урахуванням можливості сидіти вільно, в зручній позі, при необхідності спираючись на підлокітники;

- нижня частина столу повинна бути сконструйована так, щоб програміст міг зручно сидіти, ні змушений підбирати ноги;

- поверхня стола повинна мати властивості, що виключають появу відблисків в полі зору програміста;

- конструкція столу повинна передбачати наявність висувних ящиків (не менше 3 для зберігання документації, лістингів, канцелярського приладдя).

- висота робочої поверхні рекомендується в межах 680-760мм. Висота поверхні, на яку встановлюється клавіатура, повинна бути біля 650мм.

Створення сприятливих умов праці і правильне естетичне оформлення робочих місць на виробництві має велике значення як для полегшення праці, так і для підвищення його привабливості, позитивно впливає на продуктивність праці.

5.4 Режим праці

Як вже було неодноразово відзначено, при роботі з персональним комп'ютером дуже важливу роль грає дотримання правильного режиму праці і відпочинку. В іншому випадку у персоналу наголошуються значна напруга зорового апарату з появою скарг на незадоволеність роботою, головні болі, дратівливість, порушення сну, втому і хворобливі відчуття в очах, в попереку, в області шиї і руках.

У таблиці 5.4 представлені відомості про регламентовані перерви, які необхідно робити при роботі на комп'ютері, в залежності від тривалості робочої зміни, видів і категорій трудової діяльності з ВДТ (відеодисплейний термінал) і ПЕОМ (відповідно до СанПіН 2.2.2 542-96 «Гігієнічні вимоги до персональних електронно-обчислювальних машин і організації робіт »).

Таблиця 5.4 Час регламентованих перерв при роботі на комп'ютері

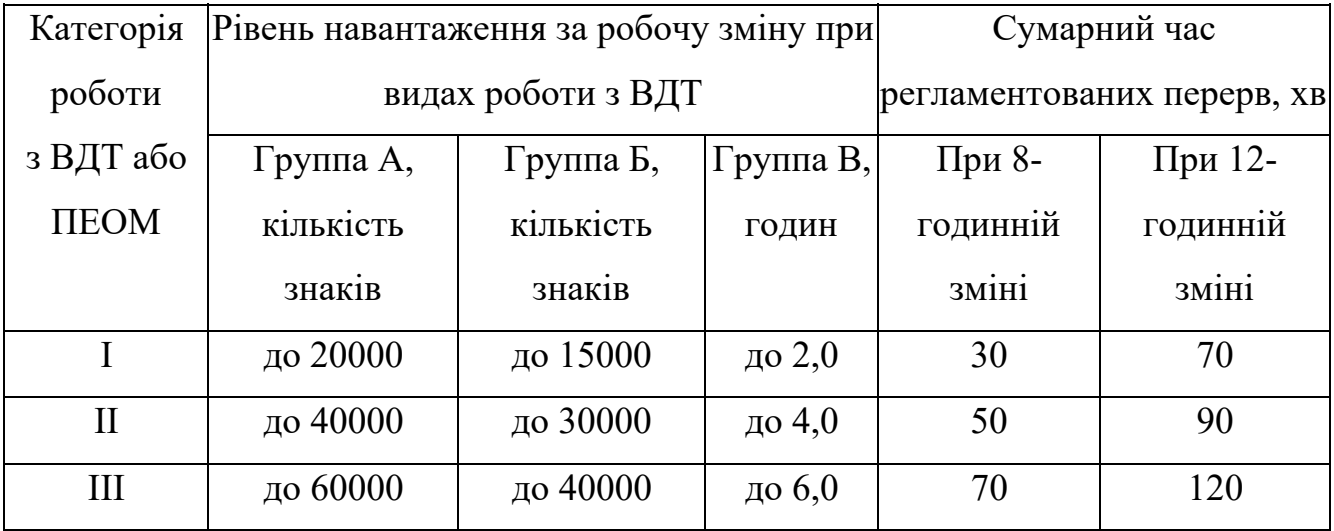

Примітка. Час перерв дано при дотриманні зазначених Санітарних правил і норм. У разі невідповідності фактичних умов праці вимогам Санітарних правил і норм час регламентованих перерв слід збільшити на 30%.

Відповідно до СанПіН 2.2.2 546-96 всі види трудової діяльності, пов'язані з використанням комп'ютера, розділяються на три групи:

група А: робота з зчитування інформації з екрана ВДТ або ПЕОМ з попереднім запитом;

група Б: робота з введення інформації;

група В: творча робота в режимі діалогу з ЕОМ.

Ефективність перерв підвищується при поєднанні з виробничою гімнастикою або організації спеціального приміщення для відпочинку персоналу із зручними м'якими меблями, акваріумом, зеленою зоною і т.п.

5.5 Вимоги безпеки в аварійних ситуаціях

У аварійних (екстремальних) ситуаціях необхідно:

- при пошкодженні обладнання, кабелів, проводів, несправності заземлення, появі запаху гару, виникненні незвичного шуму та інших несправності негайно відключити електроживлення обладнання і повідомити про те, що трапилося безпосередньому керівнику і особі, яка здійснює технічне обслуговування обладнання;
- у разі збою в роботі обладнання ПК або програмного забезпечення викликати фахівця організації, що здійснює технічне обслуговування даного обладнання, для усунення неполадок;
- при загорянні електропроводки, устаткування і тому подібні події відключити електроживлення і вжити заходів з гасіння пожежі за допомогою наявних первинних засобів пожежогасіння, повідомити про те, що сталося безпосереднього керівника. Застосування води і пінних вогнегасників для гасіння знаходиться під напругою електрообладнання неприпустимо. Для цих цілей використовуються вуглекислотні вогнегасники.

 у разі раптового погіршення здоров'я (посилення серцебиття, появи головного болю та інших) припинити роботу, вимкнути обладнання, повідомити про це керівника і при необхідності звернутися до лікаря.

у разі нещасного випадку на виробництві необхідно:

- швидко застосовувати заходи щодо запобігання впливу на потерпілого травмуючих чинників, надання потерпілому першої допомоги, виклику на місце події медичних працівників або доставці потерпілого в організацію охорони здоров'я;

- повідомити про подію керівнику.

5.6 Заходи щодо пожежної безпеки

Протипожежні заходи спрямовані на попередження можливості виникнення загоряння й обмеження наслідків, викликаних пожежею.

До заходів пожежної безпеки ставляться наступні заходи:

застосування засобів пожежної сигналізації;

застосування засобів пожежогасіння;

організаційні заходи.

 Для пожежної сигналізації передбачений тепловий сповіщувач АТИМ-1, у якому замикання контактів відбувається внаслідок теплової деформації біметалічної пластини. Він працює при температурі 80° С и має розрахункове обслуговування до 25 м<sup>2</sup>.

 Відповідно до Правил пожежної безпеки робоче приміщення повинне бути забезпечене необхідними первинними засобами пожежогасіння. Для ліквідації пожеж, що виникають в електроустановках, запроектовані первинні засоби пожежогасіння для приміщення Д, на кожні 20 м<sup>2</sup> площі: вогнегасники вуглекислотні типу ОУ-5, 1шт.; вогнегасники хімічні пінні ОХП-10, 1шт.; бочка з водою ємністю не менш 0,2 м<sup>3</sup> і цебро, 2 шт. Вогнегасники перебувають у спеціально відведені для них місцях.

У якості організаційних заходів передбачене також проведення протипожежного інструктажу й призначення відповідальних осіб, що стежать за справним станом і постійною готовністю засобів пожежогасіння й сигналізації. Проведення протипожежного інструктажу в обов'язковому порядку повинне супроводжуватися практичним показом способів використання наявних засобів пожежогасіння.

# 6 ЦИВІЛЬНИЙ ЗАХИСТ

6. 1 Управління підприємством у надзвичайній ситуації

На стадії «В» розвитку аварії керівник підприємства вводить «режим надзвичайної ситуації». Хоча стадія практично некерована і характеризується лавиноподібним процесом дестабілізуючих фактів а наступним «повним обвалом», проте може проводиться ряд заходів щодо зниження масштабів аварій.

Роботи, незавершені на цій стадії, виконуються на стадії «Р» - так званого «ураженого стану» об'єкта, загасання аварії. Вона охоплює період локалізації надзвичайної ситуації (обмеження джерела загроз) до повної ліквідації її прямих і непрямих наслідків. Аварія вважається закінчилася тоді, коли припинилося вплив її небезпечних факторів, ліквідована безпосередня загроза для життя і здоров'я людей і починається період відновлення.

Обставини цієї стадії обумовлюють надзвичайний режим роботи органів управління і позаштатних аварійно-рятувальних формувань НАСФ.

У режимі «надзвичайної ситуації» за рішенням керівника підприємства проводяться такі заходи:

оповіщається персонал підприємства і населення про факт аварії;

- організовує загальна і спеціальна розвідка;
- здійснюється попередня оцінка можливого розвитку аварії;
- проводяться роботи з порятунку постраждалих;

 здійснюється оцінка обстановки на об'єкті за даними реальної розвідки і приймається рішення щодо захисту персоналу та населення;

організовує захист персоналу об'єкта та населення;

 посилює контроль за станом обстановки на об'єкті і прилеглих до нього територіях;

 організовує і проводяться АСДНР і роботи по забезпеченню стійкого функціонування об'єкта і життєзабезпечення постраждалого населення.

Успішне проведення АСДНР на підприємстві багато в чому залежить від знання начальницького складу утримання та порядку управління при організації і проведення робіт по ліквідації наслідків НС.

Ліквідація наслідків надзвичайних ситуацій включає проведення в зоні НС і в прилеглих до неї районах всіх видів розвідки і невідкладних робіт, а також організацію життєзабезпечення постраждалого населення і особового складу сил ліквідації НС.

Організація ліквідації НС залежить від її характеру і масштабів, а також від їх наслідків. Основним організатором ліквідації НС є керівник підприємства.

КНС і штаб (відділ) у справах ЦЗ об'єкта, використовуючи прогностичні дані про можливих НС на об'єкті, їх характері і масштабах, розробляє превентивні заходи щодо запобігання аварій і складають план ліквідації наслідків НС, який може передбачати:

коротку характеристику зони лиха (осередку ураження);

сили і засоби, які залучаються для виконання завдань з ліквідації НС;

черговість робіт;

порядок охорони громадського порядку в зоні НС;

 спеціальні заходи з урахуванням специфіки району (території, об'єкта);

заходи медичного забезпечення;

забезпечення безпеки;

організацію управління;

питання матеріально-технічного забезпечення та ін.

Ефективність ліквідації НС багато в чому залежить від екстреності реагування на НС. Це полягає у здійсненні взаємопов'язаних дій органів керівництва і повсякденного управління РСЧС щодо якнайшвидшого отримання інформації про факт виникнення НС, своєчасного інформування про це населення і зацікавлених організацій, а також аналізу та оцінки обстановки, прийняття рішень та організації дій сил і засобів ліквідації НС.

Голова комісії з НС (ПКЧС), використовуючи прогностичні і початкові дані про характер і масштаби НС аналізує та оцінює обстановку, приймає рішення, в якому визначає послідовність виконання заходів щодо захисту персоналу, розподіл сил і засобів, завдання НАСФ і віддає вказівки з питань організації забезпечення і управління.

Для отримання достовірної інформації в зоні лиха (це частина зони НС, потребує додаткової і негайно наданої допомоги і матеріальних ресурсів для ліквідації НС) організовується комплексна розвідка з залученням фахівців-хіміків, інженерів, пожежників та медиків.

Ланка радіаційної і хімічної розвідки визначає наявність радіоактивного забруднення (потужності дози в різних точках, динаміку їх збільшення або спаду) і хімічного зараження (тип небезпечної хімічної речовини, напрямок і швидкість вітру, температуру повітря і грунту, необхідні засоби індивідуального захисту при виробництві робіт).

Ланка інженерної розвідки встановлює характер і ступінь руйнування доріг, споруд, комунально-енергетичних мереж, види завалів, визначає орієнтовний обсяг робіт і необхідну інженерну техніку.

Ланка розвідки команди пожежогасіння виявляє пожежну обстановку ділянки суцільних і окремих пожеж, межі локалізації і способи гасіння пожеж, стан водо-джерел і приблизну потреба в протипожежних силах.

Ланка медичної розвідки оцінює санітарно-гігієнічну обстановку, виявляє місця знаходження уражених, їх приблизна кількість і види ураження, встановлює необхідний обсяг робіт по наданню медичної допомоги. При необхідності в ланку включають фахівців-епідеміологів, які відбирають проби повітря і ґрунту для лабораторного визначення виду збудників інфекції. Для розвідки на об'єктах сільськогосподарського виробництва залучаються фахівці фіто-санітарного нагляду і ветеринари.

На основі даних, отриманих з різних органів і від спеціальної комплексної розвідки, голова комісії з НС оцінює обстановку і уточнює раніше прийняте рішення.

6.2 Особливості захисту співробітників підприємства від хімічного ураження

Хімічна захист являє собою комплекс заходів, спрямованих на виключення або послаблення впливу АХІВ на населення і персонал ХОО, зменшення масштабів наслідків хімічних аварій.

Заходи хімічного захисту виконуються, як правило, завчасно, а також у оперативному порядку в ході ліквідації виникаючих надзвичайних ситуацій хімічного характеру.

Завчасно проводяться наступні заходи хімічного захисту:

 створюються та експлуатуються системи контролю за хімічною обстановкою в районах хімічно небезпечних об'єктів та локальні системи оповіщення про хімічної небезпеки;

 розробляються плани дій щодо попередження та ліквідації хімічної аварії;

 накопичуються, зберігаються і підтримуються в готовність засоби індивідуального захисту органів дихання і шкіри, прилади хімічної розвідки;

 підтримуються в готовності до використання притулку, що забезпечують захист людей від ВИГУКІВ;

 приймаються заходи по захисту продовольства, харчової сировини, фуражу, джерел (запасів) води від зараження АХІВ;

 проводиться підготовка до дій в умовах хімічних аварій аварійнорятувальних підрозділів і персоналу ХОО;

 забезпечується готовність сил і засобів підсистем і ланок РСЧС, на території яких знаходяться хімічно небезпечні об'єкти, до ліквідації наслідків хімічних аварій.

До основних заходів хімічного захисту відносяться:

виявлення факту хімічної аварії та оповіщення про неї;

виявлення хімічної обстановки в зоні хімічної аварії;

 дотримання режимів поведінки на зараженій території, норм і правил хімічної безпеки;

 забезпечення населення, персоналу аварійного об'єкта та учасників ліквідації наслідків хімічної аварії засобами індивідуального захисту органів дихання і шкіри, застосування цих засобів;

 евакуація населення при необхідності із зони аварії і зон можливого хімічного зараження;

 оперативне застосування антидотів (протиотрут) та засобів обробки шкірних покривів;

 санітарна обробка населення, персоналу та учасників ліквідації наслідків аварій;

дегазація аварійного об'єкта, території, засобів і іншого майна.

Оповіщення про хімічну аварію повинно проводитися локальними системами оповіщення. Рішення на оповіщення персоналу і населення приймається черговими змінами диспетчерських служб аварійно хімічно небезпечних об'єктів.

При аваріях, коли прогнозується поширення вражаючих факторів АХІВ за межі об'єкта, сповіщаються населення, керівники і персонал підприємств і організацій, які потрапляють у межі дії локальних систем оповіщення (в межах 1,5–2-кілометрової зони навколо ХОО).

При великомасштабних хімічних аваріях, коли локальні системи не забезпечують необхідного масштабу оповіщення, поряд з ними залучаються територіальні та місцеві системи централізованого оповіщення.

При виникненні хімічної аварії в цілях здійснення конкретних захисних заходів виявляється хімічна обстановка в зоні хімічної аварії; організовується хімічна розвідка; визначаються наявність АХІВ, характер і обсяг викиду; напрямок і швидкість руху хмари, час приходу хмари до тих чи інших об'єктів

виробничого, соціального, житлового призначення; територія, охоплювана наслідків аварії, в тому числі ступінь її зараження АХІВ та інші дані.

Своєчасна евакуація населення з можливих районів хімічного зараження може виконуватися у випереджувальному і екстреному порядку. Попередня (завчасна) евакуація здійснюється у випадках загрози або в процесі тривалих за часом великомасштабних аварій, коли прогнозується загроза розповсюдження зони хімічного зараження. Екстрена (невідкладна) евакуація проводиться в умовах швидкоплинних реакцій з метою термінового звільнення від людей місцевості по напрямку розповсюдження хмари АХІВ.

Контроль хімічної обстановки здійснюється в усіх елементах біосфери: повітрі атмосфери, ґрунту літосфері, гідросфері. Основна увага при цьому приділяється контролю забруднення повітря як визначального фактора хімічного забруднення всієї навколишнього середовища.

6.3 Особливості забезпечення та використання засобів індивідуального захисту у разі виникнення надзвичайної ситуації

У війнах, при аваріях, стихійних лихах, епідеміях та інших надзвичайних ситуаціях основним збитком для держави є загибель громадян.

Основу організації захисту населення в надзвичайних ситуаціях становить принцип універсальності проведених заходів, що забезпечують зниження або виключення вражаючого ефекту при природних, техногенних і соціальнополітичних катастрофах. Цей принцип полягає в тому, що при захисті населення використовується технологія, що забезпечує його застосування як в мирний, так і у воєнний час.

Не менш значущим є принцип диференційованого проведення заходів в регіонах країни з урахуванням їх особливостей по прогнозованої обстановці і заходів, здійснюваних в містах і сільській місцевості, особливо з урахуванням можливих соціально-політичних катастроф.

Найважливішим принципом захисту населення є завчасне проведення

організаційних, інженерно-технічних заходів, покликаних максимально попередити вплив на людину факторів ураження в період катастроф.

Захист населення від вражаючих факторів стихійних лих і антропогенних катастроф (в тому числі і соціально-політичних) досягається наступними способами:

укриттям населення в захисних спорудах;

 розосередженням, евакуацією (відселенням) населення із зон (районів) можливих катаклізмів;

 застосуванням усіма групами населення засобів індивідуального захисту, в тому числі медичної.

Планування заходів щодо захисту населення здійснюється органами управління ГОЧС на основі прогнозування і глибокого аналізу обстановки, яка може скластися в результаті аварій, стихійних лих і катастроф в населених пунктах та об'єктах економіки. При цьому враховуються місцеві умови обстановки - територіальні особливості і можливості.

Укриття населення в захисних спорудах (сховищах, протирадіаційних укриттях і ін.) - Один з ефективних способів захисту від вражаючих факторів катастроф. Тому накопичення, збереження і підтримання в готовності фонду захисних споруд є найважливішою повсякденному завданням начальників штабів і служб ГОЧС всіх ступенів і рівнів.

Сховища повинні забезпечувати комплексний захист укриваються від впливу механічних (динамічних), термічних, радіаційних, хімічних, біологічних факторів ураження.

Місткість сховищ на об'єктах економіки, в тому числі у великих ЛПУ, передбачає розміщення в них найбільшою працюючої зміни.

Для укриття непрацюючого населення використовуються наявні притулку і укриття, швидко зводяться притулку, протирадіаційні укриття, а також передбачається пристосування підземних і заглиблених споруд, а також будівництво найпростіших укриттів.

У ряді випадків ефективним способом захисту населення від вражаючих факторів катастроф є тимчасова евакуація, розосередження і відселення непрацюючого населення, робітників і службовців з передбачуваних вогнищ ураження. Разом з тим не виключається, що зазначені заходи можуть проводитися і після виникнення катастрофи.

Евакуація - організований вивіз (вивід) непрацездатного і не зайнятого у виробництві населення, робітників і службовців об'єктів економіки, які припиняють виробничу діяльність, із зони можливих катаклізмів. Вона проводиться на тривалий період з можливим подальшим поверненням людей в місця колишнього проживання.

Розосередження - це організований вивіз робітників і службовців об'єктів економіки, які продовжують або забезпечують виробничу діяльність в зоні лиха, за межі можливих осередків ураження з розміщенням їх в безпечних районах для проживання і відпочинку.

Розосередження здійснюється на короткий проміжок часу між робочими змінами.

Відселення - організований вивіз непрацездатного і не зайнятого у виробництві населення з районів, забруднених РВ і небезпечних для проживання, в безпечні місця на постійне проживання.

Транспортні засоби для розосередження і евакуації населення перш за все виділяються для робітників і службовців об'єктів економіки, які продовжують виробничу діяльність, а також для лікувальних установ, формувань постійної готовності і населення, яке не може пересуватися пішим порядком на великі і середні відстані (хворі, особи похилого віку, жінки з дітьми до 10 років та ін.). Решта населення в разі необхідності може виводитися пішим порядком в безпечні райони.

Відповідно до прогнозованої обстановкою на випадок виникнення надзвичайної ситуації відповідними штабами ГОЧС розробляються плани на евакуацію населення для кожного об'єкта економіки і населеного пункту.

При переміщенні великих груп населення в планах по евакуації передбачають медичне, санітарно-епідеміологічне забезпечення евакуйованих.

Евакуація, розосередження і відселення населення як один з ефективних способів захисту проводилися в період аварії на Чорнобильській АЕС (1986 р) і в інших випадках.

Укриття населення в притулках (інших захисних спорудах), евакуація розосередження і відселення населення не виключають використання засобів індивідуального захисту (ЗІЗ). До них відносяться засоби захисту органів дихання, шкірних покривів, а також і медичні засоби захисту. ЗІЗ органів дихання представлені: протигазами (що фільтрують і ізолюючими) різних марок і розмірів, респіраторами, марлевими масками. До ЗІЗ шкірних покривів відносяться: захисний одяг у вигляді спеціальних комплектів (фільтруючих і ізолюючих), протичумні костюми і підручні засоби

До засобів захисту органів дихання і шкірних покривів відносяться камери захисні для дітей у віці до 1,5 років.

На особовий склад формувань, персонал установ і решта населення органами ДО НС спеціальних складах зберігаються цивільні протигази і виміри, захисні дитячі.

Відповідно до табельними нормами створюється запас респіраторів і своїми силами виготовляються підручні засоби захисту органів дихання.

Захисним одягом забезпечується тільки той персонал, який виконує обов'язки з ліквідації наслідків катастроф, коли це необхідно

Медичні засоби індивідуального захисту (індивідуальний протихімічний пакет - ІПП-8, ІПП-10, аптечка індивідуальна - АІ-2 пакет перев'язувальний медичний - ППМ і універсальна аптечка побутова для населення що проживає на радіаційно-небезпечних територіях) прийняті на оснащення особового складу формувань служби. Ними забезпечуються робочі і службовці об'єктів економіки. Видача медичних засобів індивідуального захисту, що зберігаються на складах, здійснюється за особливим розпорядженням.

Найбільший ефект щодо захисту населення в надзвичайних ситуаціях досягається при комплексному використанні засобів колективного та індивідуального захисту, грамотному проведенні профілактичних заходів, чіткої організації оповіщення населення, проведення заходів щодо підвищення стійкої роботи об'єктів і галузей економіки, оперативному проведенні рятувальних та інших робіт в осередках і районах аварій і катастроф.

6.4 Обґрунтування необхідності та планування розосередження і евакуації співробітників підприємства

Евакуаційні заходи є одним з основних способів захисту населення при НС, застосування сучасних засобів ураження.

Евакуаційні заходи включають в себе:

Евакуацію – організоване вивезення (виведення) населення і матеріальних цінностей із зон НС та з районів можливого застосування сучасних засобів ураження з метою збереження життя людей і функціонування виробництва;

 Розосередження – це організоване вивезення з категорированных міст і розміщення у безпечній зоні робітників і службовців організацій, що продовжують виробничу діяльність у воєнний час.

 До евакуаційних заходів також належать відселення населення з прикордонних районів, і з районів майбутніх бойових дій, які плануються в рамках територіальної оборони. Планування і реалізація заходів з відселення здійснюються радами оборони областей за участю ДНС. Органи управління, сили і засоби ЦО залучаються до заходів з відселення в частині, що їх стосується.

 ЕМ плануються завчасно. Планування ЕМ проводиться центральними і місцевими виконавчими органами, організаціями, незалежно від форм власності, з урахуванням загрози та виникнення НС, вогнищ ураження.

Як в мирний, так і воєнний час при загрозі виникнення НС і застосування сучасних засобів ураження може проводиться проводитися завчасна евакуація частини населення (часткова евакуація).

Організація планування та проведення ЕМ здійснюється у відповідності з

«Інструкцією по організації та проведенню ЕМ».

Вивезення та розміщення в безпечній зоні всіх категорій населення організується акиматами, організаціями за місцем їх роботи, навчання, проживання.

Евакуація населення здійснюється комбінованим способом – шляхом поєднання максимального виведення населення пішим порядком, вивезенням його всіма видами транспорту (ж/д, авто, авіа, гужовий), у тому числі й особистим автотранспортом.

 Райони (пункти) розміщення евакуйованого населення, рассредоточиваемого персоналу організацій на воєнний час, визначаються завчасно, узгоджуються з акиматами і затверджується їх рішенням. При часткової евакуації райони розміщення населення визначаються Урядом РК і місцевими виконавчими органами.

Загальні принципи евакуації і розосередження:

- максимальне охоплення всіх категорій населення, що підлягають евакуації;

- проведення ЕМ за виробничим принципом та за місцем проживання (перебування);

- проведення ЕМ у можливо найкоротші строки;

- дотримання плановості та організованості при проведенні ЕМ;

- використання для ЕМ всіх видів транспортних засобів, без порушення встановлених режимів їх роботи, а також використання особистого автотранспорту;

- завчасна підготовка місць розміщення і розосередження;

- забезпечення життєдіяльності евакуйованого і рассредоточиваемого населення на маршрутах прямування, в місцях розміщення та розосередження; забезпечення безперервної та сталої роботи об'єктів, які продовжують свою діяльність.

Керівництво розосередженням і евакуацією здійснюють НГО центральних,

місцевих виконавчих органів, організацій, а прийомом і розміщенням населення в безпечній зоні – НУО, місцеві виконавчі органи, на територію яких прибуває эвакуируемое населення.

Основними завданнями при плануванні, організації та проведенні ЕМ є:

- планування ЕМ;

- підготовка керівного складу та евакуаційних органів до виконання завдань евакуації;

- підготовка всіх видів транспорту, призначеного для вивозу населення;

- підготовка населення до виконання ними правил і порядку при проведенні евакуації;

- обладнання пунктів збору, посадки і висадки евакуйованого населення, розвиток та реконструкція транспортних комунікацій і об'їзних шляхів в інтересах проведення евакуаційних заходів;

- вибір, рекогносцировка і підготовка доріг, колонних шляхів для пішого виведення населення, відпрацювання і детальне вивчення схем маршу;

- підготовка районів розміщення рассредоточиваемого і евакуйованого населення, завчасний облік фонду захисних споруд, укриттів та інших споруд, які можуть бути використані для укриття населення, планомірне доведення їх кількості до необхідного;

- підтримка захисних споруд у готовність до прийому переховувань;

- підготовка пунктів управління, засобів зв'язку і оповіщення;

- створення в безпечній зоні запасів матеріальних засобів, продовольства, медикаментів, предметів першої необхідності, обладнання пунктів водопостачання.

6.5 Розробка заходів по забезпеченню стійкої роботи підприємства у надзвичайних ситуаціях

Робота об'єкта в НС забезпечується як за рахунок проведення комплексу заходів на етапі проектування об'єкта будівництва, встановлення і налагодження

технологічного і допоміжного обладнання, так і в процесі виробництва продукції.

Основними з них є:

 прогнозування виникнення та оцінка можливих наслідків НС для роботи об'єкта;

розробка режимів роботи робочих і службовців на випадок НС;

підтримання в готовності системи оповіщення про НС;

 організація навчання робітників і службовців правилам поведінки і дій у НС при роботі на об'єкті;

 вжиття заходів по підвищенню стійкості інженерно-технічного комплексу до руйнівної дії джерел НС;

 проведення заходів з попередження аварій, катастроф на об'єкті та забезпечення екологічної безпеки виробництва;

 виключення або обмеження ураження від вторинних факторів від джерел НС;

організація стійкого управління виробництвом і в НС;

підтримка трудової і технологічної дисципліни;

 забезпечення стійкості матеріально-технічного постачання і НС (на державних підприємствах);

 впровадження новітніх досягнень науки і техніки в безпечне виробництво, підвищення надійності технологічного обладнання.

Планування і виконання більшості перерахованих заходів, їх конкретизація проводиться після досліджень на об'єкті силами інженерів, економістів, юристів, екологів та інших фахівців підприємства.

Дослідження проводяться за розпорядженням або наказом керівника об'єкта. Створюються групи фахівців, які проводять дослідження за спеціальними методиками як шляхом моделювання на ЕОМ, так і проведенням аналітичних розрахунків, іноді підтверджуючи їх експериментами, дослідженнями і результатами навчань. По закінченні досліджень складається підсумковий звіт з пропозиціями конкретних заходів (організаційних, технічних, фінансових та інших) щодо забезпечення стійкості роботи об'єкта в НС. Звіт затверджується керівником об'єкта. На основі звіту плануються заходи з зазначенням термінів виконання.

6.6 Розробка заходів по забезпеченню захисту співробітників підприємства у надзвичайних ситуаціях

В даний час основними способами захисту населення, в тому числі і виробничого персоналу, є: укриття в захисних спорудах; проведення евакуаційних заходів; використання засобів індивідуального захисту.

Враховуючи, що в умовах НС терміни проведення захисних заходів можуть виявитися вкрай обмеженими, необхідно засоби захисту готувати заздалегідь, а способи їх застосування постійно відпрацьовувати.

Підготовка захисних споруд повинна проводитися при виробництві житлового, адміністративного і промислового будівництва на всій території країни і в обов'язковому порядку. Обсяг і характер цього будівництва визначаються особливостями району, важливістю об'єкта і ступенем небезпеки виробництва.

Правильне і доцільне застосування способів захисту забезпечується своєчасним проведенням радіаційної, хімічної і бактеріологічної (біологічної) розвідки, оповіщенням про небезпеку і створенням необхідних запасів матеріальних засобів для проведення заходів захисту.

Важливе місце серед перелічених заходів займає оповіщення. Оповістити населення – означає попередити його про насування повені, лісовій пожежі, землетрус або інше стихійне лихо, передати інформацію про випадок аварії або катастрофі. Для цього використовуються всі засоби радіо– і телевізійного зв'язку.

В даний час звук сирени, переривчасті гудки підприємств або інших сигнальних засобів означають сигнал "Увага всім!". Почувши його, необхідно включити радіо, телевізори, гучномовці і прослухати повідомлення.

## ВИСНОВКИ

В рамках дипломної роботи була розроблена комп'ютерна система ідентифікації товарів для складського обліку, яка містить мобільний скануючий модуль оператора системи складського обліку.

Були проаналізовані і розглянута загальна структура комп'ютерної системи сканіівння RFID-міток. Були опрацьовані ключові моменти підсистеми скануючого блоку, розроблена принципова схема скануючого пристрою.

Віртуальна панель дозволяє переглянути відскановані дані, а також дату і час сканування. Деякі основні компоненти розробленої системи були змодельовані за допомогою Proteus.

## СПИСОК ВИКОРИСТАНИХ ДЖЕРЕЛ

1. Інформаційні технології [Електронний ресурс]. - Режим доступу: URL: http://www.iteam.ru/publications/logistics/section\_75/article\_2493

2. RFID - Радіо Частотна Ідентифікація [Електронний ресурс]. - Режим доступу: URL: http://www.datakrat.ru/oborudovanie\_i\_po/ai-pro.html.

3. Штриховий код [Електронний ресурс]. - Режим доступу: URL: http://www.datakrat.ru/tehnologii.html

4. Запропоновані рішення засновані на сучасних технологіях АI [Електронний ресурс]. - Режим доступу: URL: HTTP: // WWW. datascan.com

5. Особливості технологічних рішень для сучасних фармацевтичних складів [Електронний ресурс]. - Режим доступу: URL: http://sitmag.ru

6. Вибираємо систему складського зберігання [Електронний ресурс]. - Режим доступу: URL: http://www.logist.com

7. Вибір мікроконтролера [Електронний ресурс]. - Режим доступу: URL: http://www.atmel.com, www.atmel.ru

8. Москат Е. А. Довідник по напівпровідникових приладів. 2. Видання - Таганрог, 219 с, іл ..

9. Акімов М. Н., Ващуком Е. П. Резистори, конденсатори, дроселі, трансформатори, комутаційні пристрої РЕА. Мінськ: «Білорусь» 1994 - 588с.

10. Шіхгільдян В. В. Радіопередавальні пристрої. Підручник для вузів / Шахгильдян В. В., Козирєв В. Б., Луховкін А. А. та ін. Під ред. В.В. Шахгільдяна. - 3е вид. перераб. і доп. - М. : Радио и связь, 2007 - 537с. : Іл. 180 аналогових мікросхем. (Довідник) Ю.О. Мячин, «Патріот», 1993 - 152 с.

# ДОДАТОК А

Мікропроцесорний блок скануючого пристрою Перелік елементів

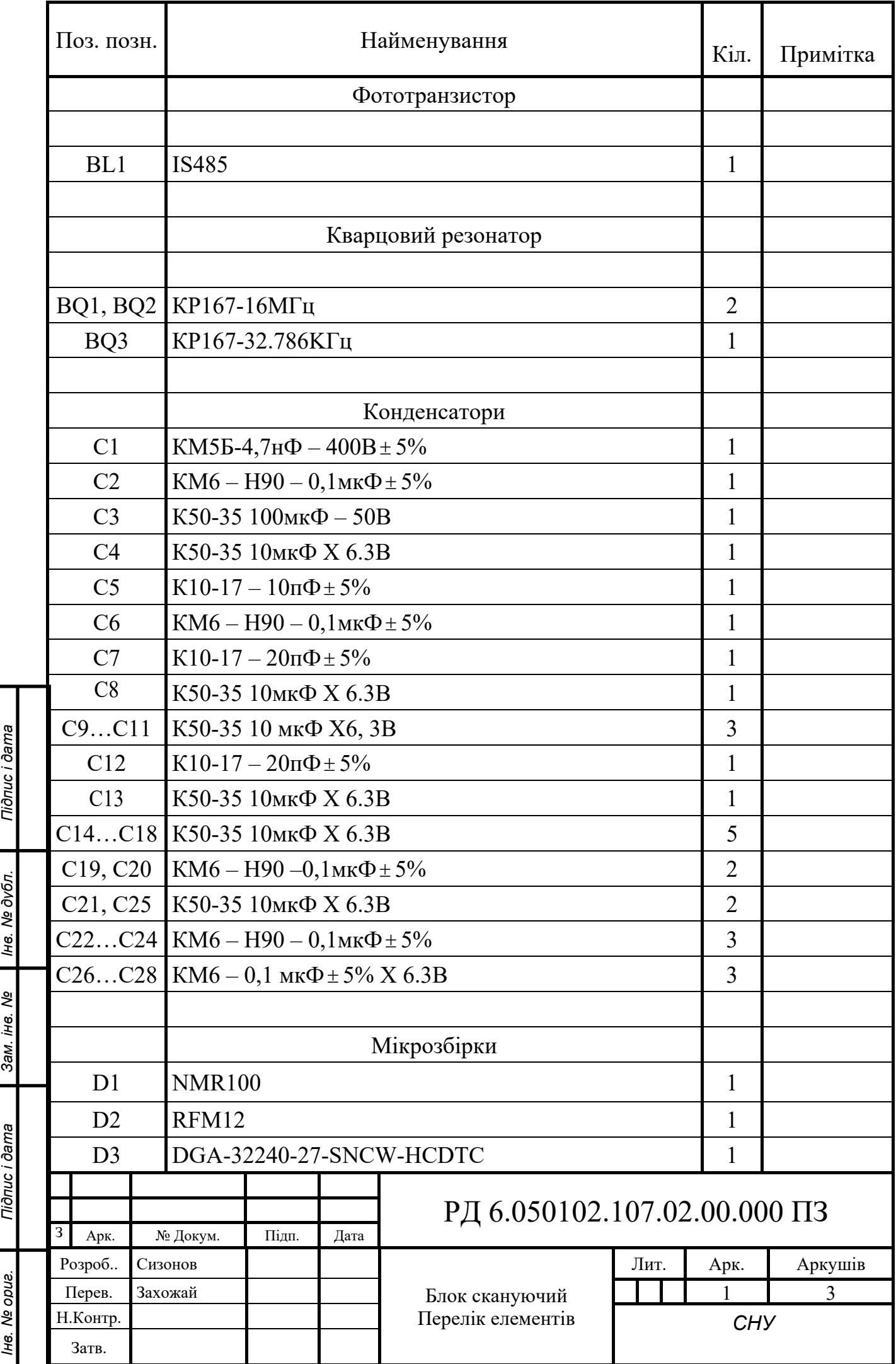

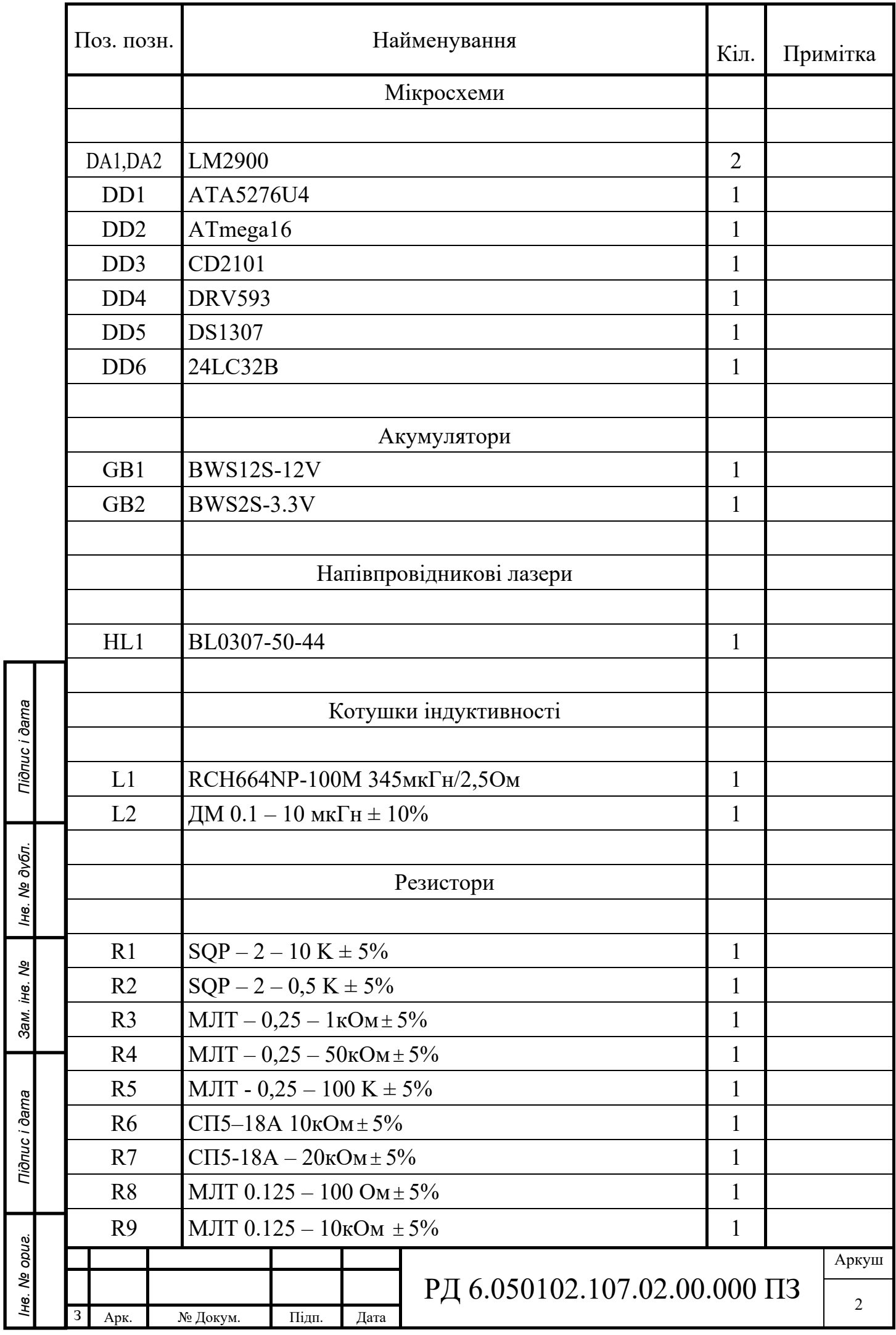

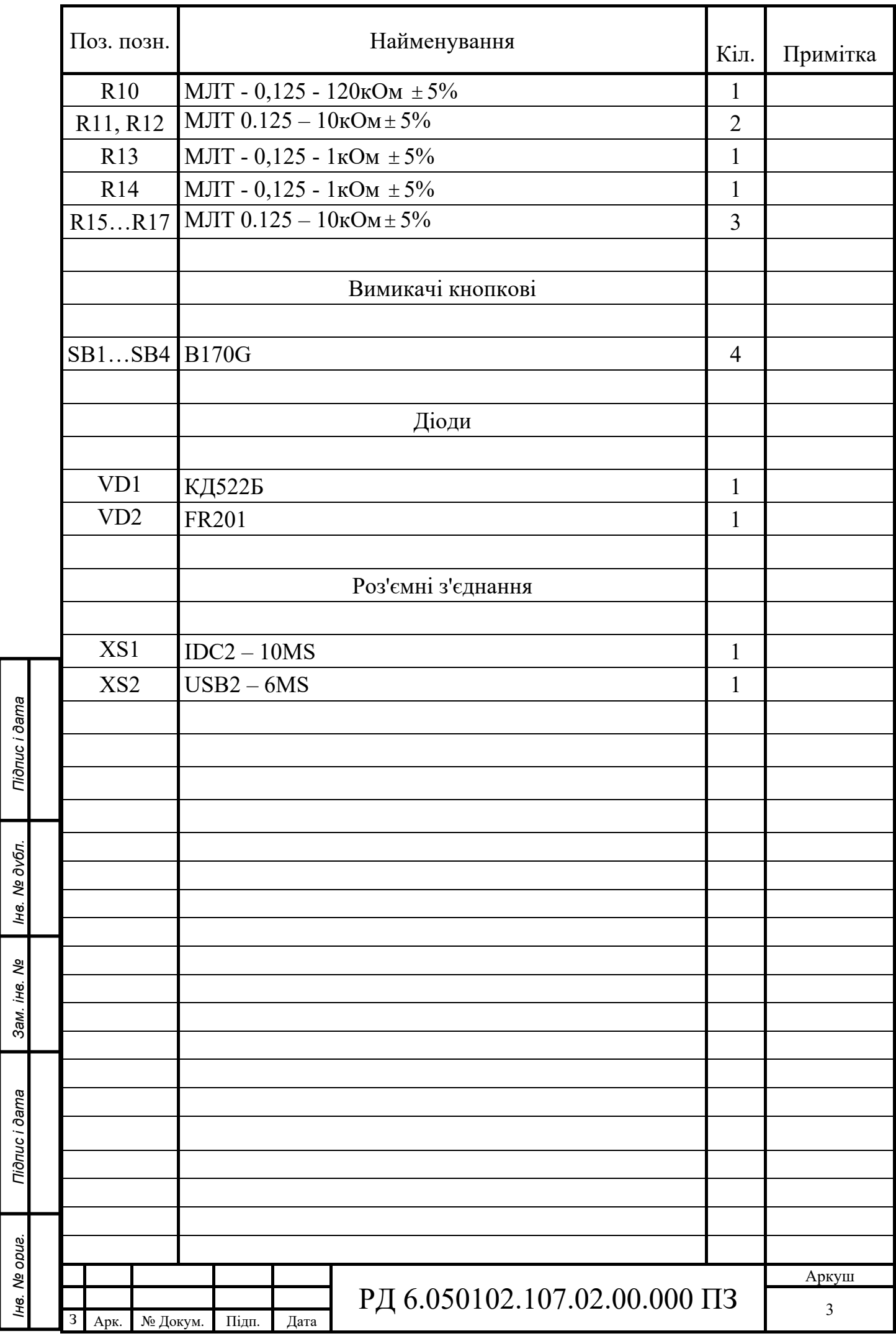

ДОДАТОК Б Мікропроцесорний блок модуля зв'язку Перелік елементів

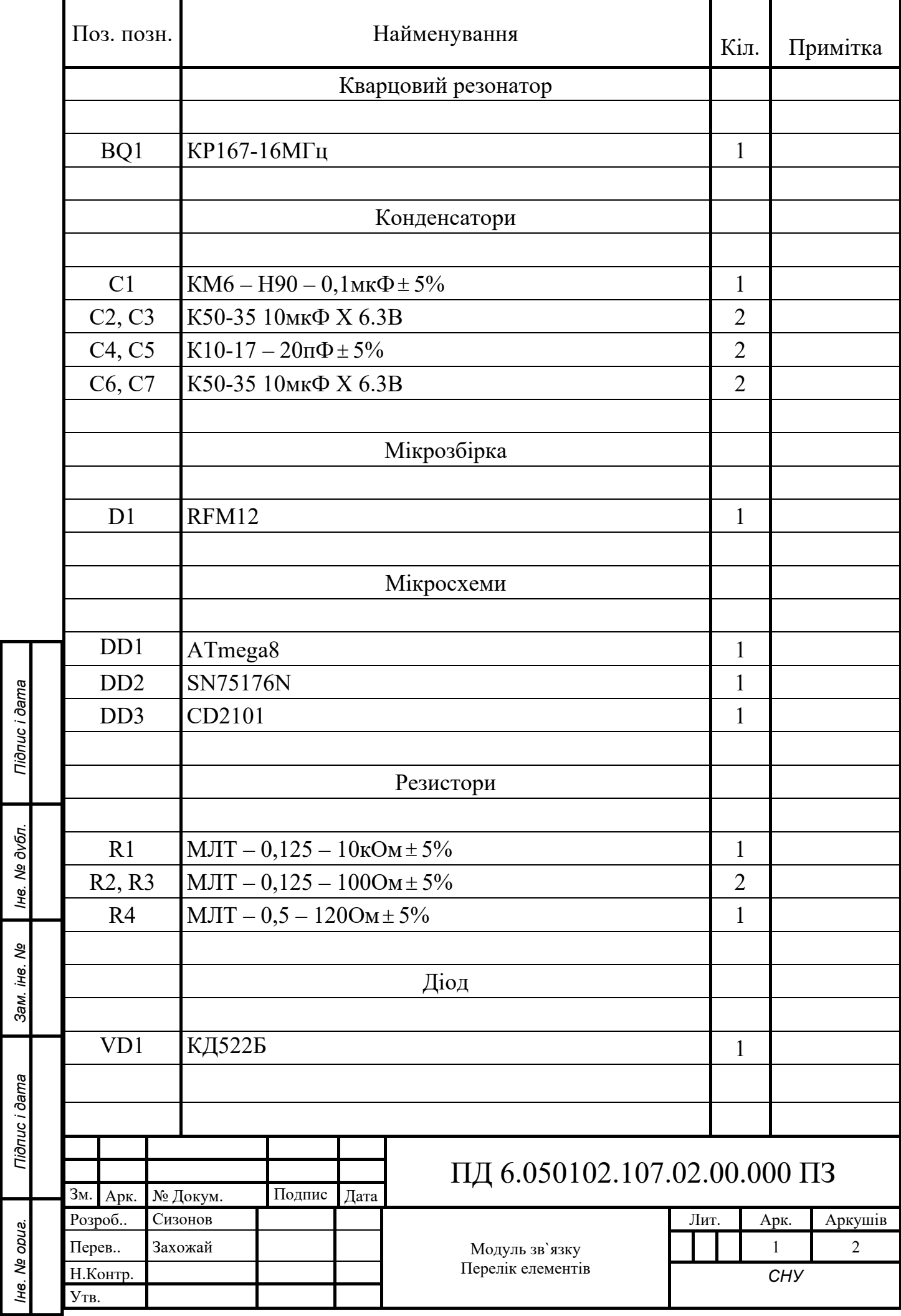
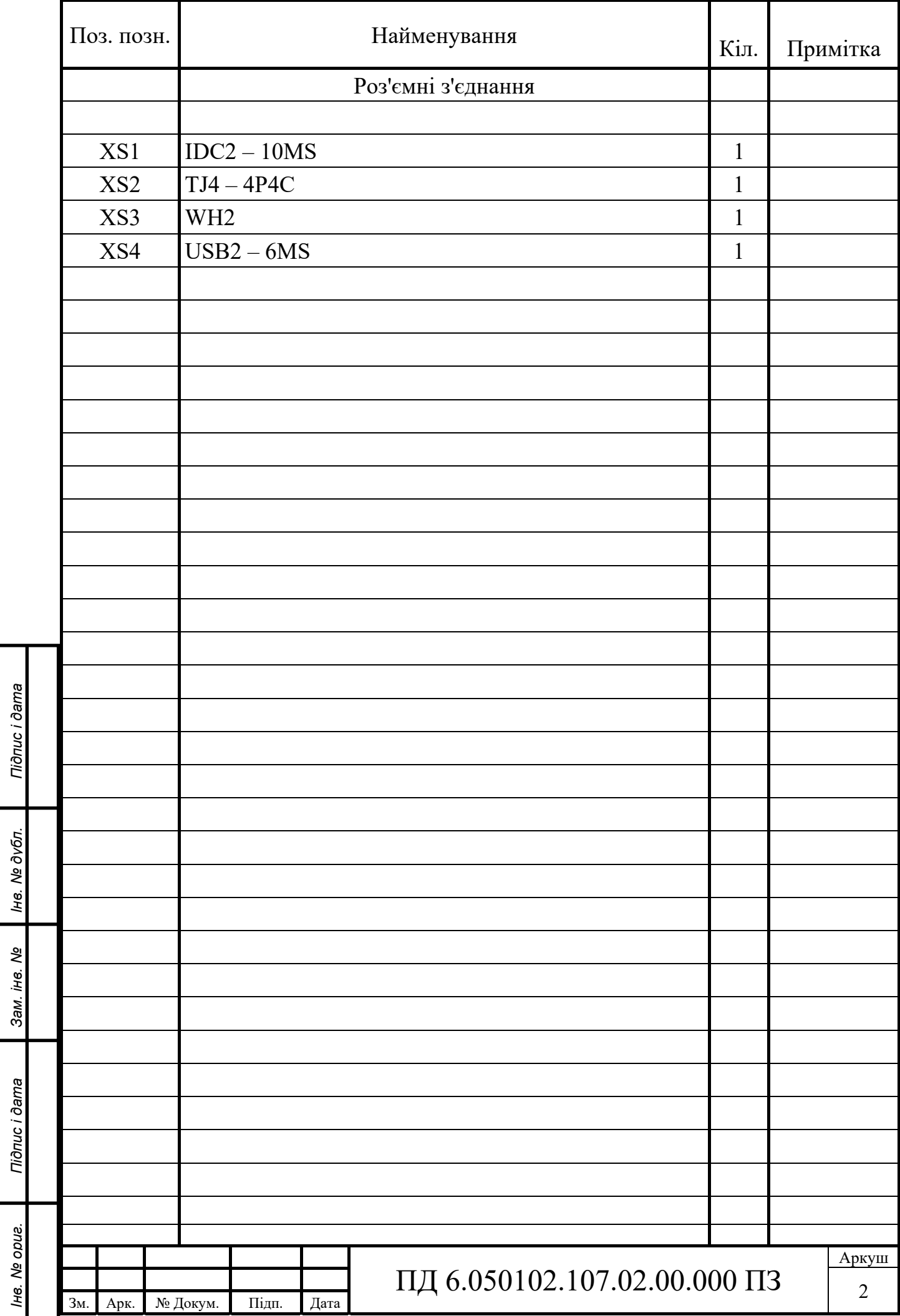

# ДОДАТОК В

У лістингах В.1 - В.4 представлений вихідний код програми збору даних

## Лістинг В.1 - Вихідний код віртуальної панелі

```
// Title: Исходный код виртуальной панели
// File: SysUchet.sln
// Created: 27.05.2019
// Version: 12:
// Compilation: Microsoft Visio Studio C# 2019
// Reason: Дипломная работа
// Product: Виртуальная панель
// Author: Сизонов Р.В.
using System;
using System.Collections.Generic;
using System.ComponentModel;
using System.Data;
using System. Drawing;
using System.Ling;
using System. Text;
using System.Windows.Forms;
using System.IO;
namespace SysUchet
\{public partial class Form1 : Form
    \mathcal{F}public Form1()
         €
             InitializeComponent();
         }
         private void Form1_Load(object sender, EventArgs e)
         \mathcal{L}t Path. Text = Environment. CurrentDirectory + "\\History. txt";
         \mathcal{F}delegate void Change label(string text); //Объявляем делегат
         delegate void Change_Log(string text); //Объявляем делегат
         private void Set(string text)
                                                 //Функция записи в список меток
         €
             this.LB_spis.Items.Add(text);//
         \mathcal{E}private void Set_Log(string text) //Функция записи в лог
         €
             this.LB_Log.Items.Add(text);
         \mathcal{F}void Set_Label(string text)
         \mathcal{L}_{\mathcal{L}}if (this.LB_spis.InvokeRequired) //Если вызывающий оператор находится не в том
ПОТОКА
             \mathcal{L}_{\mathcal{L}}Change_label Del = new Change_label(Set);
                 this. Invoke(Del, new object[] { text }); //Используем делегат
             \mathcal{F}else
             \left\{ \right.this.LB spis.Items.Add(text);//Иначе не используем делегат
```

```
\mathcal{E}\mathcal{F}void Set_Logs(string text)//Если вызывающий оператор находится не в том потоке
        \mathcal{L}_{\mathcal{L}}if (this.LB Log. InvokeRequired)
             \{Change_Log Del = new Change_Log(Set_Log);//Используем делегат
                 this. Invoke(Del, new object[] { text });
             \mathcal{F}else
             \{this.LB Log.Items.Add(text);//Иначе не используем делегат
             \mathcal{F}\mathcal{F}string readstring: //Полученные по USART символы
        string Buffer: //Для аккумулирования полученных символов
        string time;//Время
        string ID;//Merka
        int i = 1; //Счетчик полученных меток
        private void COM DataReceived(object sender,
System. IO. Ports. SerialDataReceivedEventArgs e)
        \left\{ \right.readstring = COMPort.ReadExisting(); //Считываем символ из буфера USART
             if (readstring == "~" || readstring == "|") //Если признак конца данных
             \{if (Buffer != "") //Если буфер не пуст
                     //Set Label(Buffer);
                     int index = Buffer.IndexOf('?'); //Ищем признак окончания метки и начала
времени
                     ID = Buffer.Substring(0, index); //Вырезаем метку из буфера
                     time = Buffer.Substring(index+1);//Вырезаем время из буфера
                     Set_Label(time + " ID:" + ID); //Добавляем метку в список
                     using (System. IO. StreamWriter file = new
System.IO.StreamWriter(t_Path.Text, true))
                     \{file.WriteLine(time + " ID: " + ID);
                     Set Logs("Метка " + Convert. ToString(i) + " получена!"); //Добавляем
запись в лог
                     Buffer = ""; //Чистим буфер
                     i++;\mathcal{L}if (readstring == "~") //Если все данные из памяти EEPROM передались
                     Set Logs ("Передача окончена");
             \}else
                 Buffer += readstring; //Аккумулируем полученные символы в буфер
        \}private void Form1_FormClosing(object sender, FormClosingEventArgs e)
        €
```

```
        }
                 private void button1_Click(object sender, EventArgs e)
                 {
                           COMPort.Write("q");  //Посылаем команду запроса данных с памяти EEPROM
                 }
                 private void button2_Click(object sender, EventArgs e)
                  {
                           LB_spis.Items.Clear();  //Чистим список 
               i = 1;//Обнуляем число полученных меток
                 }
         private void button3 Click(object sender, EventArgs e)
                 {
                           COMPort.Open(); //Открываем ком порт 
                           COMPort.Write("s"); //Посылаем команду соединения с ВП 
                           if (COMPort.IsOpen == true) //Выводим сообщение в лог 
                    .<br>LB Log.Items.Add("Соединение открыто!");
                           else
                                    LB_Log.Items.Add("Соединение не удалось открыть");
                 }
                 private void button4_Click(object sender, EventArgs e)
\overline{\mathcal{L}}            COMPort.Write("e");         //Посылаем команду завершения соединения с ВП     
                           COMPort.Close();//Закрываем ком‐порт 
                           LB_Log.Items.Add("Соединение закрыто!");
                 }
                 private void button8_Click(object sender, EventArgs e)
\overline{\mathcal{L}}            saveFileDialog1.InitialDirectory = Environment.CurrentDirectory;
                           // Задание возможных расширений для файла.
                           saveFileDialog1.Filter = "txt files (*.txt)|*.txt|All files|*.*";
                           if (saveFileDialog1.ShowDialog() == DialogResult.OK)
\{                t_Path.Text = saveFileDialog1.FileName;
            }
                }
```
}

}

## Лістинг В.2 - Вихілний кол емулятора RFID - мітки

```
// Title: Исходный код эмулятора RFID-метки
// File: Transponder.c
// Created: 27.05.2019
// Version: 1:
// Compilation: Code Vision AVR 2.05
// Reason: Дипломная работа
// Product: Моделирование RFID-метки
// Author: Сизонов Р.В.
#include <mega8.h>
#include <spi.h>
#include <delay.h>
#include <string.h>
// Declare your global variables here
// Функция передачи массива данных по SPI
void SPI WriteArray(unsigned int num, unsigned char *data)
\{while(num--){SPDR = *data++;while(!(SPSR & (1<<SPIF)));
   \mathcal{E}\mathcal{E}unsigned int count = 16;
                            //Число символов в метке
//Метка
unsigned char buf[count] = {'3', '2','4','0', '1', '2', '3', '4', '5','6', '7', '8', '9',
'1', '2', '3';
interrupt [SPI STC] void spi isr(void) //Прерывание SPI
\left\{ \right.unsigned char data;
data=SPDR;
// Place your code here
      if (data == '1') //Если получена команда передачи данных по SPI
      \left\{ \right.//Инициирование передачи
      \text{sni}('0');SPI_WriteArray(count, buf); //Посылка данных по SPI
      }
\mathcal{F}void main(void)
// Declare your local variables here
// Input/Output Ports initialization
// Port B initialization
// Function: Bit7=In Bit6=In Bit5=In Bit4=Out Bit3=In Bit2=In Bit1=In Bit0=In
DDRB=(0<<DDB7) | (0<<DDB6) | (0<<DDB5) | (1<<DDB4) | (0<<DDB3) | (0<<DDB2) | (0<<DDB1) |
(0<ODB0;
// State: Bit7=T Bit6=T Bit5=T Bit4=0 Bit3=T Bit2=T Bit1=T Bit0=T
PORTB=(0<<PORTB7) | (0<<PORTB6) | (0<<PORTB5) | (0<<PORTB4) | (0<<PORTB3) | (0<<PORTB2) |
(0<PORTB1) (0<PORTB0);
// Port C initialization
// Function: Bit6=In Bit5=In Bit4=In Bit3=In Bit2=In Bit1=In Bit0=In
DDRC=(0<<DDC6) | (0<<DDC5) | (0<<DDC4) | (0<<DDC3) | (0<<DDC2) | (0<<DDC1) | (0<<DDC0);
// State: Bit6=T Bit5=T Bit4=T Bit3=T Bit2=T Bit1=T Bit0=T
```

```
PORTC=(0<<PORTC6) | (0<<PORTC5) | (0<<PORTC4) | (0<<PORTC3) | (0<<PORTC2) | (0<<PORTC1) |
(0<<PORTC0);
// Port D initialization
// Function: Bit7=In Bit6=In Bit5=In Bit4=In Bit3=In Bit2=In Bit1=In Bit0=In  
DDRD=(0<<DDD7) | (0<<DDD6) | (0<<DDD5) | (0<<DDD4) | (0<<DDD3) | (0<<DDD2) | (0<<DDD1) |
(0<<DDD0);
// State: Bit7=T Bit6=T Bit5=T Bit4=T Bit3=T Bit2=T Bit1=T Bit0=T  
PORTD=(0<<PORTD7) | (0<<PORTD6) | (0<<PORTD5) | (0<<PORTD4) | (0<<PORTD3) | (0<<PORTD2) |
(0<<PORTD1) | (0<<PORTD0);
// Timer/Counter 0 initialization
// Clock source: System Clock
// Clock value: Timer 0 Stopped
TCCR0=(0<<CS02) | (0<<CS01) | (0<<CS00);
TCNT0=0x00;
// Timer/Counter 1 initialization
// Clock source: System Clock
// Clock value: Timer1 Stopped
// Mode: Normal top=0xFFFF
// OC1A output: Disconnected
// OC1B output: Disconnected
// Noise Canceler: Off
// Input Capture on Falling Edge
// Timer1 Overflow Interrupt: Off
// Input Capture Interrupt: Off
// Compare A Match Interrupt: Off
// Compare B Match Interrupt: Off
TCCR1A=(0<<COM1A1) | (0<<COM1A0) | (0<<COM1B1) | (0<<COM1B0) | (0<<WGM11) | (0<<WGM10);
TCCR1B=(0<<ICNC1) | (0<<ICES1) | (0<<WGM13) | (0<<WGM12) | (0<<CS12) | (0<<CS11) | (0<<CS10);
TCNT1H=0x00;
TCNT1L=0x00;
ICR1H=0x00;
ICR1L=0x00;
OCR1AH=0x00;
OCR1AL=0x00;
OCR1BH=0x00;
OCR1BL=0x00;
// Timer/Counter 2 initialization
// Clock source: System Clock
// Clock value: Timer2 Stopped
// Mode: Normal top=0xFF
// OC2 output: Disconnected
ASSR=0<<AS2;
TCCR2=(0<<PWM2) | (0<<COM21) | (0<<COM20) | (0<<CTC2) | (0<<CS22) | (0<<CS21) | (0<<CS20);
TCNT2=0x00;
OCR2=0x00;
// Timer(s)/Counter(s) Interrupt(s) initialization
TIMSK=(0<<OCIE2) | (0<<TOIE2) | (0<<TICIE1) | (0<<OCIE1A) | (0<<OCIE1B) | (0<<TOIE1) |
(0<<TOIE0);
// External Interrupt(s) initialization
// INT0: Off
// INT1: Off
MCUCR=(0<<ISC11) | (0<<ISC10) | (0<<ISC01) | (0<<ISC00);
// USART initialization
// USART disabled
UCSRB=(0<<RXCIE) | (0<<TXCIE) | (0<<UDRIE) | (0<<RXEN) | (0<<TXEN) | (0<<UCSZ2) | (0<<RXB8) |
(0<<TXB8);
```

```
// Analog Comparator initialization
// Analog Comparator: Off
// The Analog Comparator's positive input is
// connected to the AIN0 pin
// The Analog Comparator's negative input is
// connected to the AIN1 pin
ACSR=(1<<ACD) | (0<<ACBG) | (0<<ACO) | (0<<ACI) | (0<<ACIE) | (0<<ACIC) | (0<<ACIS1) |
(0 \times ACIS0);
SFIOR=(0<<ACME);
// ADC initialization
// ADC disabled
ADCSRA=(0<<ADEN) | (0<<ADSC) | (0<<ADFR) | (0<<ADIF) | (0<<ADIE) | (0<<ADPS2) | (0<<ADPS1) |
(0< ADPS\theta);
// SPI initialization
// SPI Type: Slave
// SPI Clock Rate: 62,500 kHz
// SPI Clock Phase: Cycle Start
// SPI Clock Polarity: Low
// SPI Data Order: MSB First
SPCR=(1<<SPIE) | (1<<SPE) | (0<<DORD) | (0<<MSTR) | (0<<CPOL) | (0<<CPHA) | (1<<SPR1) |
(1<<SPR0);
SPSR=(0<<SPI2X);
// Clear the SPI interrupt flag
#asm
        in   r30,spsr
        in   r30,spdr
#endasm
// TWI initialization
// TWI disabled
TWCR=(0<<TWEA) | (0<<TWSTA) | (0<<TWSTO) | (0<<TWEN) | (0<<TWIE);
// Global enable interrupts
#asm("sei")
while (1)
            {
            }
```
}

### Лістинг В.З - Вихілний кол емулятора штрих - колу

```
// Title: Исходный код эмулятора штрих-кода
// File: Transponder1.c
// Created: 27.05.2019
// Version: 1:
// Compilation: Code Vision AVR 2.05
// Reason: Дипломная работа
// Product: Моделирование штрих-кода
// Author: Сизонов Р.В.
#include <mega8.h>
#include <spi.h>
#include <delay.h>
#include <string.h>
// Declare your global variables here
// Функция передачи массива данных по SPI
void SPI WriteArray(unsigned int num, unsigned char *data)
\{while(num--){}SPDR = *data++;while(!(SPSR & (1<<SPIF)));\mathcal{F}\mathcal{F}//Метка
unsigned char buf[12] = {'9', '8', '7', '6', '5', '4', '3', '2', '1', '0', '9', '8'};
interrupt [SPI STC] void spi isr(void)
                                          //Прерывание по SPI
₹
unsigned char data;
data=SPDR;
// Place your code here
      if (data=='1')//Если получена команда передачи метки
      \{spi('0');//Инициируем передачу
      SPI WriteArray(12, buf); //Передаем метку по SPI
      \mathcal{F}\mathcal{F}void main(void)
// Declare your local variables here
// Input/Output Ports initialization
// Port B initialization
// Function: Bit7=In Bit6=In Bit5=In Bit4=Out Bit3=In Bit2=In Bit1=In Bit0=In
DDRB=(0<<DDB7) | (0<<DDB6) | (0<<DDB5) | (1<<DDB4) | (0<<DDB3) | (0<<DDB2) | (0<<DDB1) |
(0<ODB0;
// State: Bit7=T Bit6=T Bit5=T Bit4=0 Bit3=T Bit2=T Bit1=T Bit0=T
PORTB=(0<<PORTB7) | (0<<PORTB6) | (0<<PORTB5) | (0<<PORTB4) | (0<<PORTB3) | (0<<PORTB2) |
(0\le PORTB1) | (0\le PORTB0);// Port C initialization
// Function: Bit6=In Bit5=In Bit4=In Bit3=In Bit2=In Bit1=In Bit0=In
DDRC=(0<<DDC6) | (0<<DDC5) | (0<<DDC4) | (0<<DDC3) | (0<<DDC2) | (0<<DDC1) | (0<<DDC0);
// State: Bit6=T Bit5=T Bit4=T Bit3=T Bit2=T Bit1=T Bit0=T
PORTC=(0<<PORTC6) | (0<<PORTC5) | (0<<PORTC4) | (0<<PORTC3) | (0<<PORTC2) | (0<<PORTC1) |
(0<<PORTC0);
```

```
// Port D initialization
```

```
// Function: Bit7=In Bit6=In Bit5=In Bit4=In Bit3=In Bit2=In Bit1=In Bit0=In  
DDRD=(0<<DDD7) | (0<<DDD6) | (0<<DDD5) | (0<<DDD4) | (0<<DDD3) | (0<<DDD2) | (0<<DDD1) |
(0<<DDD0);
// State: Bit7=T Bit6=T Bit5=T Bit4=T Bit3=T Bit2=T Bit1=T Bit0=T  
PORTD=(0<<PORTD7) | (0<<PORTD6) | (0<<PORTD5) | (0<<PORTD4) | (0<<PORTD3) | (0<<PORTD2) |
(0<<PORTD1) | (0<<PORTD0);
// Timer/Counter 0 initialization
// Clock source: System Clock
// Clock value: Timer 0 Stopped
TCCR0=(0<<CS02) | (0<<CS01) | (0<<CS00);
TCNT0=0x00;
// Timer/Counter 1 initialization
// Clock source: System Clock
// Clock value: Timer1 Stopped
// Mode: Normal top=0xFFFF
// OC1A output: Disconnected
// OC1B output: Disconnected
// Noise Canceler: Off
// Input Capture on Falling Edge
// Timer1 Overflow Interrupt: Off
// Input Capture Interrupt: Off
// Compare A Match Interrupt: Off
// Compare B Match Interrupt: Off
TCCR1A=(0<<COM1A1) | (0<<COM1A0) | (0<<COM1B1) | (0<<COM1B0) | (0<<WGM11) | (0<<WGM10);
TCCR1B=(0<<ICNC1) | (0<<ICES1) | (0<<WGM13) | (0<<WGM12) | (0<<CS12) | (0<<CS11) | (0<<CS10);
TCNT1H=0x00;
TCNT1L=0x00;
ICR1H=0x00;
ICR1L=0x00;
OCR1AH=0x00;
OCR1AL=0x00;
OCR1BH=0x00;
OCR1BL=0x00;
// Timer/Counter 2 initialization
// Clock source: System Clock
// Clock value: Timer2 Stopped
// Mode: Normal top=0xFF
// OC2 output: Disconnected
ASSR=0<<AS2;
TCCR2=(0<<PWM2) | (0<<COM21) | (0<<COM20) | (0<<CTC2) | (0<<CS22) | (0<<CS21) | (0<<CS20);
TCNT2=0x00;
OCR2=0x00;
// Timer(s)/Counter(s) Interrupt(s) initialization
TIMSK=(0<<OCIE2) | (0<<TOIE2) | (0<<TICIE1) | (0<<OCIE1A) | (0<<OCIE1B) | (0<<TOIE1) |
(0<<TOIE0);
// External Interrupt(s) initialization
// INT0: Off
// INT1: Off
MCUCR=(0<<ISC11) | (0<<ISC10) | (0<<ISC01) | (0<<ISC00);
// USART initialization
// USART disabled
UCSRB=(0<<RXCIE) | (0<<TXCIE) | (0<<UDRIE) | (0<<RXEN) | (0<<TXEN) | (0<<UCSZ2) | (0<<RXB8) |
(0<<TXB8);
// Analog Comparator initialization
// Analog Comparator: Off
// The Analog Comparator's positive input is
```

```
// connected to the AIN0 pin
// The Analog Comparator's negative input is
// connected to the AIN1 pin
ACSR=(1<<ACD) | (0<<ACBG) | (0<<ACO) | (0<<ACI) | (0<<ACIE) | (0<<ACIC) | (0<<ACIS1) |
(0<<ACIS0);
SFIOR=(0<<ACME);
// ADC initialization
// ADC disabled
ADCSRA=(0<<ADEN) | (0<<ADSC) | (0<<ADFR) | (0<<ADIF) | (0<<ADIE) | (0<<ADPS2) | (0<<ADPS1) |
(0<<ADPS0);
// SPI initialization
// SPI Type: Slave
// SPI Clock Rate: 62,500 kHz
// SPI Clock Phase: Cycle Start
// SPI Clock Polarity: Low
// SPI Data Order: MSB First
SPCR=(1<<SPIE) | (1<<SPE) | (0<<DORD) | (0<<MSTR) | (0<<CPOL) | (0<<CPHA) | (1<<SPR1) |
(1<<SPR\theta);
SPSR=(0<<SPI2X);
// Clear the SPI interrupt flag
#asm
        in   r30,spsr
        in   r30,spdr
#endasm
// TWI initialization
// TWI disabled
TWCR=(0<<TWEA) | (0<<TWSTA) | (0<<TWSTO) | (0<<TWEN) | (0<<TWIE);
// Global enable interrupts
#asm("sei")
while (1)
            {
            }
}
```
### Лістинг В.4 - Вихілний кол алгоритму роботи мікроконтролера

// Title: Исходный код микроконтроллера // File: ScanBlock.c // Created: 27.05.2019  $11$  Version: 1: // Compilation: Code Vision AVR 2.05 // Reason: Дипломная работа // Product: Моделирование микроконтроллера // Author: Сизонов Р.В. #include <mega16.h> //Библиотека АТмеги16 // I2C Bus functions #include  $\langle$ i2c.h> //Библиотека интерфейса I2С // DS1307 Real Time Clock functions #include <ds1307.h> //Библиотека часов реального времени // Alphanumeric LCD functions #include <alcd.h> //Библиотека LCD-дисплея #include <stdio.h> #include <delay.h> //Задержка #define Ext EEPROM Adr 0b10100000 // Адрес 24LC32A на I2C шине //Макросы для UART #define DATA\_REGISTER\_EMPTY (1<<UDRE) #define RX\_COMPLETE (1<<RXC) #define FRAMING ERROR (1<<FE) #define PARITY\_ERROR (1<<UPE) #define DATA OVERRUN (1<<DOR) //--------------------------------// Глобальные переменные unsigned int tmpsec=0; //переменная для реализации задержки в секундах unsigned int PC=0; //Режим передачи на ПК.0-записывается в память, 1 - передается на ПК unsigned start\_send=0; //Режим передачи на ПК всех записанных в памяти меток unsigned int memory=0; //Счетчик кол-ва байтов, записанных в EEPROM unsigned char time\_buf[19]; //Переменная для хранения времени unsigned regim=3; // Режим сканирования. 0 - RFID, 1 - штрих-код, 3 - начальный режим unsigned char buf\_rfid[16]; //Переменная для хранения RFID-метки unsigned char buf\_code[12]; //Переменная для хранения штрих кода unsigned int count=0; //Количество символов в метке unsigned char hour; //часы unsigned char minute; //минуты unsigned char sec; //секунды unsigned char date; //день unsigned char mounth;//месяц unsigned char year; //год unsigned char week\_day; //день недели unsigned char high\_byte, low\_byte; // для записи в память, начало - конец // SPI functions #include <spi.h> //Библиотека SPI unsigned char eeprom\_read(unsigned char address2, unsigned char address1) //Функция чтения из внешней EEPROM  $\left\{ \right.$ unsigned char data; //Кидаем команду "Старт" на шину I2С  $i2c start();$ i2c write(Ext EEPROM Adr); //Кидаем на шину адрес 24LC32A i2c\_write(address2); //Старший байт адресного пространства 24LC32A

```
i2c_write(address1);               //Младший байт 
i2c start(); //Снова посылаем "старт" в шину
i2c write(Ext EEPROM Adr | 1); //Обращаемся к 24LC32A в режиме чтения, т.е. по адресу
101000001
data=i2c_read(0);                  //Принимаем данные с шины и сохраняем в переменную 
i2c_stop();                        //Посылаем команду "Cтоп"
                                    //Возвращаем значение прочитанного
}
void eeprom_write(unsigned char address2, unsigned char address1, unsigned char data)
//Функция записи во внешнюю EEPROM
{    
i2c_start();                           //Кидаем команду "Cтарт" на шину I2C
i2c_write(Ext_EEPROM_Adr);             //Кидаем на шину адрес 24LC32A
i2c_write(address2);                   //Старший байт адресного пространства 24LC32A
i2c_write(address1);                   //Младший байт 
i2c_write(data);                       //Посылаем байт для записи 
i2c_stop();                            //Посылаем команду "Стоп"
delay_ms(5);                           //Даем микросхеме время записать данные, EEPROM
довольно медлительна 
}
// USART Receiver buffer   
#define RX_BUFFER_SIZE 32
char rx buffer[RX BUFFER SIZE];
#if RX BUFFER SIZE <= 256
unsigned char rx wr index=0, rx rd index=0;
#else
unsigned int rx_wr_index=0,rx_rd_index=0;
#endif
#if RX_BUFFER_SIZE < 256
unsigned char rx counter=0;
#else
unsigned int rx_counter=0;
#endif
//‐‐‐‐‐‐‐‐‐‐‐‐‐‐‐‐‐‐‐‐‐‐‐‐‐‐‐‐‐‐‐‐‐‐‐‐ 
// This flag is set on USART Receiver buffer overflow
bit rx_buffer_overflow;
// USART Receiver interrupt service routine
interrupt [USART RXC] void usart rx isr(void)
{
char status,data;
status=UCSRA;
data=UDR;
if ((status & (FRAMING_ERROR | PARITY_ERROR | DATA_OVERRUN))==0)
      {
   rx buffer[rx wr index++]=data;
#if RX_BUFFER_SIZE == 256
      // special case for receiver buffer size=256
   if (++rx counter == 0) rx buffer overflow=1;
#else
      if (rx_wr_index == RX_BUFFER_SIZE) rx_wr_index=0;
      if (++rx_counter == RX_BUFFER_SIZE)
            {
            rx_counter=0;
            rx_buffer_overflow=1;
            }
#endif
      }
```

```
if (data=='q')//Если получена команда запроса данных
   \{start send=1; //Ставим метку начала передачи всех записанных данных с памяти на ПК
   \mathcal{F}if (data == 's') //Сигнал подключения виртуальной панели
                 //Ставим признак того, что отсканированные метки передаем на ПК
        PC=1;if (data == 'e') //Сигнал отключения виртуальной панели
        PC=0:
                //Ставим признак того, что отсканированные метки Записываем в ЕЕРRОМ
\mathcal{F}#ifndef _DEBUG_TERMINAL_IO_
// Get a character from the USART Receiver buffer
#define ALTERNATE GETCHAR
#pragma used+
char getchar(void)
                          //Функция получения символа из USART(COM)
\{char data;
while (rx counter==0):data=rx buffer[rx rd index++];
#if RX BUFFER SIZE != 256
if (rx rd index == RX BUFFER SIZE) rx rd index=0;
#endif
#asm("cli") //запрещаем прерывания
--rx counter;
#asm("sei") // разрешаем прерывания
return data;
}
#pragma used-
#endif
//------
         // USART Transmitter buffer
#define TX BUFFER SIZE 32
char tx buffer[TX BUFFER SIZE];
#if TX_BUFFER_SIZE <= 256
unsigned char tx_wr_index=0,tx_rd_index=0;
#else
unsigned int tx_wr_index=0,tx_rd_index=0;
#endif
#if TX_BUFFER_SIZE < 256
unsigned char tx counter=0;
#else
unsigned int tx_counter=0;
#endif
// USART Transmitter interrupt service routine
interrupt [USART_TXC] void usart_tx_isr(void)
\left\{ \right.if (tx counter)
   \{--tx counter;
   UDR=tx_buffer[tx_rd_index++];#if TX_BUFFER_SIZE != 256
   if (tx_rd_index == TX_BUFFER_SIZE) tx_rd_index=0;
#endif
   \}\mathcal{F}#ifndef _DEBUG_TERMINAL_IO_
// Write a character to the USART Transmitter buffer
#define _ALTERNATE_PUTCHAR_
```
#pragma used+

```
void putchar(char c)      //Функция передачи символа в USART(COM)
{
while (tx_counter == TX_BUFFER_SIZE);
#asm("cli")
if (tx_counter || ((UCSRA & DATA_REGISTER_EMPTY)==0))
\{   tx_buffer[tx_wr_index++]=c;
#if TX_BUFFER_SIZE != 256
   if (tx wr index == TX BUFFER SIZE) tx wr index=0;
#endif
      ++tx_counter;
      }
else
      UDR=c;
#asm("sei")
}
#pragma used‐ 
#endif
void LCD_Send(char flash *data)    //Посылка данных на ЖКИ, на 1 строчку 
{
         //lcd clear();
         lcd gotoxy(0,0);lcd putsf(" " );
         lcd gotoxy(0,0);        lcd_putsf(data);      
}<br>void LCD Send two(char flash *data)
                                            //Посылка данных на ЖКИ, на вторую строчку
{
                 //lcd_clear();
                 lcd_gotoxy(0,1);
                 lcd_putsf("                    ");     
                 lcd_gotoxy(0,1);
                 lcd_putsf(data);      
}
void LCD_Send_Time(char *data)    //Посылка данных на ЖКИ, на последюю строчку 
{
                 lcd_gotoxy(0,3);
         lcd puts(data);
}
void SPI ReadArray(unsigned int num, unsigned char *data) //Функция чтения приходящих
данных по SPI
{
            while(num‐‐){
      SPDR = *data;      while(!(SPSR & (1<<SPIF)));
      *data++ = SPDR;   }
}
void SendToPC()        //Посылка все данных из памяти на ПК 
{
                 //Выводим сообщение на дисплей 
                 lcd_gotoxy(0,0);
                 lcd_putsf("                    ");     
                 lcd_gotoxy(0,0);
                 lcd_putsf("Send to PC");
```

```
        //Передаем данные из EEPROM на USART   
                 for(low_byte=0; low_byte<memory; low_byte++)  
\{        putchar(eeprom_read(0x00,low_byte));
                 delay_ms(100);
        }  
                 start_send=0;  //Обнуляем метку передачи данных 
                 putchar('~');  //Посылаем в USART команду окончания передачи  
                 //Выводим сообщение на дисплей 
                 lcd_gotoxy(0,0);
         lcd putsf(" " );
                 lcd_gotoxy(0,0);
                 lcd_putsf("Ready");  
}
void SendToPC one() //Посылка только что отсканированной метки на USART
{
                 //Выводим сообщение на дисплей 
         lcd gotoxy(0,0);lcd putsf(" ");
                 lcd_gotoxy(0,0);
                 lcd_putsf("Send to PC");   
                 for(low_byte=0; low_byte<count; low_byte++)    //Посылаем отсканированную метку 
                 {
             if (regim == 0)
                  putchar(buf rfid[low byte]);
             if (regim == 1)putchar(buf code[low byte]);
             delay ms(100);
                 }  
                   putchar('?');   //Посылаем в USART команду окончания данных метки и начала данных 
времени 
                for(low_byte=0; low_byte<19; low_byte++) //Посылаем зарегистрированное время 
сканирования метки 
                 {
                         putchar(time_buf[low_byte]);             
                         delay_ms(100);
        }  
                 putchar('~');    //Посылаем в USART команду окончания передачи  
                 //Выводим сообщение на дисплей 
                 lcd_gotoxy(0,0);
                 lcd_putsf("                    ");     
         lcd gotoxy(0,0);        lcd_putsf("Ready");                 
}
void main(void)
{
// Declare your local variables here
// Input/Output Ports initialization
// Port A initialization
// Function: Bit7=In Bit6=In Bit5=In Bit4=In Bit3=In Bit2=In Bit1=In Bit0=In  
DDRA=(0<<DDA7) | (0<<DDA6) | (0<<DDA5) | (0<<DDA4) | (0<<DDA3) | (0<<DDA2) | (0<<DDA1) |
(0<CDDA0);
// State: Bit7=T Bit6=T Bit5=T Bit4=T Bit3=T Bit2=T Bit1=T Bit0=T  
PORTA=(0<<PORTA7) | (0<<PORTA6) | (0<<PORTA5) | (0<<PORTA4) | (0<<PORTA3) | (0<<PORTA2) |
(0<<PORTA1) | (0<<PORTA0);
// Port B initialization
// Function: Bit7=Out Bit6=In Bit5=Out Bit4=Out Bit3=In Bit2=In Bit1=In Bit0=In  
DDRB=(1<<DDB7) | (0<<DDB6) | (1<<DDB5) | (1<<DDB4) | (1<<DDB3) | (0<<DDB2) | (0<<DDB1) |
(0<<DDB0);
```
// State: Bit7=0 Bit6=T Bit5=0 Bit4=0 Bit3=T Bit2=T Bit1=T Bit0=T PORTB=(0<<PORTB7) | (0<<PORTB6) | (0<<PORTB5) | (0<<PORTB4) | (0<<PORTB3) | (0<<PORTB2) | (0<<PORTB1) | (0<<PORTB0); // Port C initialization // Function: Bit7=In Bit6=In Bit5=In Bit4=Out Bit3=Out Bit2=Out Bit1=In Bit0=In DDRC=(0<<DDC7) | (0<<DDC6) | (1<<DDC5) | (1<<DDC4) | (1<<DDC3) | (1<<DDC2) | (0<<DDC1) | (0<<DDC0); // State: Bit7=T Bit6=T Bit5=T Bit4=1 Bit3=1 Bit2=1 Bit1=T Bit0=T PORTC=(0<<PORTC7) | (0<<PORTC6) | (1<<PORTC5) | (1<<PORTC4) | (1<<PORTC3) | (1<<PORTC2) | (0<<PORTC1) | (0<<PORTC0); // Port D initialization // Function: Bit7=In Bit6=In Bit5=In Bit4=In Bit3=In Bit2=In Bit1=In Bit0=In DDRD=(0<<DDD7) | (0<<DDD6) | (0<<DDD5) | (0<<DDD4) | (0<<DDD3) | (0<<DDD2) | (0<<DDD1) | (0<<DDD0); // State: Bit7=T Bit6=T Bit5=T Bit4=T Bit3=T Bit2=T Bit1=T Bit0=T PORTD=(0<<PORTD7) | (0<<PORTD6) | (0<<PORTD5) | (0<<PORTD4) | (0<<PORTD3) | (0<<PORTD2) | (0<<PORTD1) | (0<<PORTD0); // Timer/Counter 0 initialization // Clock source: System Clock // Clock value: Timer 0 Stopped // Mode: Normal top=0xFF // OC0 output: Disconnected TCCR0=(0<<WGM00) | (0<<COM01) | (0<<COM00) | (0<<WGM01) | (0<<CS02) | (0<<CS01) | (0<<CS00); TCNT0=0x00; OCR0=0x00; // Timer/Counter 1 initialization // Clock source: System Clock // Clock value: Timer1 Stopped // Mode: Normal top=0xFFFF // OC1A output: Disconnected // OC1B output: Disconnected // Noise Canceler: Off // Input Capture on Falling Edge // Timer1 Overflow Interrupt: Off // Input Capture Interrupt: Off // Compare A Match Interrupt: Off // Compare B Match Interrupt: Off TCCR1A=(0<<COM1A1) | (0<<COM1A0) | (0<<COM1B1) | (0<<COM1B0) | (0<<WGM11) | (0<<WGM10); TCCR1B=(0<<ICNC1) | (0<<ICES1) | (0<<WGM13) | (0<<WGM12) | (0<<CS12) | (0<<CS11) | (0<<CS10); TCNT1H=0x00; TCNT1L=0x00; ICR1H=0x00; ICR1L=0x00; OCR1AH=0x00; OCR1AL=0x00; OCR1BH=0x00; OCR1BL=0x00; // Timer/Counter 2 initialization // Clock source: System Clock // Clock value: Timer2 Stopped // Mode: Normal top=0xFF // OC2 output: Disconnected ASSR=0<<AS2; TCCR2=(0<<PWM2) | (0<<COM21) | (0<<COM20) | (0<<CTC2) | (0<<CS22) | (0<<CS21) | (0<<CS20); TCNT2=0x00; OCR2=0x00;

// Timer(s)/Counter(s) Interrupt(s) initialization

```
TIMSK=(0<<OCIE2) | (0<<TOIE2) | (0<<TICIE1) | (0<<OCIE1A) | (0<<OCIE1B) | (0<<TOIE1) |
(0<<OCIE0) | (0<<TOIE0);
// External Interrupt(s) initialization
// INT0: Off
// INT1: Off
// INT2: Off
MCUCR=(0<<ISC11) | (0<<ISC10) | (0<<ISC01) | (0<<ISC00);
MCUCSR=(0<<ISC2);
// USART initialization
// Communication Parameters: 8 Data, 1 Stop, No Parity
// USART Receiver: On
// USART Transmitter: On
// USART Mode: Asynchronous
// USART Baud Rate: 38400
UCSRA=(0<<RXC) | (0<<TXC) | (0<<UDRE) | (0<<FE) | (0<<DOR) | (0<<UPE) | (0<<U2X) | (0<<MPCM);
UCSRB=(1<<RXCIE) | (1<<TXCIE) | (0<<UDRIE) | (1<<RXEN) | (1<<TXEN) | (0<<UCSZ2) | (0<<RXB8) |
(0<<TXB8);
UCSRC=(1<<URSEL) | (0<<UMSEL) | (0<<UPM1) | (0<<UPM0) | (0<<USBS) | (1<<UCSZ1) | (1<<UCSZ0) |
(0<<UCPOL);
UBRRH=0x00;
UBRRL=0x0C;
// Analog Comparator initialization
// Analog Comparator: Off
// The Analog Comparator's positive input is
// connected to the AIN0 pin
// The Analog Comparator's negative input is
// connected to the AIN1 pin
ACSR=(1<<ACD) | (0<<ACBG) | (0<<ACO) | (0<<ACI) | (0<<ACIE) | (0<<ACIC) | (0<<ACIS1) |
(0<<ACIS0);
SFIOR=(0<<ACME);
// ADC initialization
// ADC disabled
ADCSRA=(0<<ADEN) | (0<<ADSC) | (0<<ADATE) | (0<<ADIF) | (0<<ADIE) | (0<<ADPS2) | (0<<ADPS1) |
(0<<ADPS0);
// SPI initialization
// SPI Type: Master
// SPI Clock Rate: 62,500 kHz
// SPI Clock Phase: Cycle Start
// SPI Clock Polarity: Low
// SPI Data Order: MSB First
SPCR=(0<<SPIE) | (1<<SPE) | (0<<DORD) | (1<<MSTR) | (0<<CPOL) | (0<<CPHA) | (1<<SPR1) |
(1<<SPR\theta);
SPSR=(0<<SPI2X);
// TWI initialization
// TWI disabled
TWCR=(0<<TWEA) | (0<<TWSTA) | (0<<TWSTO) | (0<<TWEN) | (0<<TWIE);
// Bit‐Banged I2C Bus initialization
// I2C Port: PORTC
// I2C SDA bit: 1
// I2C SCL bit: 0
// Bit Rate: 100 kHz
// Note: I2C settings are specified in the
// Project|Configure|C Compiler|Libraries|I2C menu.
i2c_init();
// DS1307 Real Time Clock initialization
```

```
// Square wave output on pin SQW/OUT: Off
// SQW/OUT pin state: 0
rtc_init(0,0,0);
// Alphanumeric LCD initialization
// Connections are specified in the
// Project|Configure|C Compiler|Libraries|Alphanumeric LCD menu:
// RS ‐ PORTB Bit 0
// RD ‐ PORTD Bit 2
// EN ‐ PORTD Bit 3
// D4 ‐ PORTD Bit 4
// D5 ‐ PORTD Bit 5
// D6 ‐ PORTD Bit 6
// D7 ‐ PORTD Bit 7
// Characters/line: 8
lcd init(20); //Инициализация LCD дисплея
LCD Send("Ready");
PORTB.4=1;    //Делаем ведомого 0 неактивным     
PORTB.3=1;    //Делаем ведомого 1 неактивным     
#asm ("sei"); //Разрешение прерываний 
while (1)
\{ \{ \}      // Place your code here
                 rtc_get_time(&hour,&minute,&sec);   //Получаем время 
                 rtc_get_date(&week_day,&date,&mounth,&year);    //Получаем дату 
                 //Выводим время на экран    
                 sprintf(time_buf,"%i%i.%i%i.%i
%i%i:%i%i:%i%i",date/10,date%10,mounth/10,mounth%10,year+2000,hour/10,hour%10,minute/10,minute
%10,sec/10,sec%10);
         LCD Send Time(time buf);
                 if(PINC.2==0) //Если нажато "RFID"
\{            while(PINC.2==0){}   //Для устранения дребезга кнопки 
                          LCD_Send_two("Mode: RFID");
                          regim=0;  //Режим сканирования ‐ 0
        }    
                 if(PINC.3==0) //Если нажато "Barcode"
                 {  
                          while(PINC.3==0){}   //Для устранения дребезга кнопки 
              LCD Send two("Mode: Barcode");
                          regim=1;     //Режим сканирования ‐ 1
        }  
               if (tmpsec==sec)   //По истечени 2‐3 сек задержки, чистим экран 
\overline{\mathcal{L}}           LCD_Send("Ready");
                        lcd_gotoxy(0,2);
             lcd putsf("

");
          }  
                 if(PINC.4==0)  
\{ \}            while(PINC.4==0){}   //Для устранения дребезга кнопки 
                          if (regim==0)
\{                    PORTB.4=0; //Переключаемся на ведомого 0                  
                                           count=16;  
                       spi('1');  //Посылаем команду ведомому начать передачу метки 
                                           delay_us(500); //Ждем 
                       lcd_gotoxy(0,2);   
                                           lcd_putsf("                    ");
```

```
1cd gotoxy(0, 2);
                    SPI ReadArray(count, buf rfid); //Получаем данные от ведомого 0
                    delay us (500); //Ждем
                    lcd_puts(buf_rfid);
                                          //Выводим на экран значение метки
                    if (PC==1) //Если ВП подключена по USART
                        \{SendToPC_one(); //Посылаем на ПК только что отсканированную метку
                        \}else
                    //Если нет, то записываем в память
                        if (memory<4089) //Смотрим, не переполнена ли память
                        //Записываем метку
                        for(low byte=0+memory; low byte<count+memory; low byte++)
                            eeprom_write(high_byte, low_byte, buf_rfid[low_byte-memory]); //
                        еергот_write(high_byte, low_byte, '?'); //Записываем признак
окончания метки
                        memory+=count+1:
                        //Записываем время
                        for(low byte=0+memory; low byte<19+memory; low byte++)
                             eeprom write(high byte, low byte, time buf[low byte-memory]); //
                        еергот_write(high_byte, low_byte, '|'); //Записываем признак окончания
данных
                        memory+=20;<sup>}</sup>
                        else
                        LCD_Send("Memory out!"); //Если память переполнена, выводим сообщение
                    LCD_Send("Save in EEPROM!");
                   \mathcal{F}if (sec<57)//Делаем 2-3 сек задержку, для стирания значения метки с
дисплея
                      tmpsec=sec+3;
                      else
                      tmpsec=0;PORTB.4=1; //Отключаемся от ведомого 0
                }
                if (regim=1)₹
                    РОКТВ.3=0; //Переключаемся на ведомого 1
                    count=12:
                    spi('1');//Посылаем команду ведомому начать передачу метки
                    delay_us(500);//Ждем
                    lcd gotoxy(0,2);
                                                    ");
                    lcd putsf("
                    lcd_gotoxy(0,2);SPI ReadArray(count, buf code); //Получаем данные от ведомого 1
                    delay us (500); //Ждем
                    lcd_puts(buf_code);
                                          //Выводим на экран значение метки
                   if (PC==1)//Если ВП подключена по USART
                        \{SendToPC_one();
                                                //Посылаем на ПК только что отсканированную
метку
                        ł
                    else
                        //Если нет, то записываем в память
                    \left\{ \right.if (memory<4089) //Смотрим, не переполнена ли память
                    \{//Записываем метку
```

```
                        for(low_byte=0+memory; low_byte<count+memory; low_byte++)    
                                        eeprom_write(high_byte, low_byte, buf_code[low_byte-memory]);
                                                          eeprom_write(high_byte, low_byte, '?');  //Записываем признак 
окончания метки 
                                                          memory+=count+1;  
                                                            //Записываем время  
                                                          for(low_byte=0+memory; low_byte<19+memory; low_byte++)    
                                        eeprom_write(high_byte, low_byte, time_buf[low_byte-memory]); //
                                                          eeprom_write(high_byte, low_byte, '|');   //Записываем признак 
окончания данных 
                                                          memory+=20;  
                                }  
                                                 else
                                                          LCD_Send("Memory out!");//Если память переполнена, выводим сообщение 
                             LCD Send("Save in EEPROM!");
                    }
                             if (sec\langle57)
                                                     tmpsec=sec+3;
                                                     else
                               tmpsec=0;
                                                PORTB.3=1; //Отключаемся от ведомого 0   
                }
                                         if (regim==3)
\{                    LCD_Send("Select mode!");  //Делаем 2‐3 сек задержку, для стирания 
значения метки с дисплея 
                                                if (sec<57)
                                                     tmpsec=sec+3;
                                                     else
                               tmpsec=0;
                }
        }  
                   if(start_send==1)  //Посылка всех данных с памяти на ПК  
\{SendToPC();
                 }
              }
}
```